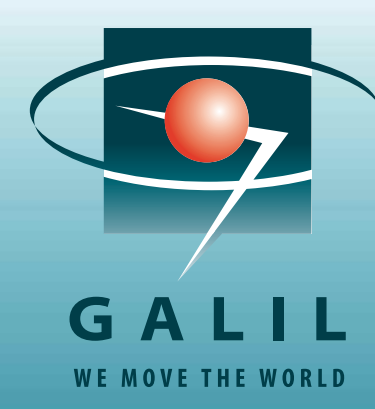

# **2008 Motion Control Product Catalog**

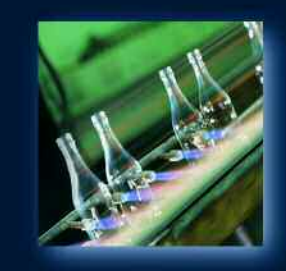

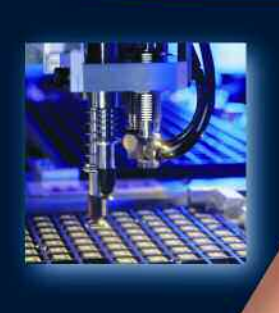

#### *COMPANY AND PRODUCT OVERVIEW*

#### *MOTION CONTROLLERS — INTRODUCTION*

- Selection Guide
- Features and Benefits
- General Description and Programming Examples

#### *MOTION CONTROLLERS — PCI BUS*

- DMC-18x6 PCI Accelera 1–8 axes
- DMC-18x2 PCI Econo 1–4 axes
- DMC-1417 PCI Econo 1 axis

#### *MOTION CONTROLLERS — ETHERNET/RS232*

- DMC-40x0 Ethernet/RS232 Accelera 1–8 axes AMP-430x0 2-and 4-axis 500 W Servo Drives
	- AMP-43140 4-axis 20 W Servo Drives
	- **33** SDM-44040 4-axis 1, 1/<sub>2</sub>, 1/<sub>4</sub>, 1/<sub>16</sub> Stepper Drives
	- SDM-44140 4-axis Microstep Drives
	- Power Supplies PSR Series
- DMC-21x3 Ethernet/RS232 Econo 1–8 axes
	- AMP-20341 4-axis 20 W Servo Drives
	- AMP-204x0 2- and 4-axis 200 W Servo Drives
	- AMP-205x0 2- and 4-axis 500 W Servo Drives
	- SDM-20240 4-axis 1,1/2,1/4,1/16 Stepper Drives
	- SDM-206x0 2- and 4-axis Microstep Drives
- CDS-3310 Ethernet/RS232 Econo 1-axis Controller and Drive DMC-14x5 and DMC-34x5 Ethernet/RS232 Econo 1–2 axes

#### *I/O CONTROLLERS*

 RIO-47100 Remote I/O Controller IOC-7007 I/O Controller

#### *MOTION CONTROLLERS—OTHER*

 DMC-12x0 PC/104 Optima 1–8axes DMC-16x0 cPCI Optima 1–4 axes DMC-17x0 ISA Optima 1–8 axes DMC-18x0 PCI Optima 1–8 axes DMC-20x0 USB/RS232 Optima 1–8 axes DMC-22x0 Ethernet/RS232 Optima 1–8 axes DMC-1410 ISA Econo 1 axis DMC-1411 PC/104 Econo 1 axis DMC-1412 RS232 Econo 1 axis DMC-1417 PCI Econo 1 axis

#### *SERVO MOTORS*

#### *SOFTWARE TOOLS*

- Galil Utilities
- ActiveX Tool Kit
- GalilTools
- AutoCAD DXF File Translator

*"SMARTMOVES™ SPOTLIGHTS" BOOK*

**Inside back cover** *TERMS AND CONDITIONS*

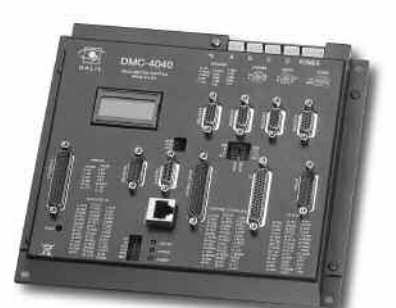

*Galil's DMC-40x0 Accelera Ethernet Controllers and Drives provide ultra-high speed and precision*

### **OVERVIEW**

# *We Move The World*<sup>™</sup> **Galil Motion Control**

Ever since they introduced the first microprocessorbased motion controller in 1983, Galil Motion Control has gone on to sell and install over 500,000 controllers worldwide. Galil remains the industry's leading innovator by offering the most powerful, cost-effective and easy-to-use motion controllers available today. Galil's commitment is to be your primary source for any motion control application. Galil offers an unparalleled array of motion controllers that are backed by superior technical support and ready to handle the most demanding applications—with absolute precision.

### **Powerful Controllers to Solve Demanding Applications**

Galil's motion controllers use a 32-bit microcomputer and are packed with powerful features to handle any application no matter how simple or complex.That means you get advanced PID tuning with notch filter, velocity and acceleration feedforward, non-volatile memory with multitasking to execute application programs,and plentyof analog and digital I/O for interfacing to external sensors.They also handle various modes of motion including point-to-point positioning, velocity control, linear and circular interpolation, contouring, electronic gearing and ECAM. A high speed encoder

interface accepts encoder feedback up to 22 MHz for the latest generation Accelera controllers.

### **A Broad Array of Products**

Galil's full product offering can accommodate all your motion needs.You can choose from single or multi-axis controllers, bus-based or stand-alone, and box-level or card-level. Interface options include PCI, ISA, PC/104, cPCI, USB, RS232 and Ethernet. Select from 1-, 2-, 3-,4-,5-, 6-, 7- or 8-axis controllers; and buy only the number of axes you need. Controllers can be configured to run stepper or servo motors on any combination of axes, and plug-in drives save space, cost and wiring.

If you cannot find a controller to meet your requirements, then Galil will design one specifically for you.We are geared to build cost-effective controllers to meet your criteria,whether it be adding a new command, changing connector style or accommodating a special communication network.With all the inherent costs, time and risks involved, there's no reason why you should design your own controller when you can rely instead on the expertise, cost-efficiency, and proven reliability of Galil.

Also, Galil provides numerous accessories such as interconnect modules and cables for fast and easy prototyping. Galil's software tools, such as the new GalilTools for set-up and servo tuning, speed system development. The ActiveX Tool Kit allows users to create an operator interface for their controller using Visual Basic, C/C++, .NET, etc. In addition, Galil offers servo motors and amplifiers to complement its line of controllers.

DMC-18x6 PCI Accelera Controller— Galil's latest generation Accelera Series provides ultra high-speed performance and processing.

### **Easy-to-Use Controllers Get You to Market Quickly**

It has always been a top priority at Galil to design and make motion controllers that are easy to use.That's why Galil controllers use two-letter, English-like commands to make programming controllers a snap. For example, the command "BG" begins motion,"SP" specifies the speed and "ST" stops motion. With over 200 commands, you can quickly and easily program a Galil controller to handle virtually any application. Additionally, our new GalilTools software is a great tool for easily optimizing the performance of your servo system. Simple "One-button" tuning automatically selects the best PID parameters for your system and a multi-trace scope displays real-time data such as position, position error, and torque.

| ire:<br><b>Avit</b><br><b><i><u><i><u><b>Lieut True</b></u></i></u></i></b> | than kepitude 1333 callets<br>$232 - 6$ | ۰<br>뇤<br>в<br>Azetote.                                                               | $70 -$<br>逆治<br>$K_n^*$                                                                                                    | <b>STATISTICS</b> | and the state of the con-                                                                                                    | and a substitution |  | <b>CONTRACTOR</b> |                                                                                   | a send the send of the sending and the send the sending of the sending of the sending of the sending of the sending of the sending of the sending of the sending of the sending of the sending of the sending of the sending o                                                    | <b>STATISTICS</b>    |                                |               | 長年                            |
|-----------------------------------------------------------------------------|-----------------------------------------|---------------------------------------------------------------------------------------|----------------------------------------------------------------------------------------------------|-------------------|----------------------------------------------------------------------------------------------------|--------------------|--|-------------------|-----------------------------------------------------------------------------------|----------------------------------------------------------------------------------------------------|----------------------|--------------------------------|---------------|-------------------------------|
| <b>Cakefs</b><br>Name.<br>цĸ<br><b>HLA.D</b><br>40%<br>sca<br>63,           | <b>Ealuse</b>                           | <b>Uluts</b><br><b>Booker</b><br>booken<br><b>bookern</b><br>hopkan<br><b>Boolesn</b> | <b>Beginning</b><br>Aus A fatch shortal imput.<br>field A latch occurred.<br>art situator att<br>Am Amazing<br>Gits Antistherome                                                            | a x<br>٠          | <b>GIELD</b><br>o<br><b>SERVICES</b><br><b>Milano</b><br>u<br><b>FRA-1200</b><br>17 Aven., Farslork, 1999. Louisia<br><b>BOR</b><br>Bestin motive<br>2<br>1899<br>ä<br>Twell for ention complete<br>$\overline{\mathbf{4}}$<br>l'auve Sock 1988 tremen<br>s<br><b>FD31-1MMH</b><br><b>TOA</b><br>1"Negle, mitine.<br>¥.<br>ŋ<br>arra<br>I'usit for notion complete<br><b>A</b><br>JP1300p<br>n. |                    |  |                   |                                                                                   | $x +$<br><b>Tenew</b><br>18.0.4.234, DNO4HUR Rev 1.8. 1. 198<br>3982<br>110<br><b>SERVICE CONTRACTOR</b><br>12, 9, 9, 9, 9, 9, 9, 9<br>Hoscuted program from<br>Cr/Wanes/Chels/Gorktnis/pmgranit/dns<br>Fulse<br>Puter<br>Pulse<br>n<br>CONSING ETHOR, GAILLY-General fit"> pat 7 |                      |                                |               |                               |
| ΪEΑ<br>494.6<br>(PA<br>SCA<br>ITa.                                          | $-12$<br>c<br>ī.<br>'n.<br>0.0221<br>ĸ  | reizen<br>comt<br>bealsan<br>u                                                        | Am Agnition arms   594 - TPA)<br>ans #reference (desired) position<br>Ariz A remove first suitch digital input<br>livic A stro cede<br>From A Ferrarian (CAC)<br>fish Asser-defined veterle |                   | <b>Umpercant</b><br><b><i>RTAND</i></b><br>ø<br>MG-"Pallie?"<br>٠<br>("print: a nessone.<br>ä<br>381.<br>They signed contpos t<br>å<br>V1188<br>I'vest 196 willionsmar<br>s<br><b>CEL</b><br>I'm link digital subject a<br>VT1888<br>5<br>t'ouit i neced<br>JPL inno                                                                                                    |                    |  | $1 - 1 - 1$       | Instead of C response. TCf resumed "1<br>Berechnistied command"<br>Pulse<br>$E$ T |                                                                                                    |                      |                                |               |                               |
| <b>TAL</b>                                                                  |                                         |                                                                                       |                                                                                                    |                   |                                                                                                    |                    |  |                   |                                                                                   |                                                                                                    |                      |                                |               | F > 0                         |
| Eija                                                                        |                                         |                                                                                       |                                                                                                    |                   |                                                                                                    |                    |  |                   |                                                                                   |                                                                                                    |                      |                                |               |                               |
|                                                                             |                                         |                                                                                       |                                                                                                    |                   |                                                                                                    |                    |  |                   |                                                                                   | <b>Tária</b>                                                                                                    | Scale (Ebi)          |                                | Cffset (db)   |                               |
|                                                                             |                                         |                                                                                       |                                                                                                    |                   |                                                                                                    |                    |  |                   |                                                                                   | <b>HE LIGHA</b>                                                                                                    | 200 morte<br>÷       | $E = -1$                       |               | 빎                             |
|                                                                             |                                         |                                                                                       |                                                                                                    |                   |                                                                                                    |                    |  |                   |                                                                                   | ш                                                                                                    | ¥.                   | 18912                          |               | 田                             |
|                                                                             |                                         |                                                                                       |                                                                                                    |                   |                                                                                                    |                    |  |                   |                                                                                   | <b>BL</b> Little                                                                                                    | <b>IDE GAFG</b><br>٠ | Ħ                              | $\frac{1}{2}$ | Ħ                             |
|                                                                             |                                         |                                                                                       |                                                                                                    |                   |                                                                                                    |                    |  |                   |                                                                                   | u                                                                                                    | ۰                    | $\frac{1}{2} \left  1 \right $ |               |                               |
|                                                                             |                                         |                                                                                       |                                                                                                    |                   |                                                                                                    |                    |  |                   |                                                                                   | <b>BLACK</b>                                                                                                    | 1560 counts<br>s.    | ホー                             |               |                               |
|                                                                             |                                         |                                                                                       |                                                                                                    |                   |                                                                                                    |                    |  |                   |                                                                                   | ۰                                                                                                    | ×<br>T               | 田                              | <b>I</b>      |                               |
|                                                                             |                                         |                                                                                       |                                                                                                    |                   |                                                                                                    |                    |  |                   |                                                                                   | <b>Militta</b>                                                                                                    | $121$ is<br>×.       | Ŧ.                             | 14            |                               |
|                                                                             | ***************                         |                                                                                       |                                                                                                    |                   |                                                                                                    |                    |  |                   |                                                                                   | н                                                                                                    | ٠                    | Ŧ.                             | $\rightarrow$ |                               |
|                                                                             |                                         |                                                                                       |                                                                                                    |                   |                                                                                                    |                    |  |                   |                                                                                   | Time<br>Ticott                                                                                                    | 20 service           | B                              | At remper.    | 闀<br>田<br>Œ<br>I\$)<br>Ŧ<br>田 |

*GalilTools software makes graphing controller data quick and easy.*

### **Custom Solutions to Fit Any Application**

Galil is geared to deliver customized firmware and hardware products built to your specifications—and they can do so quickly and cost-effectively. For example, hardware specials such as modified board size, custom connectors, different communication and additional I/O, are typically completed within a 12-week period with engineering charges as low as \$3,000. Firmware specials can be written for an unlimited number of requirements and are typically completed within two weeks with engineering charges as low as \$400.

The following is a sampling of custom solutions that Galil has provided:

- *SSI or absolute encoder interface*
- *Compiled application programs for high-speed execution*
- *High resolution gearing*
- *Coordinate transformation*
- *Copy protection for application programs*
- *Battery back-up for memory*
- *Encoder integrity checking*
- *Modulo position*
- *ECAM acceleration*
- *Backlash and leadscrew compensation*
- *Special connectors*
- *Custom communications interface*
- *Special size and shape*
- *Ceramic motor control*
- *And many more!*

### **Cost-effective Solutions Give You a Competitive Edge**

Galil realizes how critical it is for OEM design engineers to keep their equipment costs down, which is why we designed all of our controllers to give you great value—full-featured and very cost-effective. In fact, we guarantee 100% that our pricing for 100 quantity orders is the lowest in the industry. Go ahead and compare our prices versus the competition.We confidently publish our pricing in our catalog and at our website—one of the few motion control companies that does so. For example, Galil's 4-axis DMC-1842 PCI bus controller costs only \$795 in 100 quantity and \$395 in 1000 quantity.That's less than \$100 per axis. With prices this low, why bother to make your own controller!

### **World-class Support Assures Your Success**

Every Galil controller you buy is backed by Galil's commitment to superior customer support. This includes afully-trained technical support team with over 100 man years of motion control experience. Each member has been personally trained by Dr. Jacob Tal, company co-founder and highly respected pioneer and expert in the field of motion control. Galil also offers a content-rich website filled with information such as an on-line bulletin board with a search feature, application bulletins, and web-tutorials.

Galil has always made motion control education a priority for our customers and offers a variety of training classes to accommodate their busy schedules. Training is directed by Dr. Jacob Tal, who has personally taught over 10,000 engineers about motion control. Galil's popular, 4-hour "Motion Control Made Easy" seminar is taught at various locations. It is also available as a web-based class and is on video.

Customers will also find our 2-day workshop a great way to get a head start on their motion projects. This workshop includes hands-on labs which enable users to practice newly introduced concepts. Users also

gain familiarity with tuning and programming motion controllers, and can spend quality one-on-one time with Galil engineers to discuss their individual project. To further assure your success, Galil works with a worldwide network

of factory-trained, independent representatives who fully understand the requirements of your specific application and

stand ready to provide an effective demonstration of Galil motion controllers. They also represent manufacturers of motors, encoders and drives which are compatible with Galil motion controllers.

### **Galil—A Vendor You Can Trust**

Galil Motion Control has been at the forefront of motion control technology ever since its founding in 1983 by Jacob Tal, acclaimed author, lecturer and engineer in motion control; and Wayne Baron, an expert in robotics and motion control. Back then, Galil introduced the world's first microprocessor-based, single-axis servo motion controller and the company hasn't stopped innovating since. Now, the installed controller base worldwide exceeds 500,000 units, demonstrating proven product reliability and customer satisfaction. Located in Rocklin, California, USA, Galil is a privately held company that has maintained profitability every year since 1985. You can be assured that when you choose Galil controllers, they are backed by a world-class, superior company with a highly successful track record.

*The mission of Galil's experienced Applications Department is to provide prompt and accurate technical assistance to help OEMs successfully deliver their products to market.*

# *D elivering the Best Value — Anywhere*

**Galil understands your need to work within budgets and keep costs down. That's why Galil absolutely guarantees that, with a minimum order of 100 high performance controllers within a 12 month period, our price in the U.S. will always be less than that of any other manufacturer. In fact, Galil's volume prices are typically half that of the competition.**

**To be assured of this low price, you simply need to:**

- *Present a competitive price for 100 + controllers from a valid price list published within 90 days from a recognized manufacturer.*
- *Show that competitive motion controllers are equivalent, i.e. matching bus type, number of axes, I/O options, and quantity ordered.*
- *Show that competitive motion controllers have the following high performance features: 1) each axis is individually configurable for stepper or servo motors, 2) on-board application program memory is provided with symbolic variables and multi-tasking, and 3) on-board linear and true circular interpolation is provided with unlimited segments and continuous motion.*

**With this guarantee, you have the word of Galil's top management that the prices you pay for Galil high performance controllers will be the best you can get—anywhere.**

 $\sim$ 

*Galil's price guarantee assures economical solutions for OEMs*

### **Discover www.galilmc.com**

At www.galilmc.com, you will find a treasure-trove of valuable information—much of which is free—to keep you at the forefront of motion control technology. Galil welcomes and encourages you to take advantage of Galil's in-depth, technical website with detailed information on products and a wide array of application notes, articles, and on-line tutorials.

- **Product Specifications.** View product descriptions, pin-outs, command set and pricing on line.
- **The Bulletin Board.** Post a question and have it answered promptly by a Galil applications expert. Or, search the subject index for questions and answers similar to yours.
- **Motion Code<sup>™</sup>.** Galil's latest engineering tool to aid in the development of motion applications. Includes step-by-step design and downloadable code for several motion types.

■ Web-based Training on Motion Control. Galil's popular "Motion Control Made Easy" class has been converted into a web-based course for your access 24/7.This is available free with your purchase of a Galil controller.

- **On-line Application Notes, Articles and Product Manuals.** Download complete technical information to stay up to date on technology, trends and products.
- **Web-based Tutorials.** Browse a library with over 20 technical tutorials on a variety of subjects such as tuning, programming and motor types.
- **Free Software Downloads.** Download the latest Galil communication drivers for all current versions of Windows, Linux and Dos.
- **MotorSizer<sup>™</sup>.** Easy-to-use tool for quickly sizing stepper or servo systems.

## **Galil Controllers**

### **Selection Guide**

Galil offers an extensive array of controllers that meet a wide variety of design requirements.To help determine the best controller for your project, please answer the following and use the controller selection matrix below:

### **1. Communication**

*Do you want a controller card that plugs directly into a PC bus, or to reside outside of the PC and connect serially, or do you need the controller to operate stand-alone without a computer ?* For a controller that plugs into the PC, the PCI bus is the most popular format. Other bus formats include ISA, cPCI and PC/104. If your controller is located outside of the PC bus or operates stand-alone, Galil offers card-level and box-level controllers with Ethernet/USB/RS232 connectivity.

### **2. # of Axes**

*How many axes of motion do you require?* Galil offers controller configurations in 1- through 8-axis and—more importantly—lets you purchase only the exact number of axes that your project requires. Should your application require more than 8 axes, then you would use more than one controller. For example, an 11-axis application can use an 8-axis and a 3-axis controller.

### **3. I/O**

*What are your I/O requirements?* All Galil controllers provide encoder inputs, amplifier enable outputs, forward and reverse limits and a home input for every axis. Galil also offers uncommitted digital inputs and outputs with each controller. If you do not need analog inputs or optically isolated inputs, then choose Econo versions of Galil's popular Ethernet or PCI bus controllers.

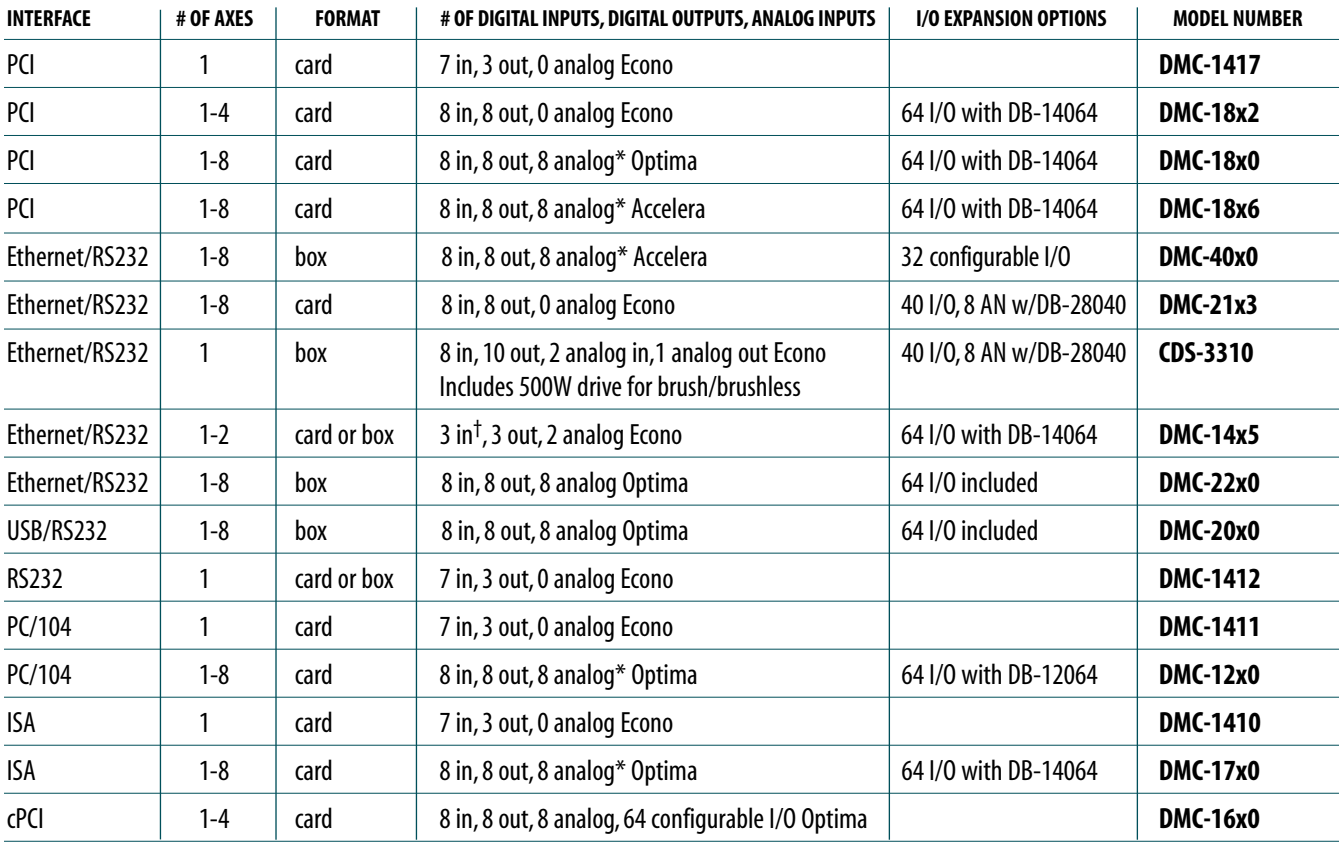

### **Galil Controller Selection Matrix**

*\*DMC-18x6, DMC-17x0:24 in, 16 out for 5 through 8 axes models; DMC-40x0, DMC-2xx0, DMC-12x0: 16 in, 16 out for 5 through 8 axes models Note: "x" denotes †7 inputs for 1-axis model, 3 inputs for 2-axis model the number of axes*

### **Galil Controllers**

### Features

### **The benefits of Galil motion controllers are many, including:**

### *Highest performance*

- *32-bit microprocessor for high speed performance and precision*
- *Any mode of motion: point-to-point positioning, jogging, linear and circular interpolation, contouring, electronic gearing, ECAM*
- *Encoder frequencies up to 22 MHz for servos Outputs up to 6 MHz for steppers*
- *Advanced PID compensation with velocity feedforward, acceleration feedforward, integration limits, notch filter, and low-pass filter. Optional compensation for piezoceramic motors*

### *Flexibility*

- *Buy anywhere from 1 to 8 axes in such formats as ISA, PCI, PC/104, cPCI, USB, Ethernet, and RS232*
- *Mix and match servo motors, stepper motors and hydraulics on any combination of axes*
- *Analog and digital I/O for interface with external devices*
- **Dual encoder inputs for backlash compensation**
- *Position feedback accepted in digital or analog format*

### *Onboard Intelligence*

- *Program memory frees host computer for other tasks*
- *Multitasking allows multiple programs to execute concurrently*
- *Symbolic variables, array space and event triggers*
- *Non-volatile memory for program, parameter and data storage*
- *Sinusoidal commutation for controlling brushless motors with low-cost amplifiers*

### *Reliability*

- *Over 500,000 motion controllers shipped*
- *Typical MTBF is over 250 years*
- *All catalogued products are RoHS compliant*

### *Ease of Use*

- *Intuitive 2-letter commands for quick and easy programming*
- *Wide array of software tools for quick set-up and tuning. Interface to Linux, QNX, DOS,Visual Basic, LabView, C/C++, .NET, AutoCAD, and all current Windows operating systems*

### *Cost Effective*

- *Meets OEM's strict cost demands with a 100+ order price guarantee*
- *Significant discounts for quantity purchases. For example, pay only \$100 per axis for 4-axis controller in 1,000 quantity*

### *Plug-in Amplifier Boards*

- *DMC-40x0 and DMC-21x3 Ethernet controllers allow multi-axis amplifiers to attach directly saving space, cost and wiring*
- *Easy integration between controller and drives*

### *Standard Upgrade Options*

■ *Two sets of PID,anti-friction bias, absolute or SSI encoders, backlash and lead screw error compensation, profile smoothing,anti-resonance profiling, password protection, memory expansion,piezo-ceramic motor compensation*

### *Custom Built Products*

■ *Firmware and hardware customized to your specifications*

*Galil's DMC-21x3 Ethernet controllers allow multi-axis drives to be attached directly without additional cables, saving space, cost and wiring.*

**C O N T R O L L E R S —IN T R O**

**LOAD**

**BACKLASH**

## **Galil Controllers**

## General Description

### **Servo Motor Compensation Features**

Galil controllers provide a compensation filter, which includes a PID (Proportional-Integral-Derivative) filter followed by a notch filter and a low-pass filter.The compensation also includes velocity and acceleration feedforward. All filter parameters are adjustable, allowing servo system tuning for best performance. Dual loop control is provided for reducing the effect of backlash.

The dual-loop (DV) feature enables the controller to compensate for mechanical backlash.Typically, dual-loop systems use a rotary encoder on the motor and a linear encoder on the load (most Galil controllers accept inputs from two encoders per axis as a standard feature). Dualloop control changes the standard PID control and closes the position loop with the load encoder ("PI") and derives the damping terms ("D") from the motor encoder.This method provides smooth and accurate control along the motion path regardless of backlash.

Most Galil controllers also include a sinusoidal commutation feature that allows designers to use lower-cost servo drives.This feature assures smooth motion and reduces torque ripple when using brushless motors. Each axis of sinusoidal commutated motion requires two DAC outputs that are phase shifted by 120°.The servo amplifier generates the third commutation signal.The commutation can be initialized with or without hall sensors.Two controller axes are required for each brushless motor. For example, a two-axis controller is required to drive one brushless motor with sinusoidal commutation.

**IL**

### **Command Language**

Galil's Command Language is comprised of intuitive, two-letter, English-like ASCII commands that make programming quick and easy. For example, the "BG" command begins motion while the "SP 2000, 4000" command sets the speed of the X-axis as "2000" and the Y-axis to "4000". Commands are included for system set-up, tuning, prescribing motion, error handling and application programming. Custom commands can be created upon request.

One of the more powerful features of all Galil controllers is their ability to store and execute complex application programs designed by the user. Application programs can be downloaded directly to the controller and executed without host intervention.The main benefit is that this frees the PC for system-level tasks. In fact, Galil controllers permit multitasking, which allows up to eight programs to execute simultaneously. Also, special commands are available for application programming including event triggers, IF/THEN/ELSE statements, conditional jumps, subroutines, symbolic variables and arrays.

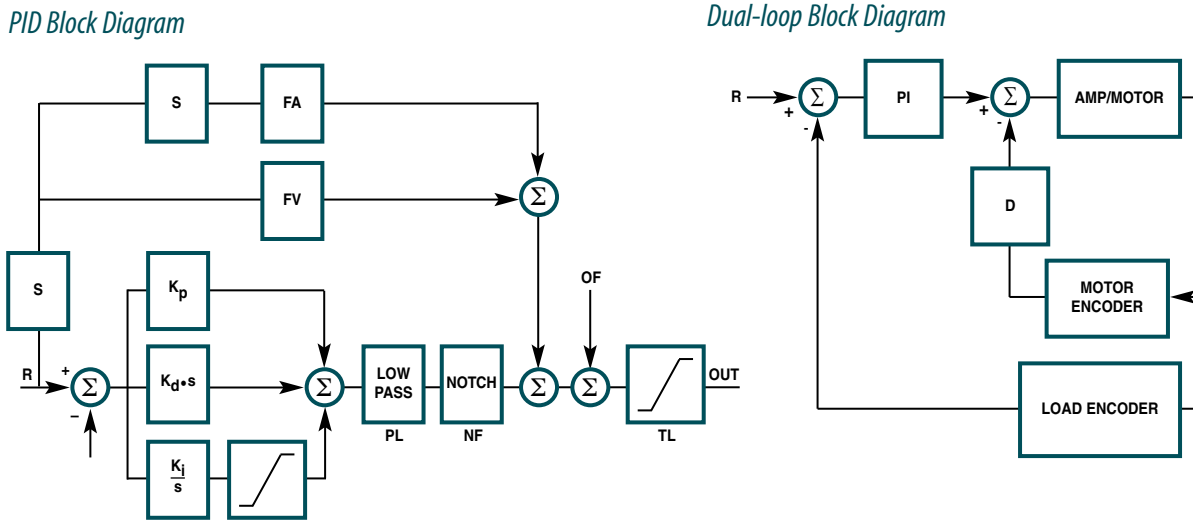

### **Galil Controllers**

### General Description

#### **I/O**

#### *Error Handling*

Dedicated I/O is provided for the following safety controls: forward and reverse limit inputs for each axis, home input for each axis, amplifier enable output for each axis, configurable abort inputs for each axis, master abort input, and error output. Also, the controller provides the following safety functions in software: upper and lower software travel limits, position error limits, and automatic shut-off on excess position error. Program interrupts are provided for error and limit conditions and run-time program errors.The program interrupts cause the program sequencer to automatically branch to an error handling subroutine. In order to provide flexibility and system protection, the error handling subroutine can be customized by the user.

#### *User I/O*

In addition to dedicated inputs for home and limits, Galil controllers provide user I/O for synchronizing motion with external events such as switches and relays.The DMC-18x6 controller, for example, includes 8 analog inputs, 8 digital inputs and 8 digital outputs for 1 to 4-axis models;and 8 analog inputs,24 inputs and 16 outputs for 5–8 axis models. All Galil controllers include many commands for handling I/O such as input interrupts, I/O triggers and timers.The combination of user I/O and application programming often eliminates the need for a PLC.When extra I/O is needed, Galil provides daughter boards and remote I/O units such as the RIO-47100 to expand a controller's I/O capability.

As part of the user I/O,Galil controllers provide a high-speed position capture and position compare feature for each axis.The high-speed position capture latches the exact position within 0.1 microseconds (40 µsec with optoisolation) of the occurrence of an input. Position capture is crucial for applications requiring precise synchronization of position to external events such as coordinate measurement machines.

The high-speed position compare feature produces an output pulse at a precise position.The starting position for the initial pulse and incremental distance for subsequent pulses are programmable.

### **Modes of Motion**

#### *Point-to-Point Motion*

Any combination of axes can be operated in the Point-to-Point Motion mode to allow the target position (PA or PR), slew speed (SP), acceleration (AC) and deceleration (DC) to be specified independently for each axis. Upon begin (BG), the controller generates a trapezoidal velocity

#### *Example 1—Point-to-Point Motion*

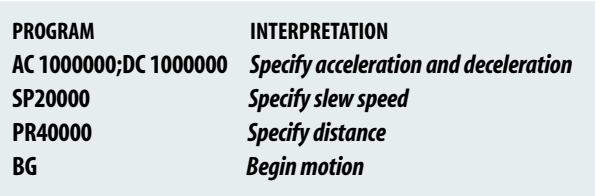

profile where the speed and acceleration can be changed anytime during motion. For applications that require smooth motion without abrupt velocity transitions, a motion smoothing function (IT) is provided.The position (TP) and position error (TE) may be interrogated at any time.

#### *Position Tracking*

The Position Tracking mode allows an axis to precisely follow a randomly generated position target. In this mode, a new absolute position may be specified even if the axis is in motion.The controlled axis is commanded to move to the new position following a trapezoidal velocity profile.

The (PT) command places the controller in the Position Tracking mode, which allows the host to issue absolute position commands on the fly.The axis moves to the new position and waits until a new position target is specified and given by the (PA) command.The (ST) Stop command is used to exit the Position Tracking mode.

#### *Example 2—Change Speed on Input, Position Tracking*

Move the x-axis forward a distance of 20,000 counts at an initial speed of 50,000 counts/sec and with an acceleration and deceleration of 1,000,000 counts/sec<sup>2</sup>. Once the sensor connected to input 1 triggers, reduce the speed to 25,000 counts/sec. Upon motion complete, begin position tracking mode and follow the target as updated by a host PC. Activation of input 2 will end motion. Note: multiple commands can be issued on the same line to conserve program space and give command priority while multitasking.

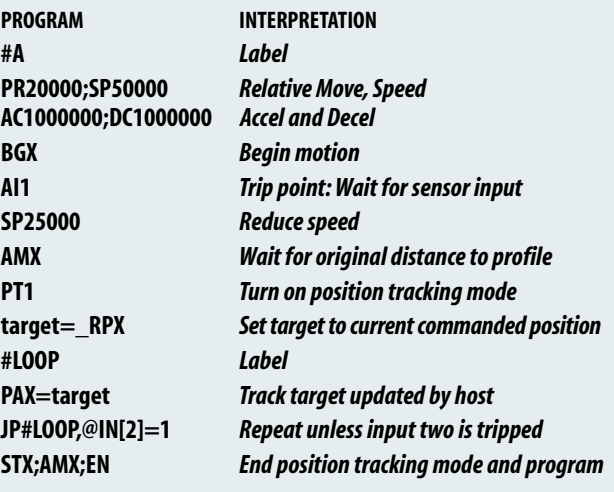

### **Galil Controllers**

### General Description

#### *Jogging*

In the jog mode, each axis is given a jog speed and direction (JG), acceleration (AC), and deceleration (DC). Upon begin (BG), the controller ramps up to the jog speed at the prescribed acceleration following a trapezoidal profile. A smoothing function (IT) is provided to smooth abrupt velocity transitions.The stop command (ST) stops the motion at the prescribed deceleration rate.The jog speed and direction, acceleration and deceleration may be changed at any time during motion.The average speed can be interrogated at any time using the Tell Velocity (TV) command.

#### *Example 3 — Joystick with Coarse/Fine Speed Control*

To control the motor velocity by a potentiometer, connect it to analog input #1 and read its voltage. Set the motor speed in proportion to the analog input with a maximum speed of 100,000 counts/sec for a 10 Volt input. Also, limit the acceleration and deceleration to 500,000 counts/sec2. The speed scale is selectable by input 1 for fine or coarse velocity.

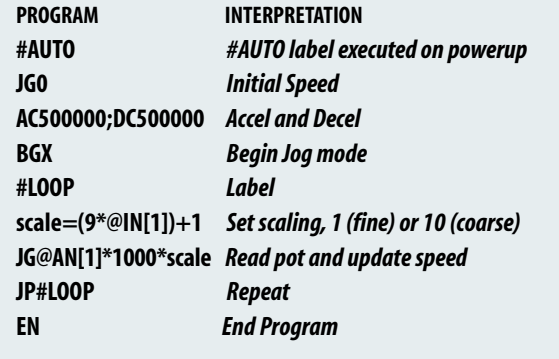

#### *2D Linear and Circular Interpolation (for controllers with two or more axes)*

The Vector Mode (VM) is an extremely powerful mode where any two-dimensional path consisting of straight-line (VP) and arc segments (CR) can be prescribed. Up to 511 segments can be given prior to the start of motion and additional segments can be sent during motion allowing unlimited motion paths to be followed without stopping.The vector speed (VS), vector acceleration (VA), vector deceleration (VD), and motion smoothing (VT) are also prescribed.The vector speed can be changed at any time during motion, permitting feedrate override, slow down around corners and assignment of different speeds to specific segments. Setting the vector speed to zero and increasing the vector speed to resume can easily accomplish a pause during motion.

The vector mode can be operated on two sets of coordinated axes at the same time using the (CA) command, which specifies the plane of motion as S and T. By having dual sets of coordinated motion, users can accomplish completely separate coordinated motion tasks with a single controller. It can even handle more complex motion control functions such as collision avoidance.

Another feature of the vector mode is tangential following that allows a third axis to remain tangent to the trajectory, which is ideal for cutting tools. Helical motion is also possible by commanding the third axis to follow the coordinated path at the same rate.

#### *Example 4 — Vector motion with tangential following and curve slowdown*

Perform a move along the trajectory shown in figure 1 starting at the point A and move counter clockwise toward B. Due to accuracy requirements, the vector speed must be limited to 5,000 counts/sec on the circular segments BC and DE. On the linear segments, the motor speed is limited to 25,000 counts/sec.This operation is simplified given the controller's ability to associate two speeds with each segment—upper and lower limits.These limits are designated by the < and > symbols.The resulting vector speed is shown as a function of the path in figure 2 below. A saw is attached to Axes Z and is lowered externally by setting bit 2 and turned on by setting bit 1.The blade will stay tangent to the vector path through the tangential following mode.

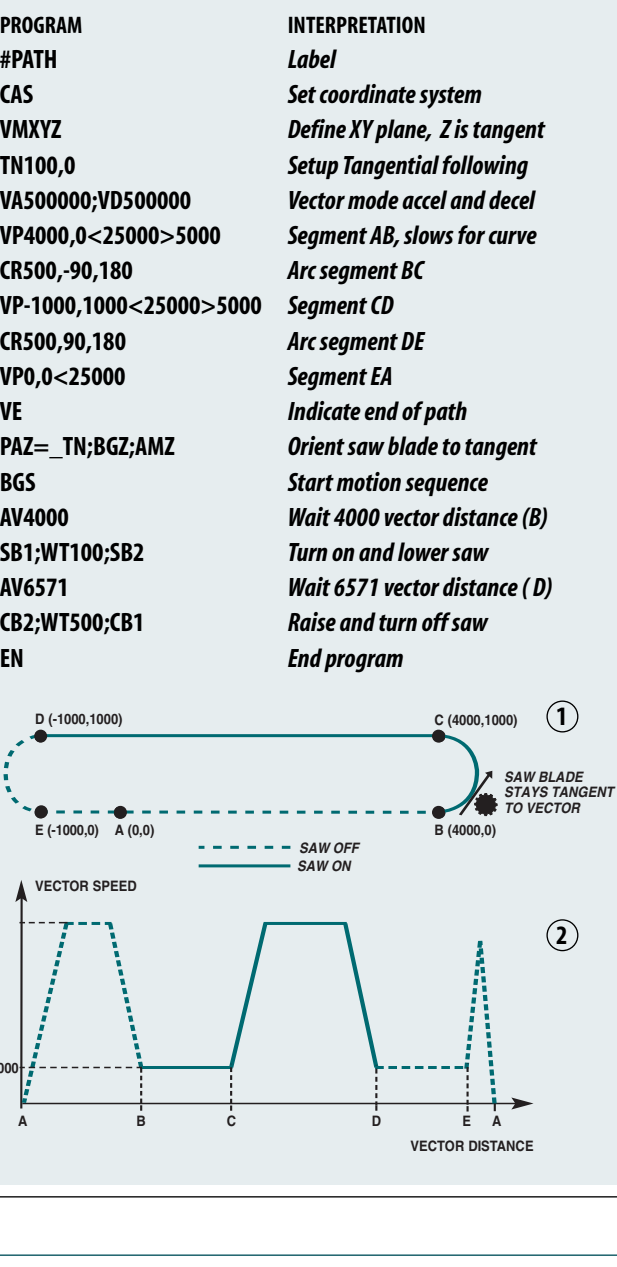

**VECTOR SPEED**

**5000**

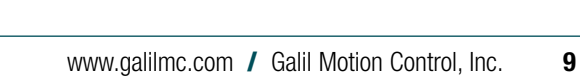

**VECTOR DISTANCE**

*SAW BLADE* 

**2**

## General Description

#### *Contouring*

The contouring mode (CM) is extremely flexible as it allows any arbitrary profile on any set of axes to be prescribed. Here, the user bypasses the controller profiler and directly inputs the position versus time trajectory.The trajectory is described as the position increment (CD) over a defined time period (DT). Additionally, the controller performs linear interpolation between prescribed points.The contour mode is useful for following complex, computer-generated paths or for "teaching" position paths. An automatic data-recording feature allows the controller to "learn" a path and then follow it in the contour mode.

Fill arrays with contour data inscribing a circle with radius of 50000 counts. Contour the data at a time interval of 4 samples. The Accelera series incorporates a buffer of 512 contour segments to allow caching of contour data. The program will monitor this buffer to avoid overruns and fill it with more data when possible.

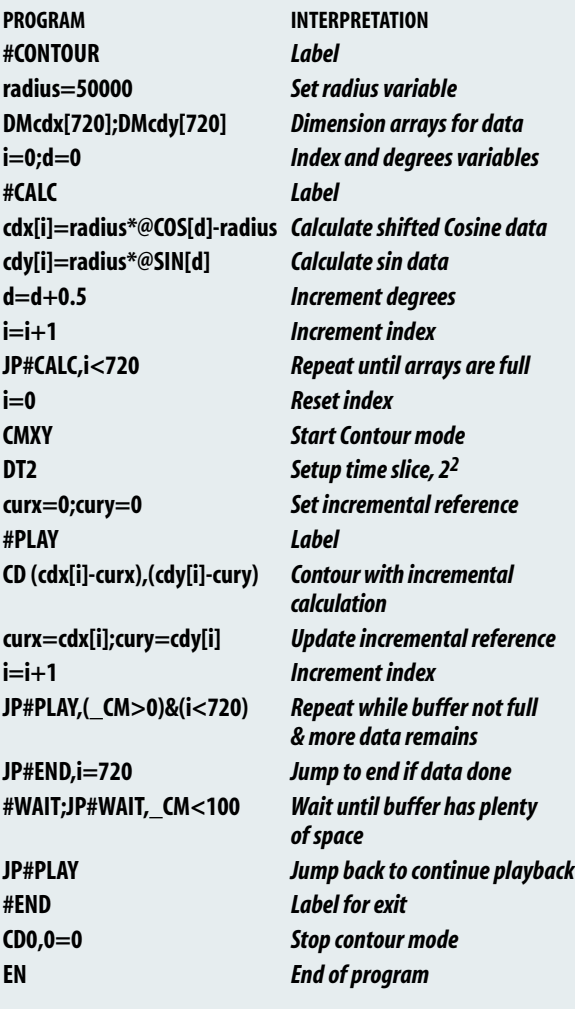

#### *Linear Interpolation (for controllers with two or more axes)*

The linear interpolation mode (LM) allows any arbitrary path of up to 8 axes to be defined as a set of linear segments (LI).The vector speed (VS), vector acceleration (VA), vector deceleration (VD), and vector smoothing (VT) are also defined. Up to 511 LI segments can be given prior to the start of motion and additional segments can be sent during motion to allow paths of unlimited length to be followed.

#### *Example 6 — Linear Interpolation with High Speed Latch*

*Example 5—Contour circle with buffer monitoring* Move a 3D Cartesian robot through the following points with the coordinates indicated in inches. Assume that the resolutions of all the axes are 1,000 counts/inch, and set the required speed to 1.2 inches/sec (1,200 counts/sec) and the acceleration and deceleration to 100 in/sec<sup>2</sup> (100,000 counts/sec<sup>2</sup>). Note that the LM mode requires defining the segments in incremental form. A sensor will trigger a high speed latch on each axis to indicate a desired or reference position. The latch will store the current position within 40µsec of the sensor trip and the robot will return to this "set" position after the initial move.

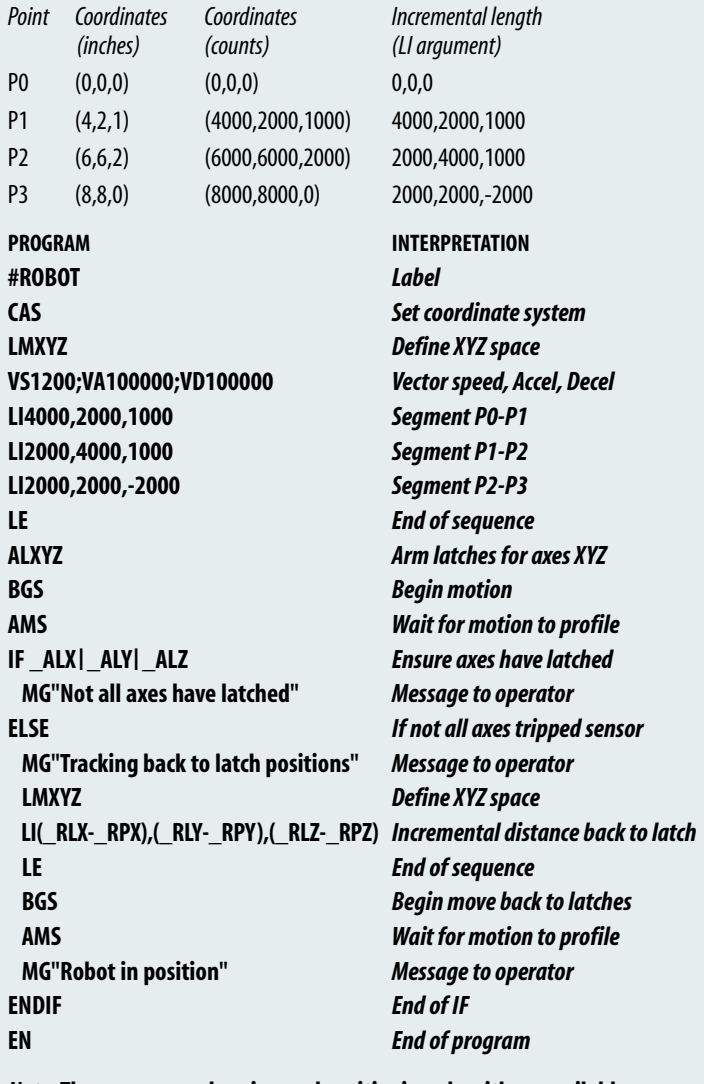

*Note:* **There are many homing and positioning algorithms available.**

**O**

### General Description

#### *Electronic Gearing*

The electronic gearing mode makes it easy for Galil controllers to simulate the motion of mechanical gears electronically. Any slave axis or set of slave axes can be geared to a master at a prescribed gear ratio defined by the (GR) command.The gear ratio can be changed on-the-fly and the controller permits multiple masters as defined by the (GA) command. A powerful feature of electronic gearing is that an axis can be geared and simultaneously be commanded to perform an independent or vector move. This is useful for the position correction required in packaging applications or when shapes must be cut on a moving conveyer belt.The electronic gearing mode is also useful for gantry applications where a special gantry mode (GM) command tightly couples two axes by ensuring that gearing cannot be disabled.

The gearing mode allows for a gradual ramp-to-gearing which results in smoother transitions when the gear ratio is changed. (GD) sets the distance of the master axis over which the slave will be engaged or changed to a new gear setting. The parameter (\_GP) corrects for any accumulated errors in gearing during the ramp-to-gearing phase.

#### *Example 7 — Electronic Gearing with Correction*

Gear Axis X and Z to Y with gear ratios of 2 and -4 respectively. Output the absolute single turn position for X at regular intervals. Assume the resolution of the X axis is 4000 counts per revolution. Upon input 1, automatically issue a correction movement superimposed upon the concurrent gearing.

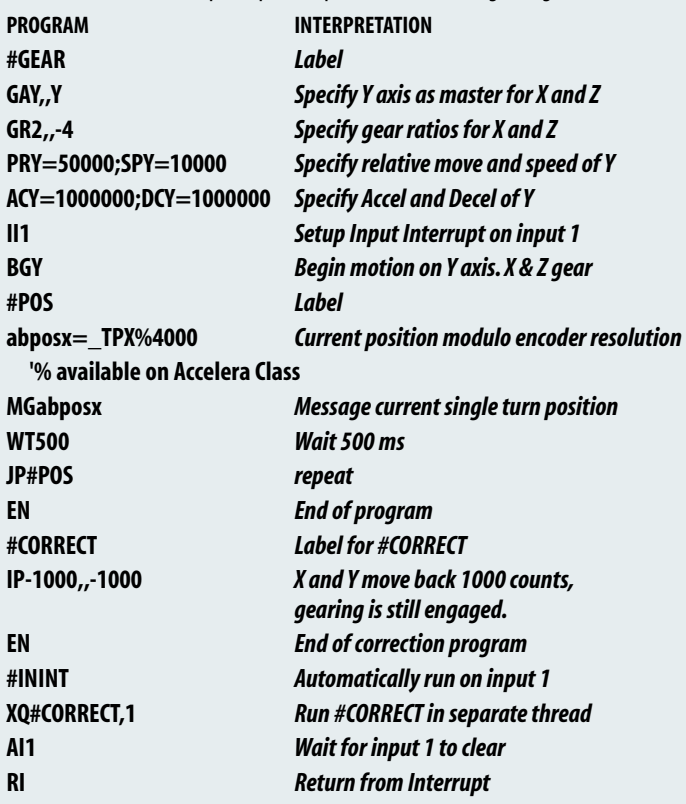

### *Electronic Cam*

Any slave axis or set of slave axes can be linked to a master axis to simulate the motion of a mechanical Cam. Here, the master axis can be a motor-driven axis or a master encoder.The Cam functions are specified by a table that allows complex profiles with varying gear ratios to be prescribed. Any follower axis may be engaged or disengaged independently at specific points along a Cam cycle.This allows the user to select engagement and disengagement points where the speed change of the follower is minimal.The electronic Cam is an ideal mode for periodic operation, especially those requiring a varying gear ratio along the motion cycle. Applications include flying shears, rotating knives, and packaging systems. Galil's Cam-generating software can assist the user in defining the Cam table.

## **PCI Bus Motion Controllers**

Galil offers both single and multi-axis controller cards that install directly into the commonly used PCI bus.The DMC-18x6 Accelera Series are Galil's newest generation of motion controllers. Incorporating a 32-bit RISC-based microcomputer, the DMC-18x6 controllers offer ultra high-speed performance and processing power.The DMC-18x6 Accelera Series are full-featured PCI bus controllers for one through eight axes, which include optically isolated digital inputs and uncommitted analog inputs.The DMC-18x2 Econo Series are lower-cost models for one through four axes and do not include optical isolation, analog inputs or dual encoder inputs.The DMC-1417 is a single-axis PCI bus motion controller.

Complete specifications are included in the following pages. **PCI Bus, 1-8 axes, DMC-18x6 Accelera Series, Pages 13 –19 PCI Bus, 1-4 axes, DMC-18x2 Econo Series, Pages 20 –25 PCI Bus, 1 axis, DMC-1417, Page 82– 85**

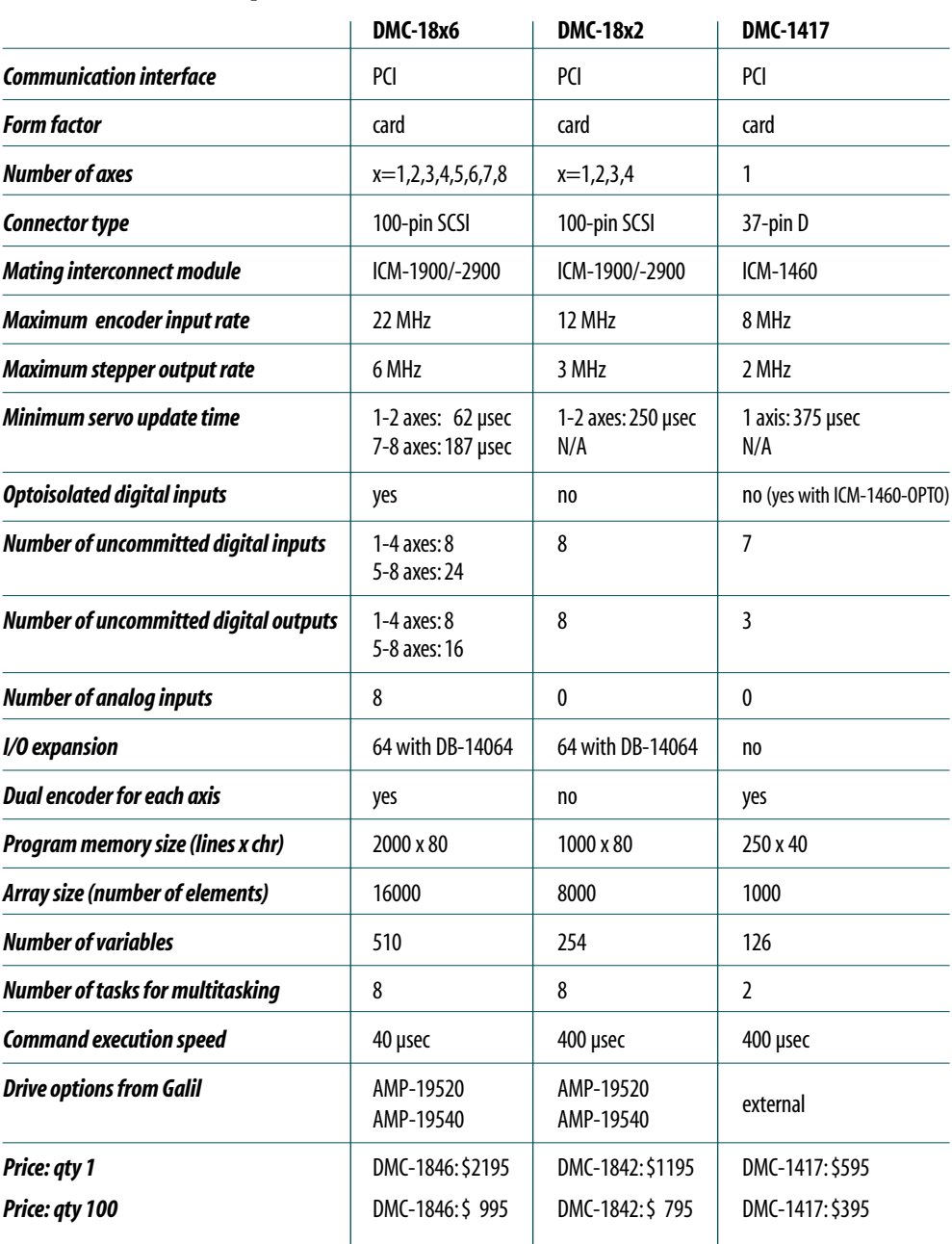

### **PCI Product Comparison Chart**

# DMC-18x6 Series **PCI Bus Accelera Series, 1–8 axes**

### **Product Description**

The DMC-18x6 PCI bus controllers belong to Galil's latest generation motion controller family: the Accelera Series. Incorporating a 32-bit RISC-based microcomputer, these new controllers offer high-speed performance and processing power. Speed improvements include acceptance of encoder inputs up to 22 MHz, servo update rates as low as 31 microseconds/axis, and command execution speeds as low as 40 microseconds.While the DMC-18x6 offers performance enhancements compared to prior generation controllers, the programming language and

*DMC-1886 and DMC-1846*

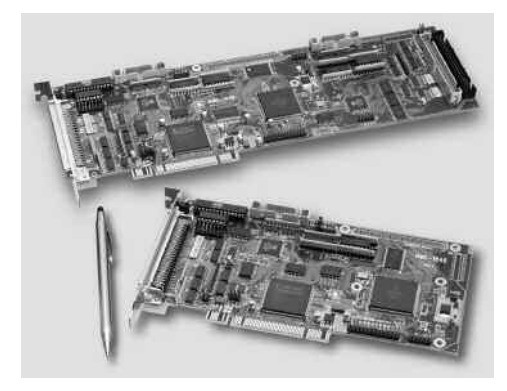

100-pin SCSI connector are virtually the same, making conversion to the DMC-18x6 quick and easy.

The DMC-18x6 is available in one through eightaxis formats, and each axis is user-configurable for stepper or servo motor operation.The controller includes

optically isolated inputs including a forward limit, reverse limit and home input for each axis, in addition to uncommitted analog and digital I/O. Up to two encoders are accepted for each servo axis.

Standard programming features include PID compensation with velocity and acceleration feedforward, memory for multitasking for simultaneously running up to eight programs, and I/O processing commands for synchronizing motion with external events. Modes of motion include point-to-point positioning, position tracking, jogging, linear and circular interpolation, contouring, electronic gearing and ECAM. Like all Galil controllers, the DMC-18x6 controllers use Galil's popular, English-like command language which makes them very easy to program.The new GalilTools software further simplifies system set-up with "one-button" servo tuning and real-time display of position and velocity information.

### *Features*

- *PCI card in 1 through 8 axis versions: DMC-18x6 where x=1,2,3,4,5,6,7,8 axes*
- *User-configurable for stepper or servo motors on any combination of axes. Optional sinusoidal commutation for brushless servo motors.*
- *Accepts up to 22 MHz encoder frequencies for servos. Outputs up to 6 MHz for steppers*
- **PID** compensation with velocity and acceleration feedfor*ward, integration limits, notch filter and low-pass filter*
- **Modes of motion include jogging, point-to-point position***ing, contouring, linear and circular interpolation, electronic gearing and ECAM. Features ellipse scaling, slow-down around corners, infinitesegment feed and feedrate override*
- **Drief 200 English-like commands including conditional** *statements and event triggers*
- *Non-volatile memory for programs, variables and arrays. Multitasking for concurrent execution of up to eight programs*
- *Optically isolated home input and forward and reverse limits accepted for every axis.*
- *1- through 4-axis: 8 isolated inputs and 8 outputs 5- through 8-axis: 16 isolated inputs, 16 isolated outputs, 8digital inputs*
- *High speed position latch for each axis and output compare*
- *8uncommitted analog inputs*
- *Dual encoder inputs for each axis*
- *Expansion for 64 I/O with optional DB-14064 board*
- *100-pin SCSI connectors for each set of 4 axes. ICM-2900 or ICM-1900 breaks-out 100-pin cable intoscrew terminals*
- *AMP-19540 connects toPCI controller with 100-pin cable and provides four amplifiers for 500 W servos*
- *Communication drivers for Windows, QNX, and Linux*
- *Custom hardware and firmware options available*

### **Specifications**

#### *System Processor*

■ RISC-based, clock multiplying processor with DSP functions

#### *Communications Interface*

- PCI with bi-directional FIFO and Dual Port RAM
- 32-bit PCI interface. 64-bit compatible. 5 V/3.3 V

Commands are sent in ASCII. A binary communication mode is also available as a standard feature

#### *Modes of Motion:*

- Point-to-point positioning
- Position Tracking
- Jogging
- 2D Linear and Circular Interpolation with feedrate override
- Linear Interpolation for up to 8 axes
- Tangential Following
- Helical
- Electronic Gearing with multiple masters and ramp-to-gearing
- Gantry Mode
- Electronic Cam
- **Contouring**
- Teach and playback

#### *Memory*

- **Program memory size 2000 lines**  $\times$  **80 characters**
- 510 variables
- 16,000 total array elements in up to 30 arrays

#### *Filter*

- PID (proportional-integral-derivative) with velocity and acceleration feedforward
- Notch filter and low-pass filter
- Dual-loop control for backlash compensation
- Velocity smoothing to minimize jerk
- Integration limit
- Torque limit
- Offset adjustment

#### *Kinematic Ranges*

- **DED** Position: 32 bit ( $\pm$  2.15 billion counts per move; automatic rollover; no limit in jog or vector modes)
- Velocity: Up to 22 million counts/sec for servo motors
- **EXECUTE:** Acceleration: Up to 1 billion counts/sec<sup>2</sup>

#### *Uncommitted Digital I/O*

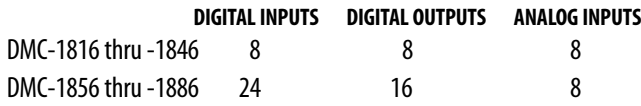

#### *High Speed Position Latch*

■ Uncommitted inputs 1-4 latch X, Y, Z, W and 9-12 latch E, F, G, H axes (latches within 40 microseconds with optoisolation)

#### *Dedicated Inputs (per axis)*

- **Main encoder inputs** Channel A, A-, B,B-, I, I- ( $\pm$ 12 V or TTL)
- Dual encoder (for axes configured as servo) Channel A, A-, B, B-
- Forward and reverse limit inputs optoisolated
- Home input optoisolated
- Selectable high-speed position latch input—optoisolated
- Selectable abort input for each axis **—** optoisolated

#### *Dedicated Outputs (per axis)*

- Analog motor command output with 16-bit DAC resolution
- Pulse and direction output for step motors
- PWM output also available for servo amplifiers
- Amplifier enable output
- **Error output (per card)**
- High-speed position compare output (1 output for each set of 4 axes)

#### *Minimum Servo Loop UpdateTime*

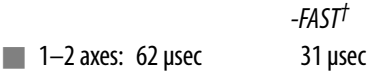

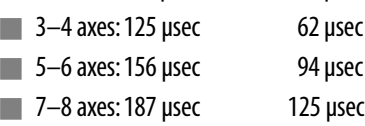

#### *Maximum Encoder Feedback Rate*

■ 22 MHz

#### *Maximum Stepper Rate*

■ 6 MHz (Full, half or microstep)

#### *Power Requirements*

■ *DMC-18x6:* +5V 700 mA +3.3V 600 mA +12V 150 mA -12V 40 mA

#### *Environmental*

- Operating temperature: 0-70°C
- Humidity: 20–95% RH, non-condensing

#### *Mechanical*

 $\blacksquare$  DMC-18x6: 1-4 axes: 7.850"  $\times$  4.2" 5–8 axes:  $12.28" \times 4.2"$ 

*†Reduced featureset for -FAST.*

### **Instruction Set**

#### *Servo Motor*

- AF Analog feedback
- DV Dual loop operation
- FA Acceleration feedforward
- FV Velocity feedforward
- IL Integrator limit
- IT Independent time constant
- KD Derivative constant<br>Kl Integrator constant
- Integrator constant
- KP Proportional constant
- NB Notch bandwidth
- NF Notch frequency
- NZ Notch zero
- OF Offset
- PL Pole
- SH Servo here
- TL Torque limit
- TM Sample time

#### *Stepper Motor*

- DE Define encoder position
- DP Define reference position
- KS Stepper motor smoothing
- MT Motor type
- QS Error magnitude
- RP Report commanded position
- TD Step counts output
- TP Tell position of encoder
- YA Step drive resolution
- YB Step motor resolution
- YC Encoder resolution
- YR Error correction
- YS Stepper position maintenance

#### *Brushless Motor*

- BA Brushless axis
- BB Brushless phase
- BC Brushless calibration
- BD Brushless degrees
- BI Brushless inputs
- BM Brushless modulo
- BO Brushless offset
- BS Brushless setup<br>BZ Brushless zero
- Brushless zero

#### *I/O*

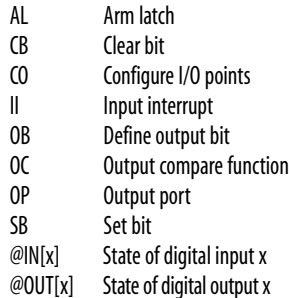

@AN[x] Value of analog input x

## *System Configuration*

- **Burn parameters**
- BP Burn program
- BV Burn variables and arrays
- CE Configure encoder type
- CN Configure switches
- CO Configure I/O points
- CW Data adjustment bit
- Define dual encoder position
- DP Define position
- DR DPRAM update rate
- DV Dual velocity (dual loop)
- EI Enable interrupts
- EO Echo off
- IT Independent smoothing
- ˆLˆK Program protect
	- Leading zeros format
- MO Motor off
- MT Motor type
- PF Position format
- PW Password
- QD Download array
- QU Upload array
- RS Reset
- ^R^S Master reset<br>VF Variable form
	- Variable format

#### *Math Functions*

@SIN[x] Sine of x @COS[x] Cosine of x @COM[x] 1's complement of x @ASIN[x] Arc sine of x @ACOS[x] Arc cosine of x @ATAN[x] Arc tangent of x @ABS[x] Absolute value of x @FRAC[x] Fraction portion of x @INT[x] Integer portion of x @RND[x] Round of x  $@SQR[x]$  Square root of x % Modulus operator

## *Interrogation*

- List arrays LL List labels LS List program
	-
- LV List variables
- MG Message command
- QR Data record
- QZ Return data record<br>RP Report command p
- Report command position
- RL Report latch
- ˆRˆV Firmware revision information
- Stop code
- TB Tell status
- TC Tell error code
- TD Tell dual encoder
- TE Tell error
- TI Tell input

## *Interrogation (cont.)*

*Independent Motion* Abort motion AC Acceleration BG Begin motion<br>DC Deceleration DC Deceleration<br>FE Find edge FE Find edge<br>FI Find index FI Find index<br>HM Home HM Home<br>HV Home HV Home speed<br>IP Increment po

Increment position IT Smoothing time constant

JG Jog mode<br>PA Position al **PA** Position absolute<br> **PR** Position relative **PR** Position relative<br>PT Position tracking PT Position tracking<br>SP Speed Speed ST Stop **Contour Mode**<br>CD Contour c Contour data CM Contour mode DT Contour time interval

*ECAM/Gearing* EA ECAM master EB Enable ECAM EC ECAM table index<br>EG ECAM go EG ECAM go<br>EM ECAM cvc ECAM cycle EP ECAM interval<br>EO Disengage ECA EQ Disengage ECAM<br>ET ECAM table entry ET ECAM table entry<br>EW ECAM widen **ECAM** widen EY ECAM cycle counter GA Master axis for gearing

GD Engagement distance for gearing<br>GM Gantry mode

Circular interpolation move

Smoothing time constant

Coordinated motion mode

www.galilmc.com **/** Galil Motion Control, Inc. **15**

CS Clear motion sequence<br>ES Ellipse scaling ES Ellipse scaling<br>IT Smoothing time

LE Linear interpolation end<br>
II linear interpolation segne LI Linear interpolation segment<br>LM Linear interpolation mode Linear interpolation mode

ST Stop motion<br>TN Tangent TN Tangent<br>VA Vector ac VA Vector acceleration<br>VD Vector deceleration VD Vector deceleration<br>VF Vector sequence en VE Vector sequence end<br>VM Coordinated motion i

VP Vector position<br>VR Vector speed ra VR Vector speed ratio<br>VS Vector speed Vector speed VV Vector velocity

GM Gantry mode<br>GP Correction fo GP Correction for gearing<br>GR Gear ratio for gearing Gear ratio for gearing *Vector/Linear Interpolation* CA Define vector plane<br>CR Circular interpolatio

- Tell position TR Trace program
- TS Tell switches
- TT Tell torque TV Tell velocity

#### *Programming*

- BK Break point DA Deallocate variables/arrays DL Download program
- DM Dimension arrays
- ED Edit program ELSE Conditional statement

ENDIF End of cond. statement EN End program HX Halt execution IF If statement IN Input variable JP Jump

JS Jump to subroutine NO No-operation—for comments

RA Record array RC Recordinterval RD Record data<br>REM Remark proc REM Remark program<br>SL Single step SL Single step<br>Ul User interru User interrupt UL Upload program<br>7A Data record varia ZA Data recordvariables **Zero** stack ' Comment

*Error Control*

ER Error limit

*Trippoint* AD After distance AI After input AM After motion profiler AP After absolute position AR After relative distance

AS At speed AT After time AV After vector distance MC Motion complete MF After motion—forward MR After motion—reverse WT Wait for time

BL Backward software limit

FL Forward software limit LD Limit disable OA Encoder failure OE Off-on-error function OT Encoder failure period OV Encoder failure voltage SD Limit deceleration TL Torque limit TW Timeout for in-position **C O N T R O L L E R S — P CI**

### **PCI Bus Accelera Series, 1–8 axes**

### DMC-18x6 Series

#### **Connectors 100-pin, high density; Connector: Amp# 2-178238-9, Cable: Amp# 2-175677-9; Enclosure: Amp# 176793-9**

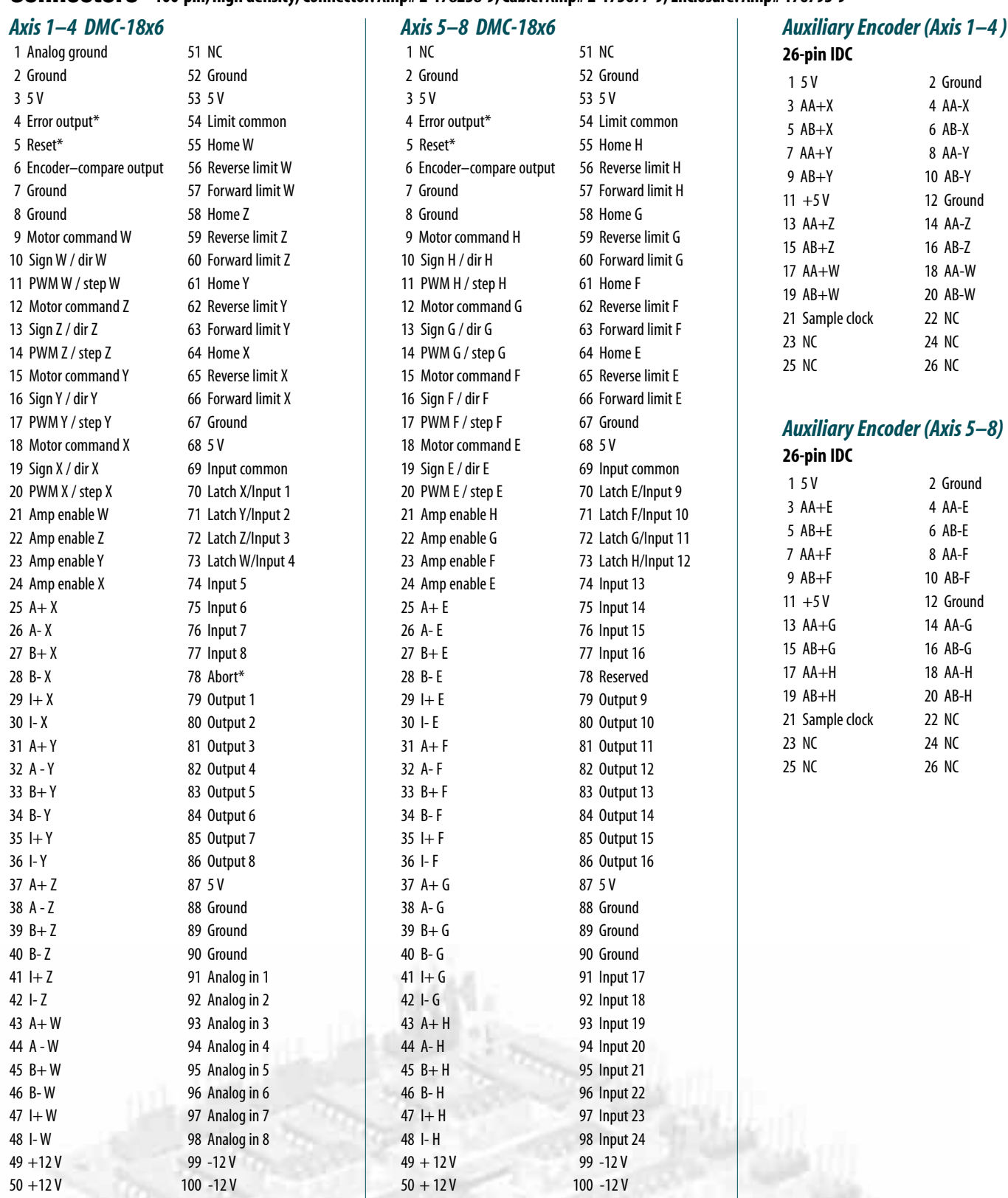

*\*Active low*

### **Connectors—AMP-19540 Interconnect with four 500 W servo drives**

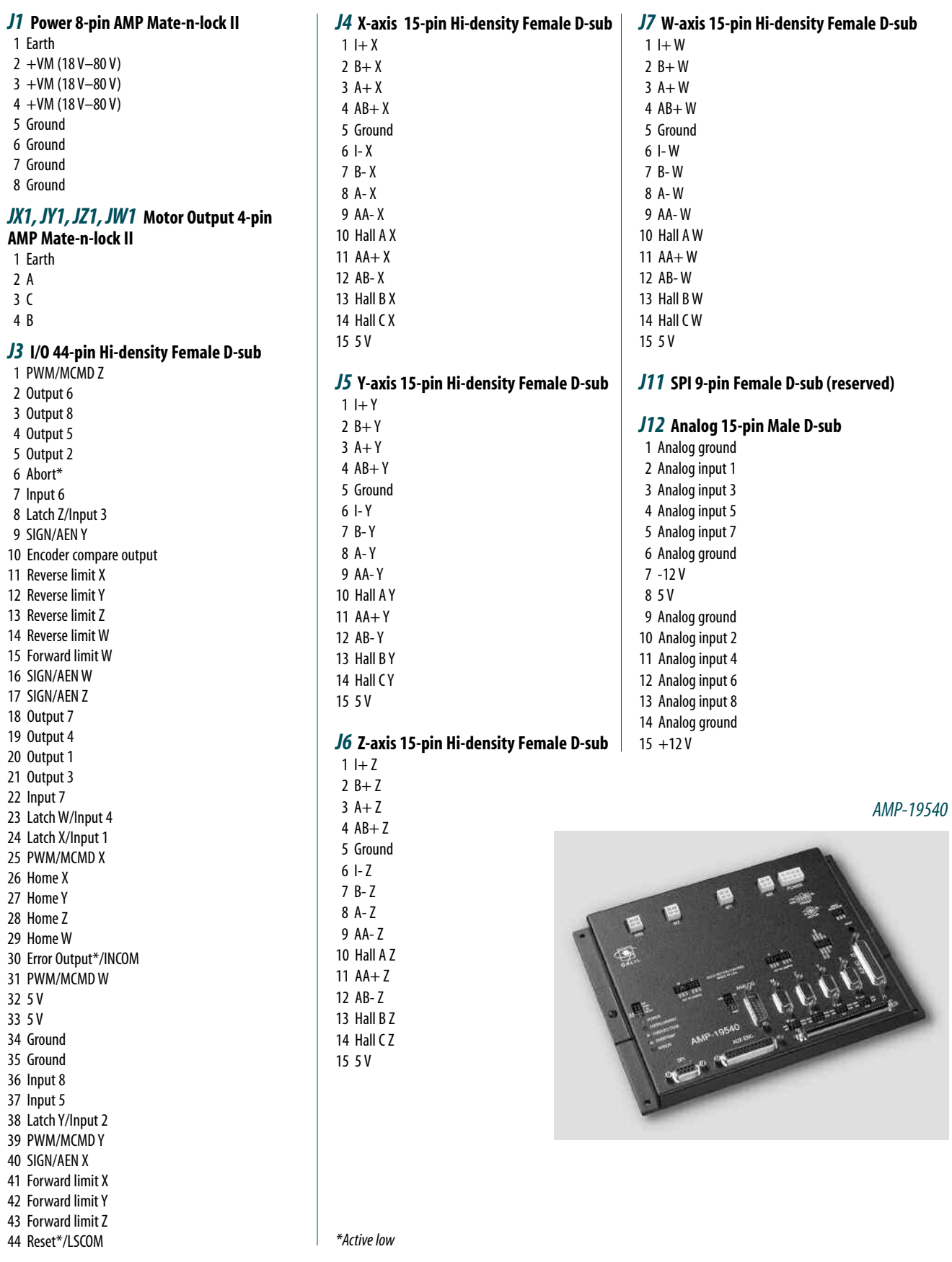

### **Hardware Accessories**

#### *ICM-2900 Interconnect Module*

The ICM-2900 breaks-out the 100-pin SCSI cable into screw-type terminals. One ICM-2900 is required for each set of four axes.The ICM-2900-FL

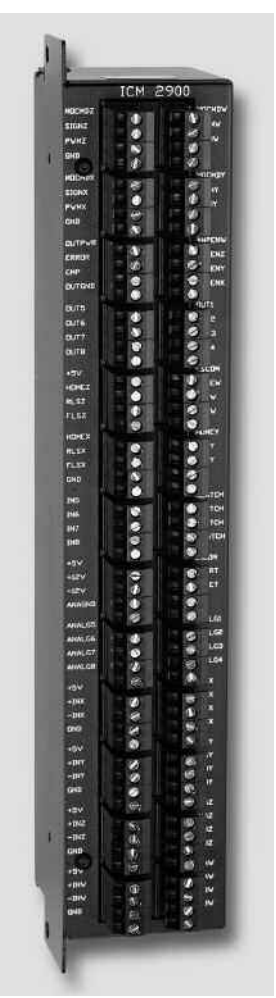

has flanges which allow standard screw-type panel mounting for cardlevel PCI controllers. Specify -OPTO for optoisolated outputs. Specify -HAEN for high amp enable and -LAEN for low amp enable. If auxiliary encoders are to be used, use an ICM-2908, a CB-36-25, and a CABLE -36-1M.

*ICM-2900 Interconnect Module with flange*

#### *AMP-19540 Interconnect with Four 500 Watt Servo Drives*

Galil's AMP-19540 is a 4-axis amplifier for driving brush or brushless motors up to 500 Watts each. By interfacing directly to Galil's DMC-18x6 PCI bus controllers, it provides a cost-effective controller/drive solution for multi-axis applications.The AMP-19540 contains four transconductance, PWM amplifiers for driving brush or brushless motors. Each amplifier operates at 18V to 80V DC, up to 7 Amps continuous, 10 Amps peak. The AMP-19540 gain setting is easily configured with jumpers. The PWM switching frequency is 60 kHz.The AMP-19540 enclosure has dimensions of 6.8" x 8.75" x 1". It interfaces to a PCI bus controller with a single, 100-pin high density SCSI cable. Signals for each axis are brought out through D-type connectors located on the AMP-19540. For applications with less than three axes, the AMP-19520 two-axis model is available. A shunt regulator option is also available. CE certified.

#### *DB-28104 Sinusoidal Encoder Interpolation Board*

The DB-28104 mounts to the DMC-18x6 50-pin header and provides interpolation of up to four 1-volt differential sinusoidal encoders resulting in a higher position resolution.The AF n command selects sinusoidal interpolation where n specifies  $2<sup>n</sup>$  interpolation counts per encoder cycle (n= 5 to 12). For example, if the encoder cycle is 40 microns, AF10 results in  $2^{10}$  = 1024 counts per cycle, or a resolution of 39 nanometers per count. Each sinusoidal encoder connects to the DB-28104 through its own 9-pin D-sub connector. 3.510" x 3.075".

#### *DB-14064 I/O Expansion*

The DB-14064 is an optional board which provides 64 additional I/O for the DMC-18x6 controllers.This board mounts directly onto the back of the controller and provides 64 I/O points configurable by the user for inputs or outputs.The I/O is accessible through two 50-pin headers.

### **Ordering Information**

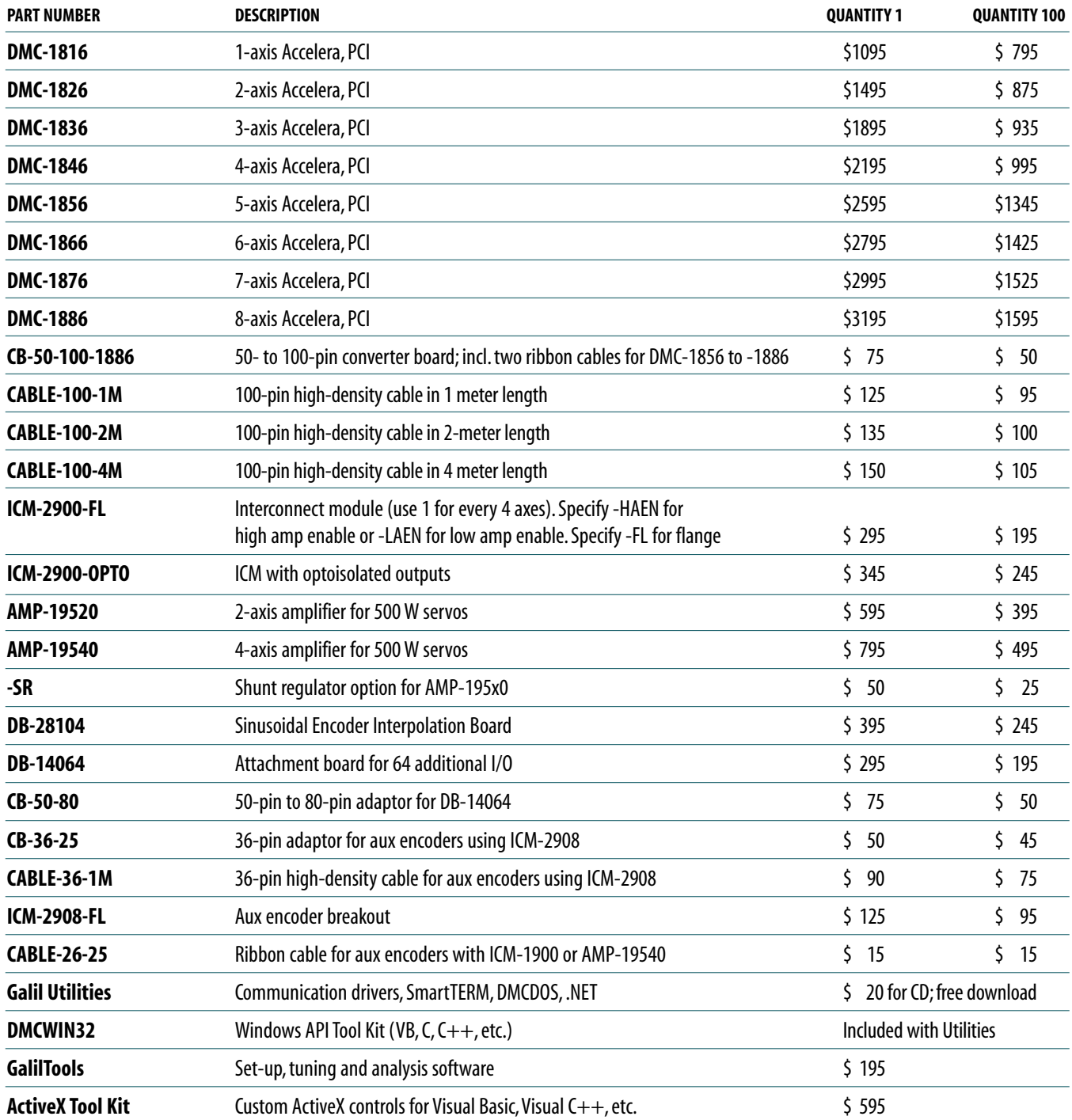

*Galil offers additional quantity discounts for purchases between 1 and 100. Consult Galil for a quotation.*

# DMC-18x2 Series **PCI Bus Econo Series, 1–4 axes**

### **Product Description**

The DMC-18x2 Series are PCI bus motion controllers for single and multi-axis applications.The Econo Series is designed for the most cost-sensitive applications.

Eliminated features include five through eight axes of control, optical isolation on inputs, uncommitted analog inputs, dual encoder inputs, and the auxiliary FIFO and DPRAM communication channel.

The DMC-18x2 incorporates a 32-bit microcomputer and provides advanced features such as PID compensation with velocity and acceleration feedforward, memory with multitasking for simultaneously

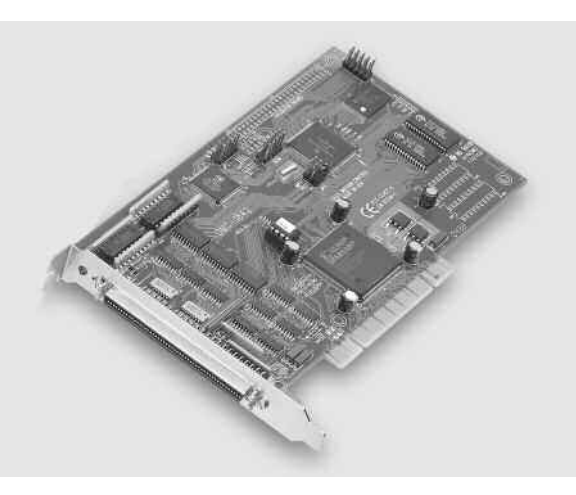

running up to eight programs, and uncommitted I/O for synchronizing motion with external events. Modes of motion include point-to-point positioning, jogging, linear and circular interpolation, contouring, electronic gearing, and ECAM.

Like all Galil controllers, the DMC-18x2 controllers use a simple, English-like command language which makes them very easy to program. GalilTools software further simplifies system set-up with "one-button" servo tuning and real-time display of position and velocity information.

#### *Features*

- *PCI card in 1- through 4-axis versions: DMC-18x2 where x=1,2,3,4 axes*
- *User-configurable for stepper or servo motors on any combination of axes. Optional sinusoidal commutation for brushless servo motors. Optional firmware for piezoceramic motors.*
- *Accepts up to 12 MHz encoder frequencies for servos. Outputs up to 3 MHz for steppers*
- **B** *PID compensation with velocity and acceleration feedforward, integration limits, notch filter and low-pass filter*
- *Modes of motion include jogging, point-to-point positioning, contouring, linear and circular interpolation, electronic gearing and ECAM. Features ellipse scaling, slow-down around corners, infinite segment feed, and feedrate override*
- *Over 200 English-like commands including conditional statements and event triggers*
- **Non-volatile memory for programs, variables, and arrays.** *Multitasking for concurrent execution of up to eight programs*
- *Home input and forward and reverse limits accepted for every axis*
- *8uncommitted inputs and 8 outputs*
- *High speed position latch for each axis and output compare*
- *Expansion for 64 I/O with optional DB-14064 board*
- *100-pin SCSI connector. ICM-2900/ICM-1900 breaks-out 100-pin cable into screw terminals*
- *AMP-19540 connects to PCI controller with 100-pin cable and provides four amplifiers for 500 W servos*
- *Communication drivers for Windows, QNX, and Linux*
- *CE certified*
- *Custom hardware and firmware options available*

*DMC-1842 4-axis PCI controller*

### **Specifications**

#### *System Processor*

■ Motorola 32-bit microcomputer

#### *Communications Interface*

- DMC-18x2: PCI with bi-directional FIFO
- 32-bit PCI interface. 64-bit compatible. 5 V/3.3 V

Commands are sent in ASCII. A binary communication mode is also available as a standard feature

#### *Modes of Motion:*

- Point-to-point positioning
- Position Tracking
- Jogging
- **B** 2D Linear and Circular Interpolation with feedrate override
- Linear Interpolation for up to 4 axes
- Tangential Following
- Helical
- **Electronic Gearing with multiple masters and ramp-to-gearing**
- **Gantry Mode**
- Electronic Cam
- Contouring
- Teach and playback

#### *Memory*

- **Program memory size 1000 lines**  $\times$  **80 characters**
- 254 variables
- 8000 array elements in up to 30 arrays

#### *Filter*

- PID (proportional-integral-derivative) with velocity and acceleration feedforward
- Notch filter and low-pass filter
- Velocity smoothing to minimize jerk
- Integration limits
- Torque limits
- Offset adjustments
- Option for piezo-ceramic motors

#### *Kinematic Ranges*

- **Position: 32 bit (** $\pm$  **2.15 billion counts per move; automatic rollover;** no limit in jog or vector modes)
- Velocity: Up to 12 million counts/sec for servo motors
- **EXECUTE:** Acceleration: Up to 67 million counts/sec<sup>2</sup>

#### *Uncommitted Digital I/O*

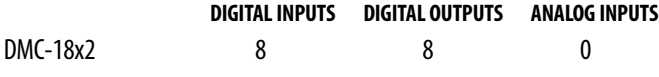

#### *High Speed Position Latch*

■ Uncommitted inputs 1-4 latch X, Y, Z, W (latches within 0.1 microseconds)

#### *Dedicated Inputs (per axis)*

- Main encoder inputs Channel A, A-, B,B-, I, I-  $(\pm 12 \text{ V or TTL})$
- Forward and reverse limit inputs
- Home input
- Selectable high-speed position latch input
- Selectable abort input for each axis

#### *Dedicated Outputs (per axis)*

- Analog motor command output with 16-bit DAC resolution
- Pulse and direction output for step motors
- PWM output also available for servo amplifiers
- Amplifier enable output
- **Error output (per card)**
- High-speed position compare output (per card)

#### *Minimum Servo Loop Update Time*

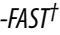

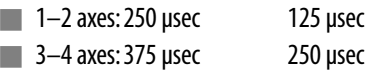

#### *Maximum Encoder Feedback Rate*

■ 12 MHz

#### *Maximum Stepper Rate*

■ 3 MHz (Full, half or microstep)

#### *Power Requirements*

■ *DMC-18x2:* +5V 750 mA -12V 20 mA +12V 20 mA  $+3.3V$  100 mA\*

#### *Environmental*

- Operating temperature: 0–70°C
- Humidity: 20–95% RH, non-condensing

#### *Mechanical*

 $\blacksquare$  DMC-18x2: 7.275"  $\times$  4.2"

*\* DMC-18x2 revision E and higher require3.3V from PCI bus.*

*Order DMC-18x2-3VREG to have a regulator installed to allow 5V only supply.*

*†Reduced feature set for -FAST.*

### **Instruction Set**

#### *Servo Motor*

- FA Acceleration feedforward
- FV Velocity feedforward
- IL Integrator limit
- IT Independent time constant
- KD Derivative constant
- KI Integrator constant
- KP Proportional constant
- NB Notch bandwidth
- NF Notch frequency
- NZ Notch zero
- 
- OF Offset<br>PL Pole
- Pole
- SH Servo here
- TL Torque limit
- TM Sample time

#### *Stepper Motor*

- DE Define encoder position
- DP Define reference position
- KS Stepper motor smoothing
- MT Motor type

**CO N T R O L L E R S**

**— P CI**

- QS Error magnitude
- RP Report commanded position
- TD Step counts output
- TP Tell position of encoder
- YA Step drive resolution
- YB Step motor resolution
- YC Encoder resolution
- YR Error correction
- YS Stepper position maintenance

#### *Brushless Motor*

- BA Brushless axis
- BB Brushless phase
- BC Brushless calibration
- BD Brushless degrees
- BI Brushless inputs BM Brushless modulo
- BO Brushless offset
- BS Brushless setup
- BZ Brushless zero

#### *I/O*

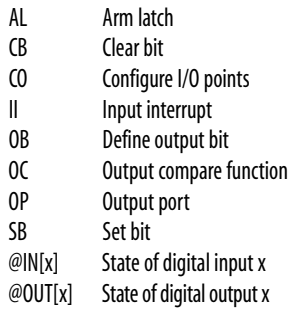

**22** www.galilmc.com **/** Galil Motion Control, Inc.

#### *System Configuration*

- BN Burn parameters
- BP Burn program
- BV Burn variables and arrays
- CE Configure encoder type
- CN Configure switches
- CO Configure I/O points
- CW Data adjustment bit
- DE Define dual encoder position
- DP Define position
- EI Enable interrupts
- EO Echo off
- IT Independent smoothing
- LZ Leading zeros format
- MO Motor off
- MT Motor type
- PF Position format
- QD Download array
- QU Upload array
- RS Reset
- 
- ^R^S Master reset<br>VF Variable forr Variable format

#### *Math Functions*

@SIN[x] Sine of x @COS[x] Cosine of x @COM[x] 1's complement of x @ASIN[x] Arc sine of x @ACOS[x] Arc cosine of x @ATAN[x] Arc tangent of x @ABS[x] Absolute value of x @FRAC[x] Fraction portion of x  $@INT[x]$  Integer portion of x @RND[x] Round of x @SQR[x] Square root of x

#### *Interrogation*

- LA List arrays
- LL List labels
- LS List program<br>IV list variables
- List variables
- MG Message command
- QR Data record
- QZ Return data record
- RP Report command position<br>RL Report latch
- Report latch
- ˆRˆV Firmware revision information
	- Stop code
- TB Tell status
- TC Tell error code
- TD Tell dual encoder
- TE Tell error
- TI Tell input

#### *Interrogation (cont.)*

*Independent Motion* AB Abort motion<br>AC Acceleration **Acceleration** BG Begin motion DC Deceleration FE Find edge FI Find index HM Home

IP Increment position IT Smoothing time constant

JG Jog mode PA Position absolute PR Position relative PT Position tracking

SP Speed ST Stop *Contour Mode* CD Contour data CM Contour mode DT Contour time interval WC Wait for contour data

*ECAM/Gearing* EA ECAM master EB Enable ECAM EC ECAM table index EG ECAM go EM ECAM cycle EP ECAM interval EQ Disengage ECAM ET ECAM table entry EW ECAM widen GA Master axis for gearing

GM Gantry mode GP Correction for gearing GR Gear ratio for gearing *Vector/Linear Interpolation* CA Define vector plane CR Circular interpolation move CS Clear motion sequence ES Ellipse scaling LE Linear interpolation end LI Linear interpolation segment LM Linear interpolation mode

ST Stop motion TN Tangent VA Vector acceleration VD Vector deceleration VE Vector sequence end VM Coordinated motion mode<br>VP Vector position Vector position VR Vector speed ratio VS Vector speed

VT Smoothing time constant—vector

GD Engagement distance for gearing

- TP Tell position
- TR Trace program
- TS Tell switches
- TT Tell torque
- TV Tell velocity

#### *Programming*

- DA Deallocate variables/arrays DL Download program
- DM Dimension arrays
- ED Edit program
- ELSE Conditional statement
- ENDIF End of cond. statement
- EN End program
- HX Halt execution IF If statement

IN Input variable JP Jump

RA Record array RC Record interval RD Record data REM Remark program UI User interrupt UL Upload program ZS Zero stack ' Comment

*Error Control*

ER Error limit

*Trippoint* AD After distance AI After input AM After motion profiler AP After absolute position AR After relative distance

AS At speed AT After time AV After vector distance MC Motion complete MF After motion—forward MR After motion—reverse WC Wait for contour data WT Wait for time

BL Backward software limit

FL Forward software limit OE Off-on-error function TL Torque limit TW Timeout for in-position

JS Jump to subroutine NO No-operation—for comments

### **Connectors**

**100-pin, high density; Connector: Amp# 2-178238-9, Cable: Amp# 2-175677-9; Enclosure: Amp# 176793-9**

#### *Axis 1–4 DMC-18x2*

1 Ground 51 NC 2 Ground 52 Ground 3 5 V 53 5 V 4 Error output\* 54 Limit common 5 Reset\* 55 Home W 6 Encoder–compare output 56 Reverse limit W 7 Ground 57 Forward limit W 8 Ground 58 Home Z 9 Motor command W 59 Reverse limit Z 10 Sign W / dir W 60 Forward limit Z 11 PWM W / step W 61 Home Y 12 Motor command Z 62 Reverse limit Y 13 Sign Z / dir Z 63 Forward limit Y 14 PWM Z / step Z 64 Home X 15 Motor command Y 65 Reverse limit X 16 Sign Y / dir Y 66 Forward limit X 17 PWM Y / step Y 67 Ground 18 Motor command X 68 5 V 19 Sign X / dir X 69 Input common 20 PWM X / step X 70 Latch X/Input 1 21 Amp enable W 71 Latch Y/Input 2 22 Amp enable Z 72 Latch Z/Input 3 23 Amp enable Y 73 Latch W/Input 4 24 Amp enable X 74 Input 5 25 A+ X 75 Input 6 26 A- X 76 Input 7 27 B+ X 77 Input 8 28 B-X 78 Abort\* 29 I+ X 79 Output 1 30 I- X 80 Output 2 31 A+ Y 81 Output 3 32 A - Y 82 Output 4 33 B+ Y 83 Output 5 34 B-Y 84 Output 6 35 I+ Y 85 Output 7 36 I-Y 86 Output 8  $37 \text{ A} + 7$   $87 \text{ S} \text{V}$ 38 A - Z 88 Ground 39 B+ Z 89 Ground 40 B- Z 90 Ground  $41 \, \text{I} + \text{Z}$  91 NC 42 I- Z 92 NC 43 A+ W 93 NC 44 A - W 94 NC 45 B+ W 95 NC 46 B- W 96 NC 47 I+ W 97 NC 48 I- W 98 NC 49 +12 V 99 -12 V  $50 +12$  V  $100 -12$  V

### **Connectors—AMP-19540**

**Interconnect with four 500 W servo drives**

### *J1* **Power 8-pin AMP Mate-n-lock II** 5 Ground<br>6 Ground

2 +VM (18 V-80 V) 6 Ground<br>3 +VM (18 V-80 V) 7 Ground  $3 + VM (18 V-80 V)$ 4 +VM (18 V–80 V) 8 Ground

#### *JX1, JY1, JZ1, JW1* **Motor Output 4-pin AMP Mate-n-lock II**

- 1 Earth
- 2 A
- 3 C
- 4 B

8 A- X

#### *J3* **I/O 44-pin Hi-density Female D-sub**

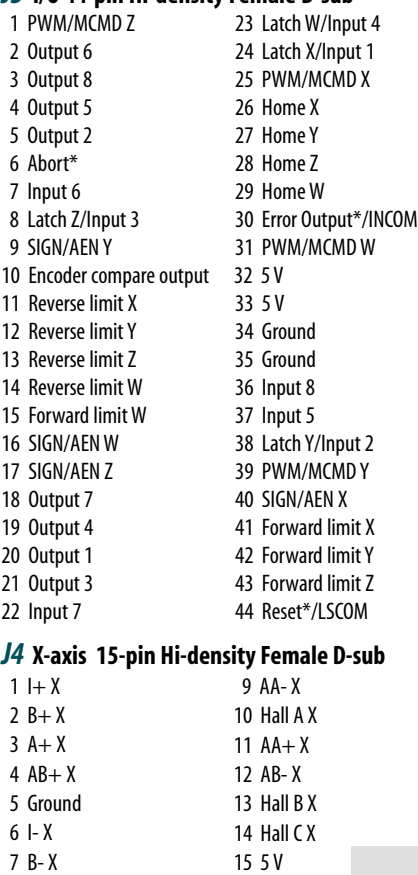

#### *J5* **Y-axis 15-pin Hi-density Female D-sub**  $1 + Y$ 9 AA- Y

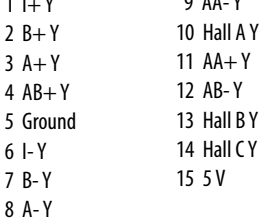

#### *J6* **Z-axis 15-pin Hi-density Female D-sub**

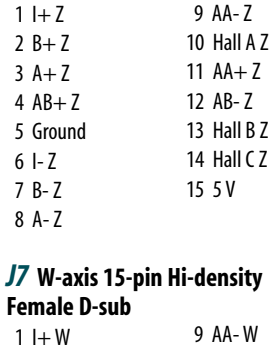

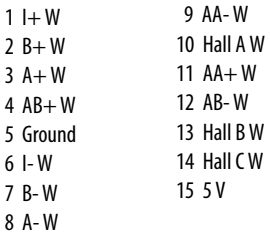

 $2B 3A$ 

 $6$  |-7 B- W 8 A

*AMP-19540*

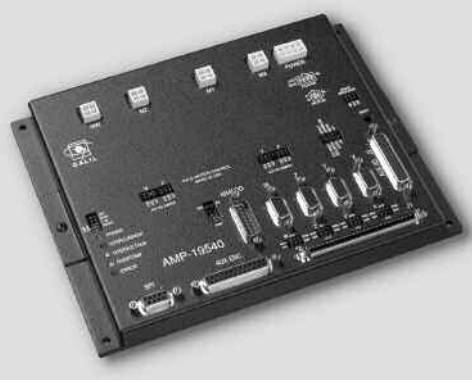

*\*Active low*

### **Hardware Accessories**

#### *ICM-1900 Interconnect Module*

The ICM-1900 Interconnect Module breaks-out the 100-pin main cable into screw-type terminals for quick connection of system hardware. An ICM-1900 is required for each set of four axes.The ICM-1900 is contained in a metal enclosure with dimensions of 13.5"  $\times$  2.675"  $\times$  6.88" and 1/4" diameter keyholes for mounting.The ICM is normally shipped configured for high amp enable (-HAEN). For low amp enable, order ICM-1900- LAEN. Also specify -OPTO for optoisolated outputs.

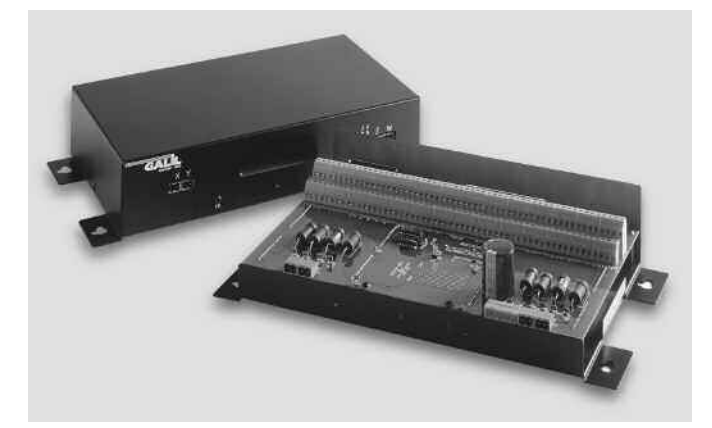

*ICM-1900 Interconnect Module and AMP-1900 Series*

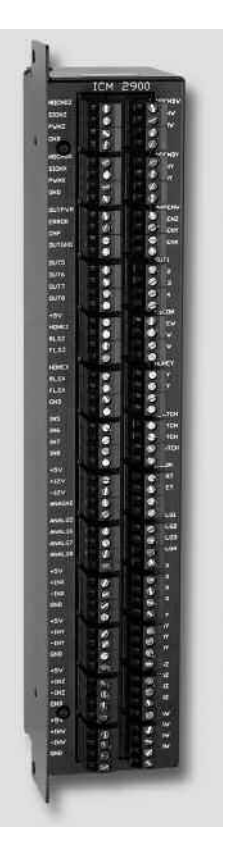

#### *ICM-2900 Interconnect Module*

The ICM-2900 breaks-out the 100-pin SCSI cable into screw-type terminals. One ICM-2900 is required for each set of four axes.The ICM-2900-FL has flanges which allow standard screw-type mounting for card-level Optima controllers. Specify -OPTO for optoisolated outputs. Specify -HAEN for high amp enable and -LAEN for low amp enable. If auxiliary encoders are to be used, use an ICM-2908, aCB-36-25, and a CABLE-36-1M.

#### *AMP-19540 Interconnect with Four 500 Watt Servo Drives*

Galil's AMP-19540 is a 4-axis amplifier for driving brush or brushless motors up to 500 Watts each. By interfacing directly to Galil's DMC-18x2 PCI bus controllers, it provides a cost-effective controller/drive solution for multi-axis applications. The AMP-19540 contains four transconductance, PWM amplifiers for driving brush or brushless motors. Each amplifier operates at 18V to 80V DC, up to 7 Amps continuous, 10 Amps peak.The AMP-19540 gain setting is easily configured with jumpers. The PWM switching frequency is 60 kHz.The AMP-19540 enclosure has dimensions of 6.8" x 8.75" x 1". It interfaces to a PCI bus controller with a single, 100-pin high density SCSI cable. Signals for each axis are brought out through D-type connectors located on the AMP-19540. For applications with less than three axes, the AMP-19520 two-axis model is available. A shunt regulator option is also available. CE certified.

#### *DB-14064 I/O Expansion*

The DB-14064 is an optional board which provides 64 additional I/O for the DMC-18x2 controllers.This board mounts directly onto the back of the controller and provides 64 I/O points configurable by the user for inputs or outputs. The I/O is accessible through two 50-pin headers.

#### *CB-1500 Legacy-to-Optima Converter Board*

The CB-1500 board provides an interconnect solution for upgrading a Legacy series controller (which uses a 60-pin ribbon cable) to a DMC-18xx controller (which uses a 100-pin SCSI cable).The ribbon cables from the Legacy ICM-1100 interconnect modules plug directly into the CB-1500, which then provides a 100-pin SCSI connector for interface to the  $DMC-18xx$ . 3.75"  $\times$  3.85"

*ICM-2900 Interconnect Module with flange*

### **Ordering Information**

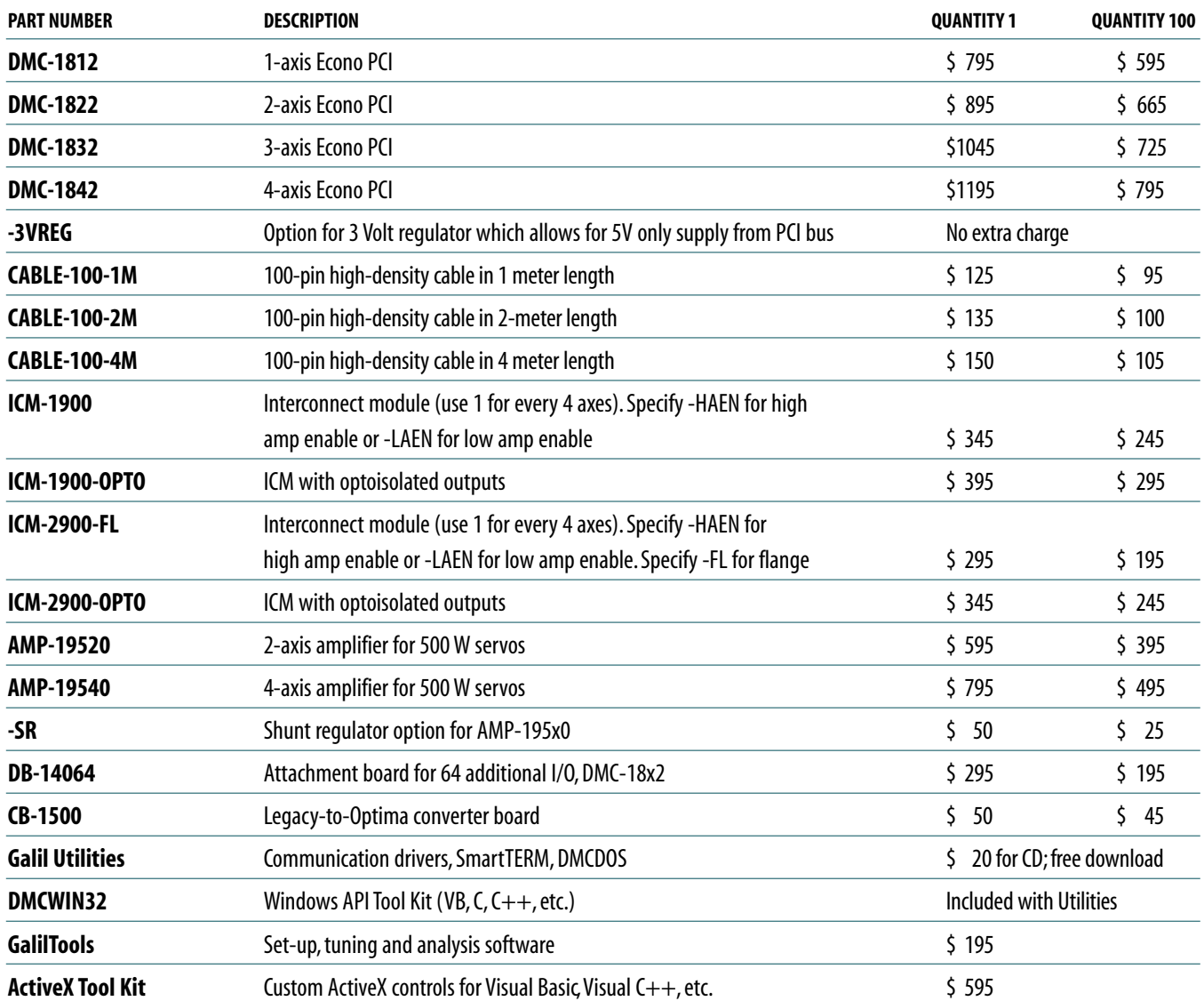

*Galil offers additional quantity discounts for purchases between 1 and 100. Consult Galil for a quotation.*

## **Ethernet/RS232 Motion Controllers**

Galil's stand-alone motion controllers can either operate without a host computer or they can communicate with a host PC via a serial link such as RS232 or Ethernet. Several options are available including boxlevel and card-level models in both single-axis and multi-axis configurations.The DMC-40x0 Accelera controllers are Galil's latest generation controllers and are full-featured, packaged controllers with optically isolated inputs and outputs.The DMC-21x3 Econo card-level controllers are designed for lowest cost. Both the DMC-40x0 and DMC-21x3 provide plug-in drives that save space, cost and wiring.The CDS-3310 controller/drive system and the DMC-14x5 controllers are an economical solution for applications with just one axis.

Complete specifications are included in the following pages.

**Ethernet/RS232 Accelera 1–8 axes DMC-40x0 Series Pages 28–36**

**Ethernet/RS232 Econo 1–8 axes DMC-21x3 Series Pages 37– 50**

**Ethernet/RS232 Econo 1 axis CDS-3310 Controller and Drive Pages 51– 56**

**Ethernet/RS232 Econo 1– 2 axes DMC-14x5 Series & DMC-34x5 Series Pages 57– 61**

**I/O Controllers: RIO-47100 IOC-7007 Pages 62– 71**

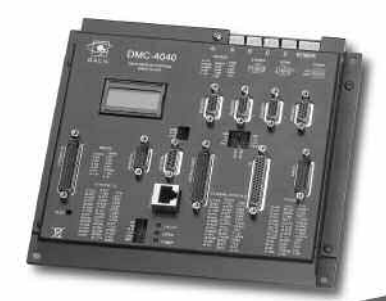

*DMC-4040 4-axis and DMC-4080 8-axis Accelera Ethernet Controllers provide ultra-high speed.*

## **Ethernet/RS232 Motion Controllers**

### **Ethernet Product Comparison Chart**

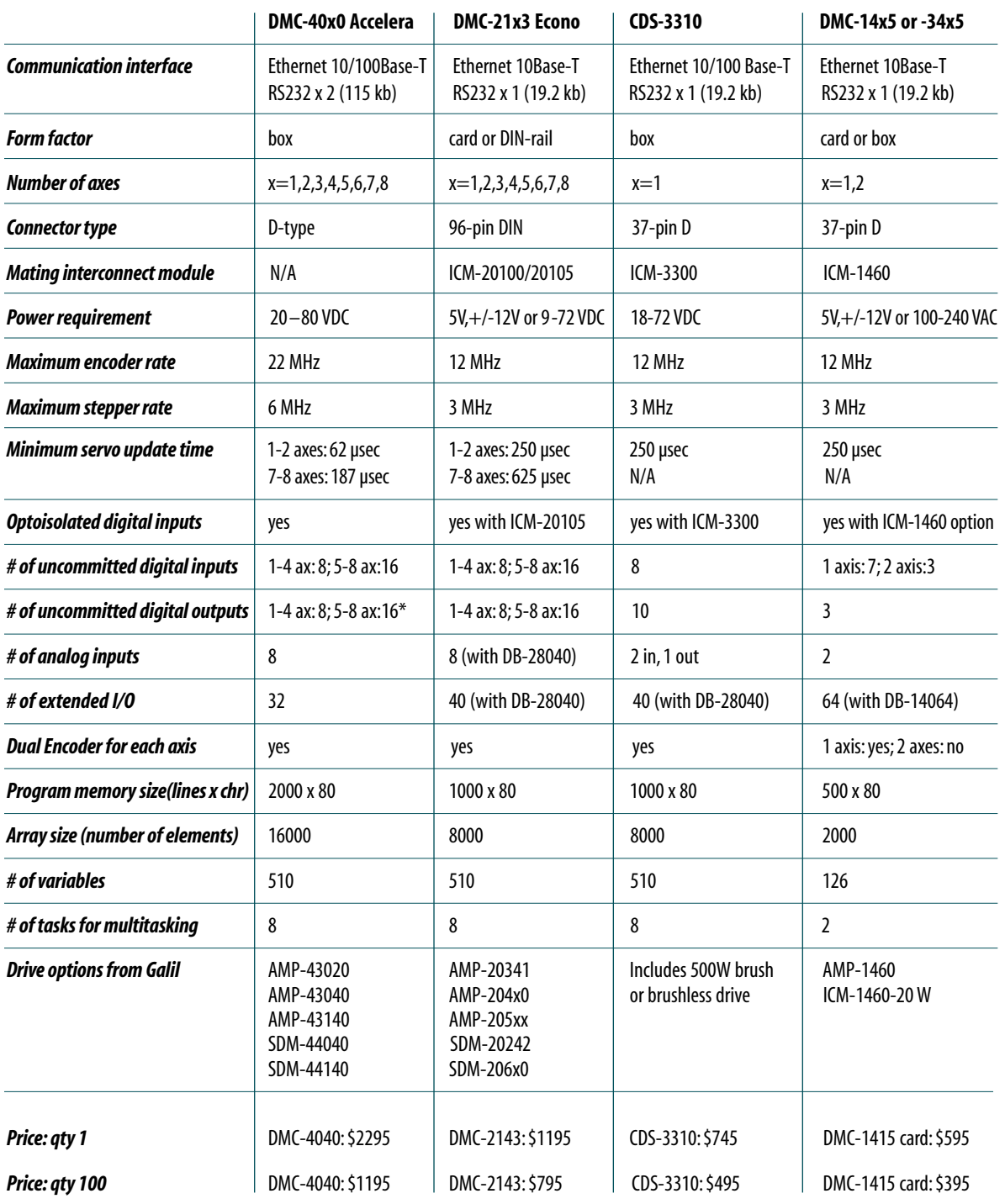

*\* DMC-40x0 provides high-power, optically isolated outputs.*

### **MOTION CONTROLLERS**

# DMC-40x0 Series **Ethernet/RS232 Accelera Series, 1–8 axes**

### **Product Description**

The DMC-40x0 motion controller is Galil's highest performance, stand-alone motion controller. It belongs to Galil's latest generation motion controller family: the Accelera Series, which accepts encoder inputs up to 22 MHz, provides servo update rates as high as 32 kHz, and processes commands in as fast as 40 microseconds—10 times the speed of prior generation controllers.

*DMC-4040 4-axis and DMC-4080 8-axis controllers*

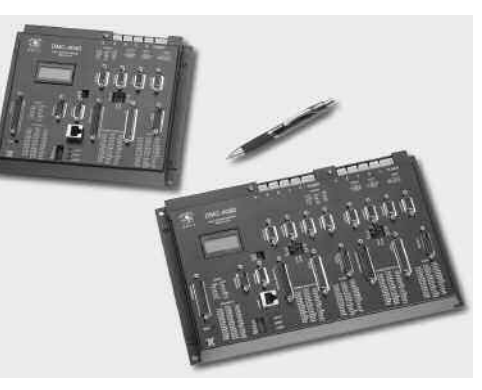

The DMC-40x0 is a fullfeatured motion controller packaged with optional multi-axis drives in a compact,metal enclosure.The unit operates stand-alone or interfaces to a PC with Ethernet 10/100Base-T or RS232.The controller includes optically isolated

I/O, high-power outputs capable of driving brakes or relays, and analog inputs for interfacing to analog sensors.The DMC-40x0 controller and drive unit accepts power from a single 20–80 VDC source.

The DMC-40x0 is available in one through eight axis formats, and each axis is user-configurable for stepper or servo motor operation. Standard programming features include PID compensation with velocity and acceleration feedforward, multitasking for simultaneously running up to eight programs, and I/O processing commands for synchronizing motion with external events. Modes of motion include point-to-point positioning, position tracking, jogging, linear and circular interpolation, contouring, electronic gearing and ECAM. Like all Galil controllers, the DMC-40x0 controllers use Galil's popular, English-like command language, which makes them very easy to program. GalilTools servo design software further simplifies system set-up with "one-button" servo tuning and real-time display of position and velocity information.

#### *Features*

- *Packaged controller in 1 through 8 axis versions: DMC-40x0 where x=1,2,3,4,5,6,7,8 axes*
- *(1) 10/100BASE-T Ethernet port with Auto MDIX (2) RS232 ports up to 115 kbaud*
- *User-configurable for stepper or servo motors on any combination of axes. Optional sinusoidal commutation for brushless servo motors.*
- *Accepts up to 22 MHz encoder frequencies for servos. Outputs pulses up to6 MHz for steppers*
- **B** *PID compensation with velocity and acceleration feedforward, integration limits, notch filter and low-pass filter*
- *Modes of motion include jogging, point-to-point positioning, contouring, linear and circular interpolation, electronic gearing and ECAM. Features ellipse scaling, slow-down around corners, infinite segment feed and feedrate override*
- *Over 200 English-like commands including conditional statements and event triggers*
- **Non-volatile memory for programs, variables and arrays.** *Multitasking for concurrent execution of up to eight programs*
- *Optically isolated home input and forward and reverse limits for every axis.*
- *Uncommitted, isolated inputs and isolated outputs 1- through 4-axis models: 8 inputs and 8 outputs 5- through 8-axis models: 16 inputs and 16 outputs*
- *Isolated, high-power outputs for driving brakes or relays*
- *High speed position latch for each axis and output compare*
- *8uncommitted analog inputs*
- *32 additional 3.3 V I/O (5 V option)*
- *2line x 8 character LCD*
- *Dual encoder inputs for each axis*
- *Accepts single 20–80 VDC input*
- *Available with internal stepper and servo drives. Or, connect to external drives of any power range*
- *Communication drivers for Windows and Linux*
- *Custom hardware and firmware options available*

### DMC-40x0 Series

### **Specifications**

#### *System Processor*

■ RISC-based, clock multiplying processor with DSP functions

#### *Communications Interface*

- (1) 10/100BASE-T Ethernet port with Auto MDIX
- (2) RS232 ports up to 115 kbaud

Commands are sent in ASCII. A binary communication mode is also available as a standard feature

#### *Modes of Motion:*

- Point-to-point positioning
- Position Tracking
- Jogging
- 2D Linear and Circular Interpolation with feedrate override
- Linear Interpolation for up to 8 axes
- Tangential Following
- Helical
- Electronic Gearing with multiple masters and ramp-to-gearing
- Gantry Mode
- Electronic Cam
- Contouring
- Teach and playback

#### *Memory*

- **Program memory size 2000 lines**  $\times$  **80 characters**
- 510 variables
- 16,000 total array elements in up to 30 arrays

#### *Filter*

- PID (proportional-integral-derivative) with velocity and acceleration feedforward
- Notch filter and low-pass filter
- Dual-loop control for backlash compensation
- Velocity smoothing to minimize jerk
- Integration limit
- Torque limit
- Offset adjustment

#### *Kinematic Ranges*

- **Position: 32 bit (** $\pm$  **2.15 billion counts per move; automatic rollover;** no limit in jog or vector modes)
- Velocity: Up to 22 million counts/sec for servo motors
- **EXECUTE:** Acceleration: Up to 1 billion counts/sec<sup>2</sup>

#### *Uncommitted I/O*

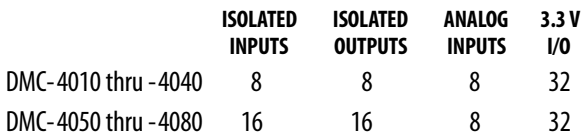

#### *High Speed Position Latch*

■ Uncommitted inputs 1-4 latch A, B, C, D and 9-12 latch E, F, G, H axes (latches within 40 microseconds with optoisolation)

#### *Dedicated Inputs (per axis)*

- **Main encoder inputs** Channel A, A-, B, B-, I, I- $(\pm 12 \text{ V or TTL})$
- Dual encoder (for axes configured as servo) Channel A, A-, B, B-
- Forward and reverse limit inputs optoisolated
- Home input optoisolated
- Selectable high-speed position latch input—optoisolated
- Selectable abort input for each axis **—** optoisolated

#### *Dedicated Outputs (per axis)*

- Analog motor command output with 16-bit DAC resolution
- Pulse and direction output for step motors
- PWM output also available for servo amplifiers
- Amplifier enable output
- **Error output (per set of 4 axes)**
- High-speed position compare output (per set of 4 axes)

#### *Minimum Servo Loop Update Time*

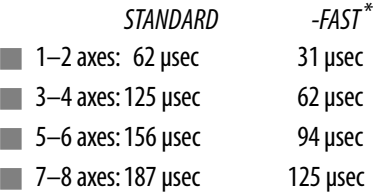

#### *Maximum Encoder Feedback Rate*

■ 22 MHz

#### *Maximum Stepper Rate*

■ 6 MHz (Full, half or microstep)

#### *Power Requirements*

■ 20-80 VDC

#### *Environmental*

- Operating temperature: 0–70°C
- Humidity: 20–95% RH, non-condensing

#### *Mechanical*

 $\blacksquare$  1- thru 4-axis:  $8.1'' \times 7.25'' \times 1.72''$ 5- thru 8-axis:  $11.5'' \times 7.25'' \times 1.72''$ 

*\*Reduced featureset for -FAST.*

## DMC-40x0 Series

### **Instruction Set**

#### *Servo Motor*

- AF Analog feedback
- AG Set amplifier gain AU Set current loop gain
- AW Report AMP-43040 bandwidth
- DV Dual loop operation
- FA Acceleration feedforward
- FV Velocity feedforward
- 
- IL Integrator limit
- IT Independent time constant KD Derivative constant
- KI Integrator constant
- KP Proportional constant
- NB Notch bandwidth
- NF Notch frequency
- NZ Notch zero
- OF Offset
- PL Pole
- SH Servo here
- 
- TL Torque limit TM Sample time

#### *Stepper Motor*

- DE Define encoder position
- DP Define reference position
- KS Stepper motor smoothing
- MT Motor type

**CO N T R O L L E R S**

**— E T H**

**E R N E T**

- QS Error magnitude
- RP Report commanded position
- TD Step counts output
- TP Tell position of encoder
- YA Step drive resolution
- YB Step motor resolution YC Encoder resolution
- YR Error correction
- YS Stepper position maintenance

#### *Brushless Motor*

- BA Brushless axis
- BB Brushless phase
- BC Brushless calibration
- BD Brushless degrees
- BI Brushless inputs
- BM Brushless modulo
- BO Brushless offset BS Brushless setup
- BZ Brushless zero
- 

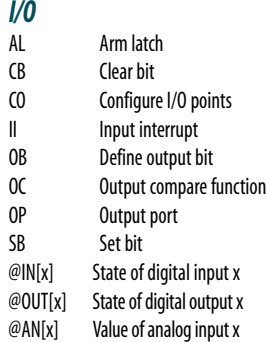

**30** www.galilmc.com **/** Galil Motion Control, Inc.

- *System Configuration* **Burn parameters** 
	-
- BP Burn program<br>BR Brush motor et BR Brush motor enable
- BS Brushless set-up
- BV Burn variables and arrays
- CE Configure encoder type
- CN Configure switches
- CO Configure I/O points
- CW Data adjustment bit
- DE Define dual encoder position
- DH DHCP configuration
- DP Define position<br>DR Data record upd
	- Data record update rate
- EO Echo off
- HS Handle switch<br>IA Set IP address
	- Set IP address
- IH Internet handle
- IK Ethernet port blocking<br>IT Independent smoothin
	- Independent smoothing
- ˆLˆK Program protect
- LZ Leading zeros format<br>MB ModBus ModBus
- MO Motor off
	-
- MT Motor type<br>PF Position for Position format
- PW Password
- QD Download array
- QU Upload array
- RS Reset
- ˆRˆS Master reset
	- Subnet mask
- VF Variable format

#### *Math Functions*

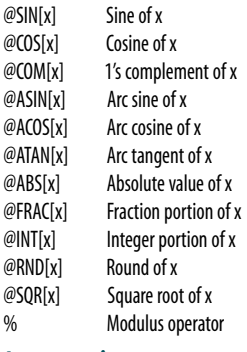

#### *Interrogation*

- ID AMP ID LA List arrays LL List labels LS List program
	-
- LV List variables
- MG Message command
- QH Query hall state QR Data record
- QZ Return data record information
- RP Report command position
- RL Report latch
- 
- $\hat{R}^{\wedge}V$  Firmware revision information<br>SC Stop code Stop code
- TA Tell amplifier status
- 

### *Interrogation (cont.)*

*Independent Motion* AB Abort motion AC Acceleration BG Begin motion DC Deceleration FE Find edge FI Find index HM Home<br>HV Home

Home speed IP Increment position IT Smoothing time constant

JG Jog mode PA Position absolute PR Position relative PT Position tracking SD Switch deceleration<br>SP Speed Speed ST Stop *Contour Mode* CD Contour data CM Contour mode DT Contour time interval

*ECAM/Gearing* **ECAM** master EB Enable ECAM EC ECAM table index EG ECAM go EM ECAM cycle EP ECAM interval EQ Disengage ECAM ET ECAM table entry EW ECAM widen EY ECAM cycle counter GA Master axis for gearing GD Engagement distance for gearing

GM Gantry mode GP Correction for gearing GR Gear ratio for gearing *Vector/Linear Interpolation* CA Define vector plane<br>CR Circular interpolatio

Circular interpolation move

CS Clear motion sequence ES Ellipse scaling IT Smoothing time constant LE Linear interpolation end LI Linear interpolation segment LM Linear interpolation mode ST Stop motion TN Tangent VA Vector acceleration VD Vector deceleration VE Vector sequence end VM Coordinated motion mode VP Vector position VR Vector speed ratio VS Vector speed VV Vector Velocity

- Tell status
- TC Tell error code
- TD Tell dual encoder

TR Trace program TS Tell switches TT Tell torque TV Tell velocity *Programming* BK Breakpoint

DA Deallocate variables/arrays DL Download program DM Dimension arrays ED Edit program ELSE Conditional statement ENDIF End of cond.statement EN End program HX Halt execution IF If statement IN Input variable JP Jump

JS Jump to subroutine NO No-operation—for comments

RA Record array RC Record interval RD Record data REM Remark program SL Single step UL Upload program ZA Data record variables ZS Zero stack ' Comment

*Error Control*

ER Error limit

*Trippoint* AD After distance AI After input<br>AM After motio

AS At speed AT After time AV After vector distance MC Motion complete MF After motion—forward MR After motion—reverse WT Wait for time

BL Backward software limit

FL Forward software limit<br>ID limit disable LD Limit disable **Encoder failure** OE Off-on-error function OT Encoder failure period OV Encoder failure voltage SD Limit deceleration TL Torque limit TW Timeout for in-position

After motion profiler AP After absolute position AR After relative distance

- TE Tell error
- TI Tell input TP Tell position

*Extended I/O*

1 I/O18 2 I/O21 3 I/O24 4 I/O26 5 I/O29 6 I/O32 7 I/O33 8 I/O36 9 I/O38 10 NC 11 I/O41 12 I/O44 13 I/O47 14 NC 15 Reserved 16 I/O17 17 I/O20 18 I/O23 19 I/O25 20 I/O28 21 I/O31 22 NC 23 I/O35 24 I/O37 25 NC 26 I/O40 27 I/O43 28 I/O46 29 I/O48 30 3.3 V 31 I/O19 32 I/O22 33 Ground 34 I/O27 35 I/O30 36 Ground 37 I/O34 38 NC 39 Ground 40 I/O39 41 I/O42 42 I/O45 43 Ground 44 NC

**44-pin Hi-density Male D-sub**

### DMC-40x0 Series

### **Connectors—Communications**

#### *RS-232 Main Port*

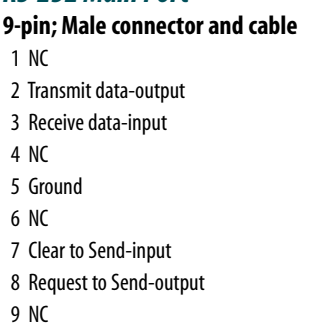

#### *RS232 Auxiliary Port*

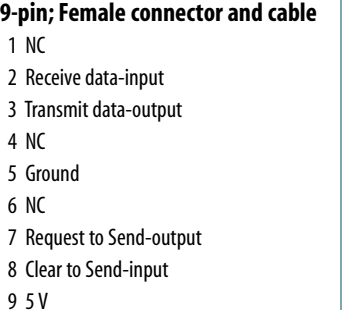

#### *Ethernet 10/100Base-T*

**RJ-45 connector**

### **Connectors— Amplifier Board AMP-43040**

#### *J2 Power\** **6-pin**

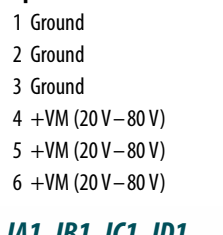

#### *JA1, JB1, JC1, JD1 Motor Output*  **4-pin**

 Motor Phase C Motor Phase B 3 NC Motor Phase A

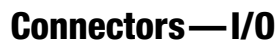

#### *J1 Amplifier I/O Axes A thru D J1 Amplifier I/O Axes E thru H* **44-pi**

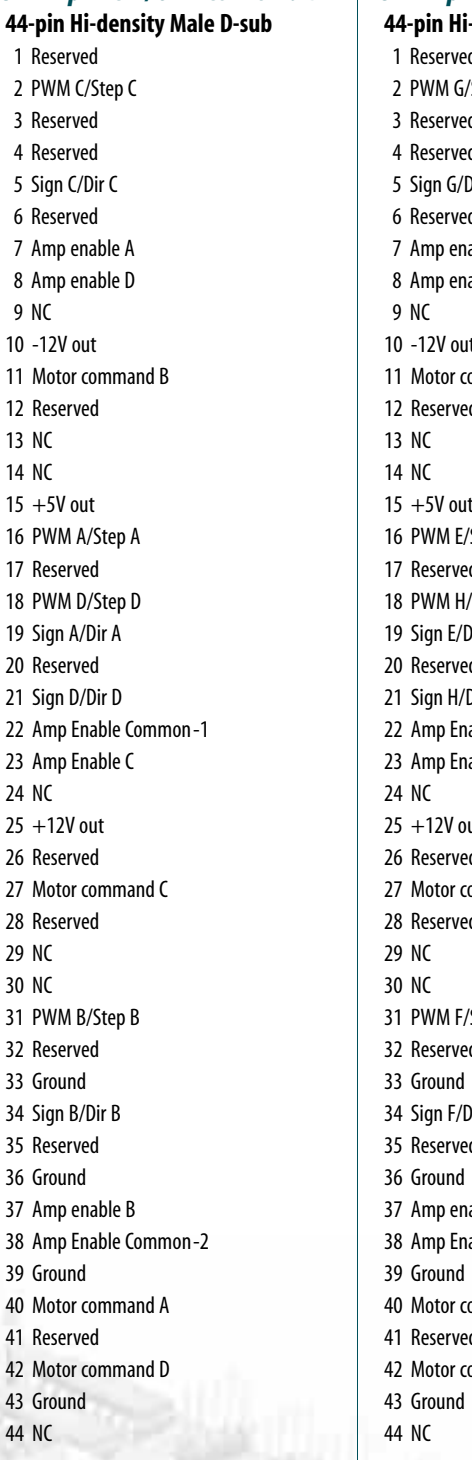

26 Re

**-density Male D-sub**  $\mathsf{d}$ /Step G 3 Reserved 4 Reserved )ir G 6 Reserved able E able H 10 -12V out ommand F 12 Reserved 15 +5V out 'Step E 17 Reserved /Step H ir E 20 Reserved Dir H able Common-1 able G ut 26 Reserved ommand G 28 Reserved 'Step F 32 Reserved )ir F 35 Reserved able F able Common-2 ommand E 41 Reserved ommand H

*\* Note: Power can be input through either of the amplifier connectors to power the entire unit due to power pass-thru connectors that connect input power to all modules. For 5- through 8-axis units with two different types of amplifiers, the lower of the maximum voltages is the maximum rating for the unit. However, if you need different voltages, you can specify the ISAMP and/or ISCNTL option to separate the various power inputs. When using the AMP-43140 with a power supply lower than +/-20 Volts, a separate supply of 20 –80 VDC must be input to the 2-pin connector on the side of the DMC-40X0 or, specify the 12 V option for the DMC controller.*

*J2 General I/O Axes E thru H*

### DMC-40x0 Series

### **Connectors—I/O**

#### *J2 General I/O Axes A thru D*

**44-pin Hi-density Female D-sub** 1 Error output\* 2 Input 1-isolated 3 Input 4-isolated 4 Input 7-isolated 5 Electronic Lockout-isolated input\* 6 Limit switch common 7 Home A-isolated 8 Home B-isolated 9 Home C-isolated 10 Home D-isolated 11 Output power+ 12 Output 3-isolated 13 Output 6-isolated 14 Output return-15 +5V out 16 Reset-isolated\* 17 Input Common 18 Input 3-isolated 19 Input 6-isolated 20 Abort-isolated\* 21 NC 22 Reverse limit A-isolated*†* 23 Reverse limit B-isolated*†* 24 Reverse limit C-isolated*†* 25 Reverse limit D-isolated*†* 26 NC 27 Output 2-isolated 28 Output 5-isolated 29 Output 8-isolated  $30 + 5V$  out 31 Ground 32 Input 2-isolated 33 Input 5-isolated 34 Input 8-isolated 35 Ground 36 Forward limit A-isolated*†* 37 Forward limit B-isolated*†* 38 Forward limit C-isolated*†* 39 Forward limit D-isolated*†* 40 Ground 41 Output 1-isolated 42 Output 4-isolated 43 Output 7-isolated

**44-pin Hi-density Female D-sub** 1 Error output\* 2 Input 9-isolated 3 Input 12-isolated 4 Input 15-isolated 5 Electronic Lockout-isolated input*†* 6 Limit switch common 7 Home E-isolated 8 Home F-isolated 9 Home G-isolated 10 Home H-isolated 11 Output power+ 12 Output 11-isolated 13 Output 14-isolated 14 Output return- $15 + 5V$  out 16 Reset-isolated*†* 17 Input Common 18 Input 11-isolated 19 Input 14-isolated 20 Abort-isolated\* 21 NC 22 Reverse limit E-isolated*†* 23 Reverse limit F-isolated*†* 24 Reverse limit G-isolated*†* 25 Reverse limit H-isolated*†* 26 NC 27 Output 10-isolated 28 Output 13-isolated 29 Output 16-isolated  $30 + 5V$  out 31 Ground 32 Input 10-isolated 33 Input 13-isolated 34 Input 16-isolated 35 Ground 36 Forward limit E-isolated*†* 37 Forward limit F-isolated*†* 38 Forward limit G-isolated*†* 39 Forward limit H-isolated*†* 40 Ground 41 Output 9-isolated 42 Output 12-isolated 43 Output 15-isolated

44 Output Compare E–D

*JA1, JB1, JC1, JD1 Encoder Axes A thru D JE1, JF1, JG1, JH1 Encoder Axes E thru H* **15-pin Hi-density Female D-sub** 1 Index+ 2 B+ 3 A+ 4 Aux B+ 5 Ground 6 Index-7 B-8 A-9 Aux A-10 Hall A

11 Aux  $A+$ 12 Aux B-13 Hall B

14 Hall C  $15 + 5V$  out

**32** www.galilmc.com **/** Galil Motion Control, Inc.

*†Programmable for Active high or Active low*

44 Output Compare A–D

*\*Active low*

#### *J3 Analog Inputs*

**15-pin Low-density Male D-sub** 1 Analog Ground 2 Analog input 1 3 Analog input 3 4 Analog input 5 5 Analog input 7 6 Analog Ground 7 -12V out  $8 + 5V$  in 9 Analog Ground 10 Analog input 2 11 Analog input 4 12 Analog input 6 13 Analog input 8 14 NC  $15 + 12V$ 

### DMC-40x0 Series

### **DMC-40x0 Interconnect and Drive Options**

#### *ICM-42000 Interconnect Module (-I000)*

The ICM-42000 breaks out the internal CPU board connector into convenient D-sub connectors for easy interface to external amplifiers and I/O devices.The ICM-42000 provides a 15-pin D-sub connector for the encoders on each axis, a 15-pin D-sub for analog inputs, a 44-pin D-sub for I/O, and a 44-pin D-sub for the motor command signals. Eight 500 mA highside drive outputs are available (total current not to exceed 3 A).The ICM-42000 is user-configurable for a broad range of amplifier enable options including: High amp enable, Low amp enable, 5 V logic, 12 V logic, external voltage supplies up to 24 V and sinking or sourcing. Two ICMs are required for 5- thru 8-axis controllers.

#### *ICM-42100 Sinusoidal Encoder Interpolation Module (-I100)*

The ICM-42100 option accepts sinusoidal encoder signals instead of digital encoder signals as accepted by the ICM-42000.The ICM-42100 provides interpolation of up to four 1-volt differential sinusoidal encoders resulting in a higher position resolution.The AFn command selects sinusoidal interpolation where n specifies  $2^n$  interpolation counts per encoder cycle ( $n=5$ to12). For example, if the encoder cycle is 40 microns, AF10 results in 210=1024 counts per cycle, or a resolution of 39 nanometers per count.

For the ICM-42100, the sinusoidal encoder inputs replace the main digital encoder inputs.The ICM-42100 provides a 15-pin D-sub connector for the encoders on each axis, a 15-pin D-sub for analog inputs, a 44-pin D-sub for I/O, and a 44-pin D-sub for the motor command signals.Two ICMs are required for 5- through 8-axis controllers.

#### *AMP-430x0 2- and 4-axis 500W Servo Drives (-D3020, -D3040)*

The AMP-43040 contains four transconductance, PWM amplifiers for driving brushless or brush-type servo motors. Each amplifier drives motors operating at up to 7 Amps continuous, 10 Amps peak, 20–80 VDC. The gain settings of the amplifier are user-programmable at 0.4 Amp/Volt, 0.7 Amp/Volt and 1 Amp/Volt.The switching frequency is 60 kHz.The drive for each axis is software configurable to operate in either a chopper or inverter mode. The chopper mode is intended for operating low inductance motors.The amplifier offers protection for over-voltage, under-voltage, over-current, short-circuit and over-temperature. The amplifier status can be read through the controller, and the BS command allows easy hall sensor set-up. Two AMP-43040s are required for 5-thru 8-axis controllers. A shunt regulator option is available.A two-axis version, the AMP-43020 is also available.

#### *AMP-43140 4-axis 20W Servo Drives (-D3140)*

The AMP-43140 contains four linear drives for operating small brush-type servo motors. The AMP-43140 requires  $a +$ /- 12-30 VDC input. Output power is 20 W per amplifier or 60 W total.The gain of each transconductance linear amplifier is 0.1 A/V at 1 A maximum current. The typical current loop bandwidth is 4 kHz.

#### *SDM-44040 4-axis Stepper Drives (-D4040)*

The SDM-44040 contains four drives for operating two-phase bipolar step motors. The SDM-44040 requires a single 12-30 VDC input. The unit is user-configurable for 1.4 A, 1.0 A, 0.75 A, or 0.5 A per phase and for full-step, half-step, 1/4 step or 1/16 step.

#### *SDM-44140 4-axis Microstep Drives (-D4140)*

The SDM-44140 contains four microstepping drives for operating twophase bipolar stepper motors.The drives produce 64 microsteps per full step or 256 steps per full cycle which results in 12,800 steps/rev for a standard 200-step motor.The maximum step rate generated by the controller is 6,000,000 microsteps/second. Correct motor sizing calculations are critical to achieve stepper performance at speed. Please contact Galil for assistance.The SDM-44140 drive motors operating up to 3 Amps at 12 to 60 VDC (available voltage at motor is 10% less).There are four software-selectable current settings: 0.5 A, 1 A, 2 A and 3 A. Plus, a selectable low-current mode reduces the current by 75% when the motor is not in motion. No external heatsink is required.

#### *Power Supplies — PSR Series*

The PSR Series are regulated DC power supplies capable of operating from 100/240 VAC input, 50/60 Hz. The power supply includes a shunt regulator and blocking diode.

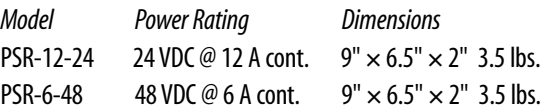

#### *ICS D-type to Screw -Terminal Boards*

Galil offers various ICS boards which break-out the DMC-40x0 D-type connectors into screw terminals for quick prototyping:

**ICS-48015-M** 15-pin D high-density male to screw terminals for encoder signals.

**ICS-48115-F** 15-pin D low-density female to screw terminals for analog inputs.

**ICS-48044-M**44-pin D highdensity male to screw terminals—for general I/O.

**ICS-48044-F**44-pin D highdensity female to screw terminals—for external drive signals.

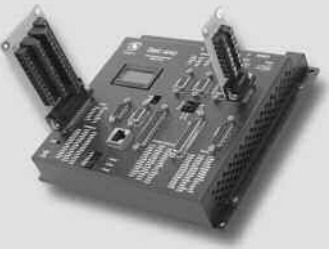

*DMC-4040 with 15-pin and 44-pin ICS boards attached.*

**ICS-48032-F** 44-pin D high-density female to screw terminals—breaks out and optically isolates the 32 extended I/O points. Configurable for inputs and outputs in banks of 8 bits. The ICS-48032-F must only be used with the extended I/O on the DMC-40x0.

#### *RIO-47100 Remote I/O Controller*

Galil's RIO-47100 I/O controller provides an intelligent solution for adding I/O and PLC functionality to the DMC-40x0 Ethernet control system. The RIO-47100 I/O controller connects to the Ethernet network allowing it to communicate with DMC-40x0 motion controllers and other devices on the network.The intelligent I/O controller has an on-board microprocessor for coordinating I/O events and performing tasks normally handled by a PLC. Each RIO unit provides 8 analog inputs, 8 analog outputs,16 optically isolated inputs, 8 high-power isolated outputs and 8low-power isolated outputs.

DMC-40x0 Series

### **Ordering Information**

#### *1- through 4-axis Models:*

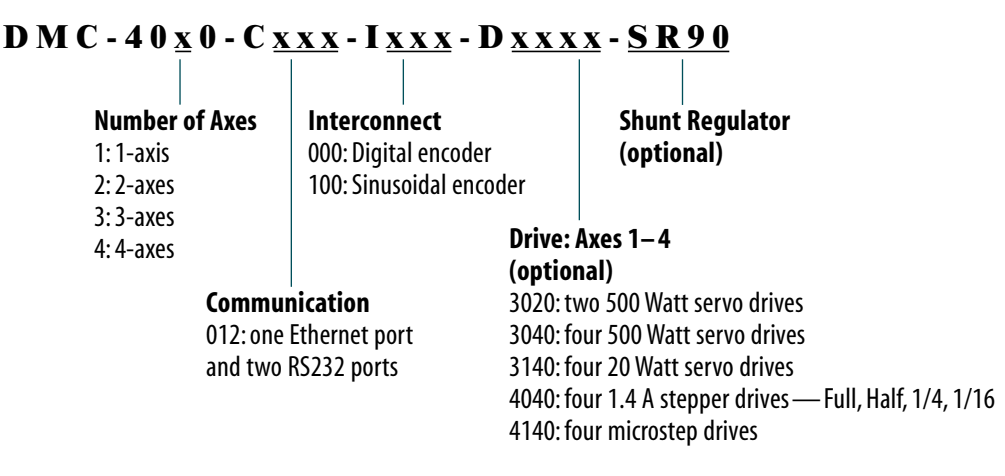

#### **Example: DMC-4030-C012-I000-D3040**

*5- through 8-axis Models:*

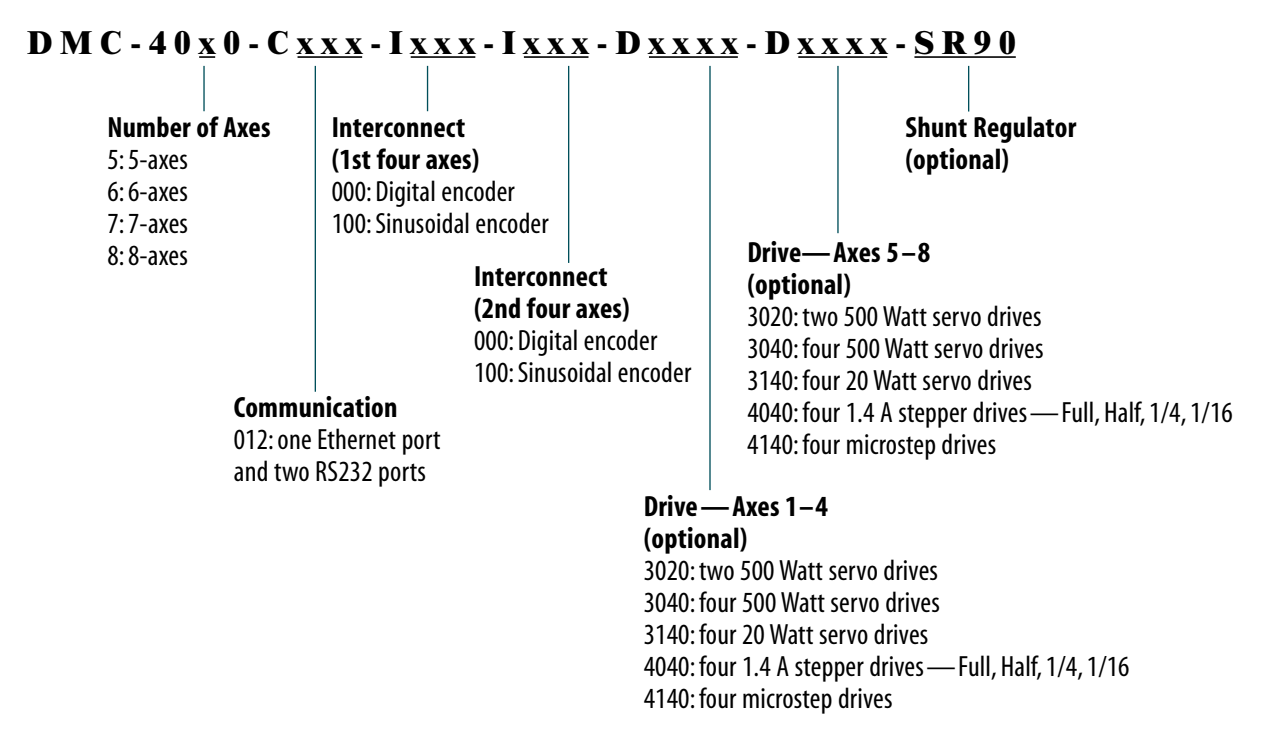

#### **Example: DMC-4080-C012-I000-I000-D3040-D3040**

*Ordering Information continued on the next page.*
DMC-40x0 Series

### **Ordering Information— continued**

### **Options** *(opt)*

The *(opt)* specifier is only necessary for special configurations of the DMC, CMB, ICM, SDM and AMP boards. If a special option is required, place the appropriate OPT code inside a parenthesis directly following the respective DMC, CMB, ICM, SDM or AMP part number. Use commas for multiple option specifications within a parenthesis.

### *DMC Controller*

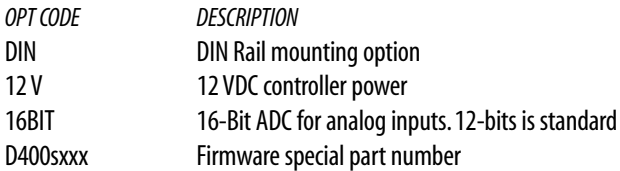

### *CMB Communication board*

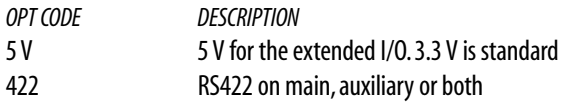

### *ICM Interconnect board*

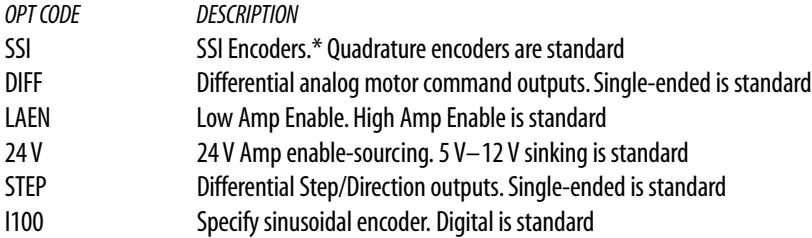

### *SDM and AMP Drives*

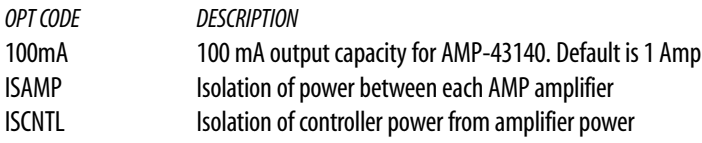

**Example:** Specify a DMC-4040 four axis controller with an AMP-43040 four axis amplifier configured for isolation of controller power from amplifier power, 5 V extended I/O, Low amp enable, and 24 V amp enable: DMC-4040(ISCNTL)-C012(5V)-I000(LAEN,24V)-D3040.

An on-line DMC-40x0 part number generator is located at www.galilmc.com.

#### *Ordering Information continued on the next page.*

*\*Requires NRE for set-up. Consult factory.*

### DMC-40x0 Series

### **Ordering Information— continued**

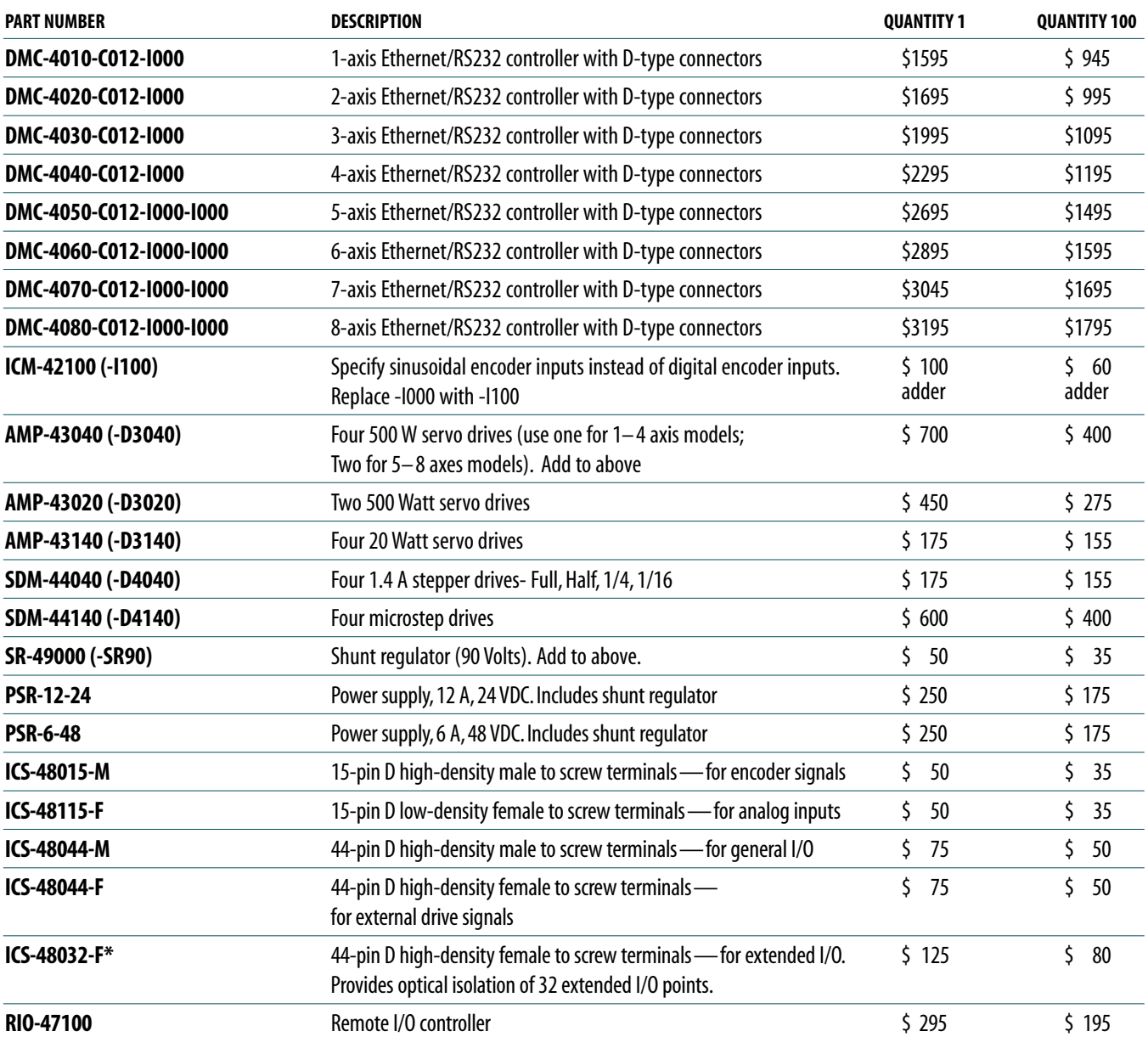

#### **\* ICS-48032-F Options:**

```
ICS-48032-F-x x x x
      Bank 4 (I=In, 0=Out(default=sink))
     Bank 3
  Bank 2
Bank 1
```
ICS-48032-F-OOOO-Source All 4 banks configured as outputs, outputs sourcing

ICS-48032-F-OOII First 2 banks outputs, second 2 banks inputs, outputs sinking

ICS-48032-F-OOII-Source First 2 banks outputs, second 2 banks inputs, outputs sourcing

#### *Galil offers additional quantity discounts for purchases between 1 and 100. Consult Galil for a quotation.*

# DMC-21x3 Series **Ethernet/RS232 Econo 1–8 axes**

### **Product Description**

Galil's DMC-21x3 Ethernet motion controllers are designed for extremely cost-sensitive and space-sensitive applications.The DMC-21x3 controllers are available with a variety of plug-in multi-axis amplifier boards that are designed to eliminate the wiring and any connectivity issues between the controller and drives.

The controllers incorporate a 32-bit microcomputer and provide such advanced features as PID compensation with velocity and acceleration feedforward, pro-

*DMC-2143 with mating ICM and DB-28040*

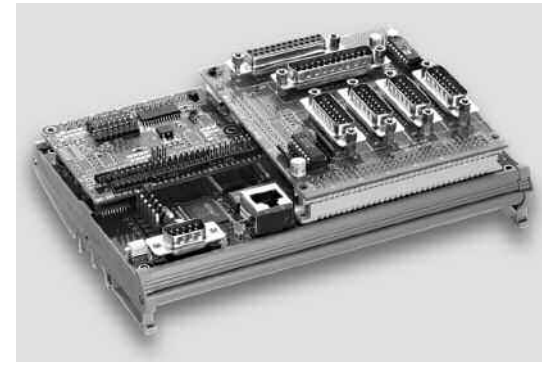

gram memory with multitasking for simultaneously running up to eight programs, and uncommitted I/O for synchronizing motion with external events. Modes of motion include point-to-point positioning, jogging, linear and circular interpolation, contouring, electronic gearing and ECAM.

Like all Galil controllers, these controllers use a simple, English-like command language which makes them very easy to program. GalilTools servo design software further simplifies system set-up with "one-button" servo tuning and real-time display of position and velocity information. Communication drivers are available for Windows, .NET, QNX, and Linux.

### *Features*

- *Ethernet 10Base-T port; (1) RS232 port up to 19.2 kbaud*
- **Ethernet supports multiple masters and slaves. TCP/IP, UDP** *and ModBus TCP master protocol for communication with I/O devices*
- *Available in 1 through 8 axis versions*
- *User-configurable for stepper or servo motors on any combination of axes. Optional firmware for piezo-ceramic motors. Sinusoidal commutation for brushless servo motors*
- *Accepts up to 12 MHz encoder frequencies for servos. Outputs up to 3 MHz for steppers*
- **B** *PID compensation with velocity and acceleration feedforward, integration limits, notch filter and low-pass filter*
- *Modes of motion include jogging, point-to-point positioning, contouring, linear and circular interpolation, electronic gearing and ECAM.Features ellipse scaling,slow-down around corners, infinite segment feed and feedrate override*
- *Over 200 English-like commands executable by controller. Includes conditional statements and event triggers*
- *Non-volatile memory for programs, variables and arrays. Concurrent execution of up to eight programs*
- *Dual encoders,home and limits for each axis*
- *8TTL uncommitted inputs and 8 outputs for 1- to 4-axis, 16 in/16 out for 5- to 8-axis models*
- *Optically isolated I/O and 500 mA highside outputs available with ICM-20105 (for DMC-21x3)*
- *Add 8 analog inputs and 40 digital I/O with DB-28040*
- *High speed position latch and output compare for each axis*
- *Small size:1-4 axes card: 4.25" x 7.0" 5-8 axes card: 4.25" x 10.75"*
- *DIN-Rail mount option*
- *Accepts +5 V, +/-12 V DC inputs; DC-to-DC converter option for single 9 V to 72 V DC input*
- *DMC-21x3: 96-pin DIN connectors for each set of 4 axes. ICM-20100 provides D-connectors for each axis*
- *Distributed control option with DMC-31x3 series*
- Communication drivers for Windows, QNX, and Linux
- *Custom hardware and firmware options available*
- *CE certified*

### **Specifications**

#### *System Processor*

■ Motorola 32-bit microcomputer

#### *Communications Interface*

■ Ethernet 10BASE-T. (1) RS232 port up to 19.2 kbaud Commands are sent in ASCII. A binary communication mode is also available as a standard feature

### *Modes of Motion:*

- Point-to-point positioning
- Position Tracking
- Jogging
- **EXECUTE:** 2D Linear and Circular Interpolation with feedrate override
- Linear Interpolation
- Tangential Following
- Helical
- **Electronic Gearing with multiple masters**
- Gantry Mode
- Electronic Cam
- **Contouring**
- Teach and playback

### *Memory*

- Program memory size  $-1000$  lines  $\times$  80 characters
- 510 variables
- 8000 array elements in up to 30 arrays

### *Filter*

- PID (proportional-integral-derivative) with velocity and acceleration feedforward
- Notch and low-pass filter
- Velocity smoothing to minimize jerk
- Integration limits
- Torque limits
- Offset adjustments
- Option for piezo-ceramic motors

### *Kinematic Ranges*

- **Position: 32 bit (** $\pm$  **2.15 billion counts per move; automatic rollover;** no limit in jog or vector modes)
- Velocity: Up to 12 million counts/sec for servo motors
- $\blacksquare$  Acceleration: Up to 67 million counts/sec<sup>2</sup>

#### *Uncommitted Digital I/O*

- $\blacksquare$  8 buffered inputs for 1–4 axes; 16 for 5–8 axes\*
- $\blacksquare$  8 TTL outputs for 1-4 axes; 16 for 5-8 axes\*
- 8 analog inputs and 40 digital I/O with DB-28040 (Default I/O is 3.3 V. For 5 V I/O, order DB-28040-5V)
- 8 analog inputs available with AMP-205x0 and SDM-206x0

### *High Speed Position Latch*

 $\blacksquare$  Uncommitted inputs 1–4 latch X, Y, Z, W; 9–12 latch E, F, G, H (latches within 0.1 microseconds)\*

#### *Dedicated Inputs (per axis)*

- **Main encoder inputs** Channel A, A-, B, B-, I, I- $(\pm 12 \text{ V or TTL})$
- Auxiliary encoder inputs for each servo axis
- $\blacksquare$  Forward and reverse limit inputs buffered\*
- Home input buffered<sup>\*</sup>
- $\blacksquare$  High-speed position latch input—buffered\*

### *Dedicated Outputs (per axis)*

- Analog motor command output with 16-bit DAC resolution
- Pulse and direction output for step motors
- $\blacksquare$  Amplifier enable output\*
- Error output (one per controller)
- High-speed position compare output (1 output for each set of 4 axes)

### *Minimum Servo Loop Update Time*

*-FAST†*

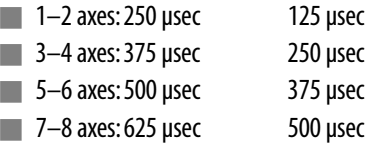

#### *Maximum Encoder Feedback Rate*

■ 12 MHz

#### *Maximum Stepper Rate*

■ 3 MHz (Full, half or microstep)

#### *Power Requirements*

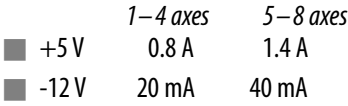

- $\blacksquare$  +12 V 20 mA 40 mA
- DC-to-DC converter option: 9 V to 18 V for DC12

```
18 V to 36 V input for DC24
```
36 V to 72 V input for DC48

■ Approximate current draw for the DMC-2143 with no external load is about 200 mA for 24 V supply

### *Environmental*

- Operating temperature: 0–70° C
- Humidity: 20 95% RH, non-condensing

### *Mechanical*

- $\blacksquare$  1–4 axes card: 4.25"  $\times$  7.0"
- $\blacksquare$  5–8 axes card: 4.25"  $\times$  10.75"

*\*Optically isolated I/O available with ICM-20105 option*

*†Reduced feature set for -FAST.*

### **C O N T R O L L E R S — E T H E R N E T**

### **Ethernet/RS232 Econo 1–8 axes**

### DMC-21x3 Series

### **Instruction Set**

#### *Servo Motor*

- AG\* Set AMP-20540 gain
- AU\* Set current loop gain<br>AW\* Report AMP-20540 b.
- Report AMP-20540 bandwidth
- DV Dual velocity
- FA Acceleration feedforward
- FV Velocity feedforward
- IL Integrator limit
- KD Derivative constant
- KI Integrator constant
- KP Proportional constant
- NB Notch bandwidth
- NF Notch frequency
- NZ Notch zero
- OF Offset
- PL Pole
- SH Servo here
- TK Set peak current
- TL Continuous torque limit
- TM Sample time

#### *Stepper Motor*

- AG† Set SDM-20640 gain
- DE Define encoder position
- DP Define reference position
- KS Stepper motor smoothing
- MT Motor type
- QS Error magnitude
- RP Report commanded position TD Step counts output
- 
- TP Tell position of encoder YA Step drive resolution
- YB Step motor resolution
- YC Encoder resolution
- YR Error correction
- YS Stepper position maintenance

#### *Brushless Motor*

- BA Brushless axis
- BB Brushless phase
- BC Brushless calibration BD Brushless degrees
- 
- BI Brushless inputs BM Brushless modulo
- BO Brushless offset
- BS Brushless setup
- BZ Brushless zero

#### *I/O*

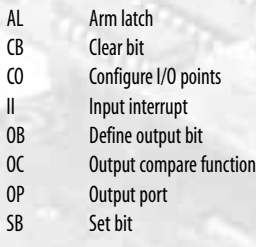

*\* For use with AMP-20540*

#### *I/O (cont.)*

@IN[x] State of digital input x @OUT[x] State of digital output x @AN[x] Value of analog input x

#### *System Configuration*

- BN Burn parameters
- BP Burn program
- $BR*$  Brush motor enable<br> $BS*$  Brushless set-up
- Brushless set-up
- BV Burn variables and arrays
- CE Configure encoder type
- CF Configure unsolicited messages
- CN Configure switches
- CW Data adjustment bit
- DE Define dual encoder position
- DP Define position
- DV Dual velocity (dual loop)
- EO Echo off HS Handle switch
- IA Set IP address
- IH Internet handle
- IK Ethernet port blocking
- IT Independent smoothing
- LO Lockout handle
- LZ Leading zeros format
- MB ModBus
- MO Motor off
- MT Motor type
- PF Position format
- QD Download array
- QU Upload array
- RS Reset
- ˆRˆS Master reset
- Variable format

#### *Math Functions*

@SIN[x] Sine of x @COS[x] Cosine of x @COM[x] 1's complement of x @ASIN[x] Arc sine of x @ACOS[x] Arc cosine of x @ATAN[x] Arc tangent of x @ABS[x] Absolute value of x @FRAC[x] Fraction portion of x @INT[x] Integer portion of x @RND[x] Round of x @SQR[x] Square root of x

#### *Interrogation*

- LA List arrays LL List labels LS List program LV List variables MG Message command OH\* Ouery hall state QR Data record QZ Return data record info RP Report command position MR After motion—reverse *† For use with SDM-20640*
	- RL Report latch

#### *Interrogation (cont.)*

ˆRˆV Firmware revision information

*Independent Motion Commands*

WC Wait for contour data WT Wait for time AB Abort motion AC Acceleration BG Begin motion DC Deceleration FE Find edge FI Find index HM Home

IP Increment position IT Smoothing time constant

JG Jog mode PA Position absolute PR Position relative PT Position tracking SP Speed ST Stop *Contour Mode* CD Contour data CM Contour mode DT Contour time interval<br>WC Wait for contour data Wait for contour data

*ECAM/Gearing* EA ECAM master EB Enable ECAM EC ECAM table index EG ECAM go EM ECAM cycle EP ECAM interval EQ Disengage ECAM ET ECAM table entry EW ECAM widen GA Master axis for gearing

GM Gantry mode \_GP Correction for gearing GR Gear ratio for gearing *Vector/Linear Interpolation* CA Define vector plane CR Circular interpolation move<br>CS Clear motion sequence Clear motion sequence

ES Ellipse scaling LE Linear interpolation end LI Linear interpolation segment LM Linear interpolation mode

ST Stop motion TN Tangent VA Vector acceleration VD Vector deceleration VE Vector sequence end VM Coordinated motion mode VP Vector position VR Vector speed ratio VS Vector speed

VT Smoothing time constant—vector

www.galilmc.com **/** Galil Motion Control, Inc. **39**

GD Engagement distance for gearing

**CONTROLLERS—— ETHERNET** 

- SC Stop code<br>TA\* Tell AMP-2
- Tell AMP-20540 status
- TB Tell status TC Tell error code
- TD Tell dual encoder
- TE Tell error
- TI Tell input
- TP Tell position
- TR Trace program
- TS Tell switches
- TT Tell torque
- TV Tell velocity

#### *Programming*

BK Breakpoint

DM Dimension arrays ED Edit program ELSE Conditional statement ENDIF End of cond. statement EN End program HX Halt execution IF If statement IN Input variable JP Jump

JS Jump to subroutine NO No-operation—for comments

RA Record array RC Record interval RD Record data REM Remark program SL Single step UL Upload program ZS Zero stack ' Comment

*Error Control*

ER Error limit FL Forward software limit OE Off-on-error function TL Torque limit TW Timeout for in-position

*Trippoint* AD After distance AI After input AM After motion profiler AP After absolute position AR After relative distance AS At speed AT After time AV After vector distance MC Motion complete MF After motion—forward

BL Backward software limit

DA Deallocate variables/arrays<br>DL Download program Download program

### **Distributed Control Option**

The DMC-31x3 is a distributed control firmware option for the DMC-21x3 that allows up to eight axes distributed among several DMC-31x3 controllers to be programmed like a single controller.Typically, axes that are close together or that require tightly coupled coordinated motion are controlled by an individual DMC-31x3 controller. For example, an eight axis application might be constructed with two DMC-3143 4-axis controllers, four separate DMC-3123 2-axis controllers, or eight DMC-3113 1-axis controllers.

Communication overhead and motion coordination issues typical with distributed, single-axis systems are minimized with the DMC-31x3 controllers. All motion coordination tasks are performed by the various DMC-31x3 multi-axis controllers in the network. The communication burden with the host PC is minimized because the PC communicates only to the one DMC-31x3 controller configured as the master, which in turn communicates with all other DMC-31x3 controllers on the network. A special set of commands for distributed control ease communication issues on the network.

#### *Distributed Control Commands*

- HA Handle Assignment SA Send slave command
- HC Automatic handle configuration ZA Ethernet user variable
- 
- HW Handle wait
- 
- 
- HQ Handle Query **Example 28** Ethernet user variable

### **DMC-21x3 with Metal Enclosure**

The DMC-21x3 is available with a metal enclosure.The standard configuration is for a 1 through 4-axis DMC-21x3-DC24 with an attached ICM-20105 packaged in an 8.55" x 5.6" x 1.95" metal enclosure (4-axis

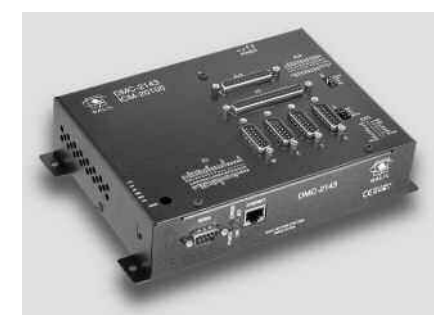

*DMC-2143-DC24 and ICM-20105 packaged in a metal enclosure*

part number: DMC-2143- DC24-20105-BOX). Please consult the factory for other packaging options. For example, a DMC-2183 can be packaged with an AMP-20540 and AMP-20440 upon special request.

### **I/O Expansion Options**

### *DB-28040 I/O Expansion Board*

The DB-28040 mounts directly to the DMC-21x3 50-pin header and provides an additional 40 digital inputs and outputs, and eight analog inputs (default I/O is 3.3 V. For 5 V I/O, order DB-28040-5V). Even with the DB-28040 attached there is still room to mount the ICM-20100, ICM-20105, SDM-20240, AMP-20341 or AMP-20440.

The 40 digital I/O signals are available on a 50-pin IDC header, and the analog inputs are available on a 16-pin header.With a controller firmware

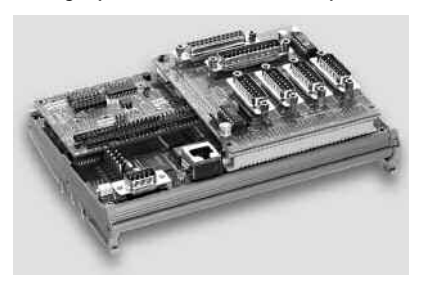

modification, the I/O board can also be modified to accept feedback from SSI encoders. 2.55" x 3.08".

*DMC-2143 4-axis controller with attached DB-28040 and ICM-20100*

### *DB-28104 Sinusoidal Encoder Interpolation Board*

The DB-28104 mounts to the DMC-21x3 50-pin header and provides interpolation of up to four 1-volt differential sinusoidal encoders resulting in a higher position resolution.The AF n command selects sinusoidal interpolation where n specifies  $2<sup>n</sup>$  interpolation counts per encoder cycle (n= 5 to 12). For example, if the encoder cycle is 40 microns, AF10 results in  $2^{10}$  = 1024 counts per cycle, or a resolution of 39 nanometers per

count. Each sinusoidal encoder connects to the DB-28104 through its own 9-pin D-sub connector. 3.510" x 3.075".

> *DB-28104 mounted on a DMC-2143 controller*

### *RIO-47100 Remote I/O Controller*

Galil's RIO-47100 I/O controller provides an intelligent solution for adding I/O and PLC functionality to the DMC-21x2/21x3 Ethernet control system.

The RIO-47100 I/O controller connects to the Ethernet network allowing it to communicate with DMC-21x2/21x3 motion controllers and other devices on the network.The intelligent I/O controller has an on-board microprocessor for coordinating I/O events and performing tasks normally handled by a PLC. Each RIO unit provides 8analog inputs, 8 analog outputs, 16 optically isolated inputs, 8 high-power isolated outputs and 8 low-power isolated outputs.

*RIO-47100 remote I/O contoller*

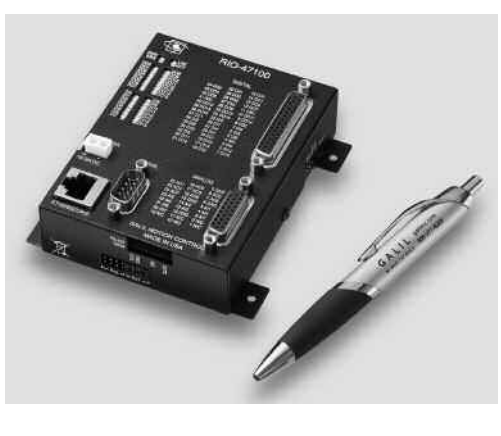

### **DMC-21x3 Interconnect and Drive Options**

### *ICM-20100 Interconnect Module*

The ICM-20100 breaks out the 96-pin connector into convenient D-sub connectors for easy interface to external amplifiers and I/O devices.The ICM-20100 provides 15-pin D-sub connectors for each of the four axes and 25-pin D-sub connectors for the auxiliary encoders and I/O.The ICM may be configured for High or Low amp enable. Default is high Amp Enable (-HAEN). For low Amp Enable, order -LAEN.The ICM-20100 mounts directly to the 96-pin connector on the DMC-21x3.  $4.25" \times 3.70"$ .

### *ICM-20105 Interconnect with Optically Isolated I/O*

The ICM-20105 provides optical isolation for DMC-21x3 inputs and outputs, and breaks out the 96-pin connector into convenient D-sub connectors for easy interface to external amplifiers and I/O devices.The ICM-20105 provides four 15-pin D-sub connectors for each of the four axes, a37-pin D-sub for the digital I/O,home and limits, and a 25-pin D-sub for the auxiliary encoders.The maximum common voltage for the I/O is 28 VDC. Eight 500 mA highside drive outputs are available (total current not to exceed 3 A).The ICM-20105 is user-configurable for a broad range of amplifier enable options including: High amp enable, Low amp enable,5 V logic, 12 V logic, external voltage supplies up to 24 V and sinking or sourcing.The ICM-20105 mounts directly to the 96-pin connector on the DMC-21x3. 4.25" x 3.70"

### *ICM-20500 Interconnect Module for AMP-205x0*

The ICM-20500 provides a screw terminal interface for the AMP-205x0. The unit also provides optical isolation on digital inputs and outputs to interface with up to 24V I/O.The first four outputs are high power outputs capable of providing up to 500 mA at up to 24 VDC.The ICM-20500 is also available with D-type connectors instead of screw terminals (order as ICM-20500-DTYPE).This provides optical isolation of the I/O when using

an AMP-205x0.The D-type connectors include four 15-pin high-density connectors and one 44-pin high-density connector. The pinout of the 15-pin connectors are the same as the AMP-205x0. The

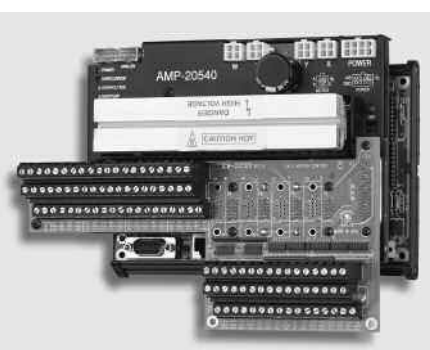

44-pin connections are the same except for the following four signals:

- Pin 9 Output Supply
- Pin 25 Input Common
- Pin 39 Output Return
- Pin 40 Limit Switch Common

*ICM-20500 Interconnect Module attached to AMP-20540 Amplifier*

### *AMP-20341 4-axis 20 W Servo Drives*

The AMP-20341 contains four linear drives for operating small brush-type servo motors. The AMP-20341 requires a  $\pm$  12–30 VDC input.\* Output power is 20 W per amplifier or 60 W total.The gain of each transconductance linear amplifier is 0.1 A/V at 1 A maximum current.The typical current loop bandwidth is 4 kHz.The AMP-20341 uses 15-pin D-sub connec-

tors for encoder and limit connections on each axis and a 25-pin D-sub connector for I/O connections.  $4.25" \times 3.70"$ .

*\*The default configuration of the AMP-20341 is with J98 removed, which allows operation from a separate dual supply. Specify "install J98" for operation of the AMP-20341 and DMC-21x3 from the same dual supply.*

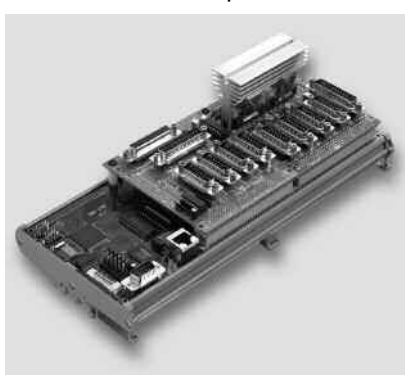

*DMC-2183 8-axis controller with mounted ICM-20100 and AMP-20341*

### *AMP-204x0 2- and 4-axis 200 WServo Drives*

The AMP-20440 contains four transconductance, PWM amplifiers for driving brush-type servo motors up to 200 Watts. Each amplifier drives up to 3.3 Amps at 20–60 VDC (available voltage at the motor is 10% less). No external heat sink is required.The AMP-20440 uses 2-pin Molex connectors for each motor and a 15-pin high density D-sub connector for encoder, limits and home for each axis. A single 44-pin high density D-sub connector is used for additional I/O signals. A 4-pin Molex is used for the DC voltage input from a single DC power supply ranging from 20–60 Volts. A two axis version, the AMP-20420 is also available. 4.95" x 3.75".

### *AMP-205x0 2- and 4-axis 500 W Servo Drives*

The AMP-20540 contains four transconductance, PWM amplifiers for driving brushless or brush-type servo motors. Each amplifier drives motors operating at up to 7 Amps continuous, 10 Amps peak, 18–60 VDC (available voltage at the motor is 10% less). The gain settings of the amplifier are user-programmable at 0.4

Amp/Volt, 0.7 Amp/Volt and 1 Amp/Volt. The switching frequency is 60 kHz.The amplifier offers protection for over-voltage,

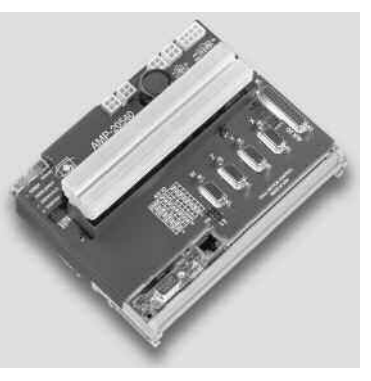

*AMP-20540 Interconnect with 4-axis 500 W servo drives*

under-voltage, over-current, short-circuit and over-temperature.The amplifier status can be read through the DMC-21x3 controller, and the BS command allows easy hall sensor set-up. A 2-axis amplifier board,

the AMP-20520 is also available. In a standard configuration the DB-28040 I/O board will not install next to an AMP-20540, however the AMP-20540 provides 8 uncommitted analog inputs with 12-bit ADC (16-bit optional).\* The SR-19900 shunt regulator is available for the AMP-20540. 6.92" x 4.85". CE certified

*\* Please consult factory for special options available when using a DB-28040 with an AMP-20540.*

### *AMP-20542 4-axis Servo Drive for Low-Inductance Motors*

The AMP-20542 contains four transconductance, PWM amplifiers for driving small, low-inductance brush or brushless servo motors. Each amplifier drives motors operating at 18-60 VDC, up to 3.3 A continuous, 5 A peak

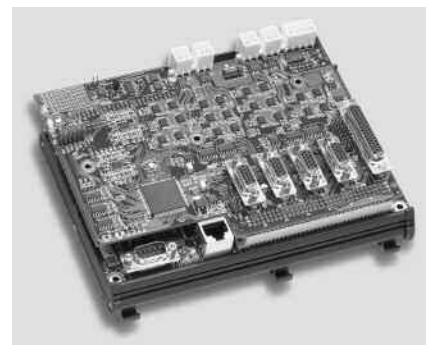

(available voltage at the motor is 10% less). The drive for each axis is software configurable to operate in either a chopper or inverter mode.The chopper mode is intended for operating low inductance motors.The AMP-20542 offers protection for over-voltage, undervoltage, over-current

*AMP-20542 mounted on a DMC-2143 controller*

and short-circuit.The amplifier status can be read through the DMC-21x3 controllers, and the BS command allows easy hall sensor set-up. Unlike the AMP-20540, the AMP-20542 does not provide uncommitted analog inputs.The SR-19900 shunt regulator can be used with the AMP-20542. 6.92" x 4.85".

### *SDM-20242 4-axis Full/Half Stepper Drives*

The SDM-20242 contains four drives for operating two-phase bipolar step motors.The SDM-20242 requires a single 12–30 DC Volt input.The SDM is user-configurable for 1.4 A, 1.0 A, 0.75 A, or 0.5 A per phase and full, half, 1/4 or 1/16 step. Adequate airflow across the board is recommended. The SDM uses 9-pin D-sub connectors for encoder and limit connections on each axis and a 25-pin D-sub connector for I/O connections.  $4.25'' \times 3.70''$ .

#### *Note Regarding Power for AMP and SDM Amplifiers:*

*The default configuration of the AMP-205xx,AMP-204x0, SDM-20242 and SDM-206x0 amplifiers is to pass their operating voltages to the -DC24 or -DC48 controller supply. Ifyou would like to operate these amplifiers from aseparate supply, specify "no J98" on your DMC-21x3 controller and amplifier order.The default configuration of the AMP-20341 is with J98 removed which allows operation from a separate supply. Specify "install J98" for operation of the AMP-20341 and DMC-21x3 from the same dual supply.*

### *SDM-206x0 2- and 4-axis Microstep Drives*

The SDM-20640 contains four microstepping drives for operating twophase bipolar stepper motors.The drives produce 64 microsteps per full step or 256 steps per full cycle which results in 12,800 steps/rev for a standard 200-step motor.The maximum step rate generated by the controller is 3,000,000 microsteps/second.*Correct motor sizing calculations are critical to achieve stepper performance at speed. Please contact Galil for assistance.*The SDM-20640 drives motors operating at up to 3 Amps at 12 VDC to 60 VDC (available voltage at the motor is 10% less).There are four software-selectable current settings: 0.5 A, 1 A, 2 A and 3 A. Plus, a selectable low-current mode reduces the current by 75% when the motor is not in motion. No external heatsink is required. A two-axis model, the SDM-20620 is also available.

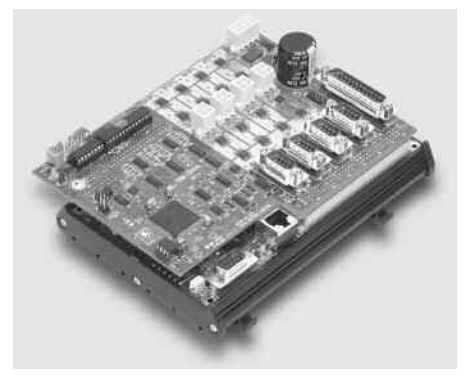

*DMC-2143 with SDM-20640 microstep drives*

### *5- Through 8-axis Configurations*

For the first four axes, any ICM, AMP or SDM may be used. Due to size contraints, for axes 5 through 8 only the ICM-20100, ICM-20105, AMP-20341, AMP-204x0 or SDM-20242 can be used.

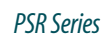

### *Power Supplies — PSR Series*

The PSR Series are regulated DC power supplies capable of operating from 100/240 VAC input, 50/60 Hz. The power supply includes power factor correction, a shunt regulator and blocking diode.

*Model Power Rating Dimensions* PSR-12-24 24 VDC @ 12 A cont.  $9'' \times 6.5'' \times 2''$  3.5 lbs. PSR-6-48 48 VDC @ 6 A cont.  $9'' \times 6.5'' \times 7''$  3.5 lbs.

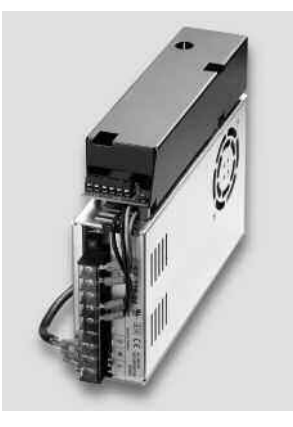

### **Connectors—DMC-21x3**

### *Axis 1–4 DMC-21x3 J4*

#### **96-pin DIN; Connector DIN 41612**

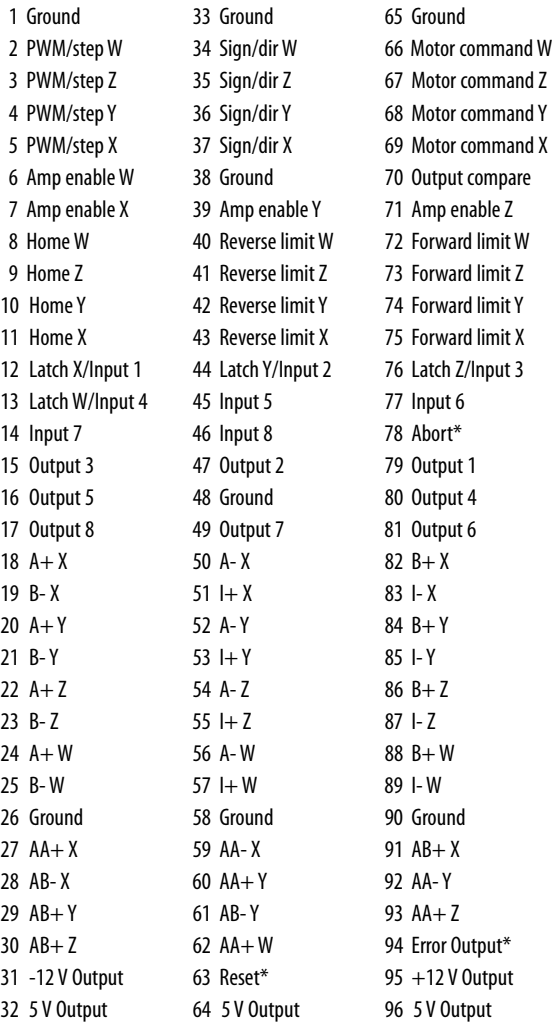

#### *Axis 5 – 8 DMC-21x3 J5*

**96-pin DIN; Connector DIN 41612**

| 1 Ground            | 33 Ground           | 65 Ground           |
|---------------------|---------------------|---------------------|
| 2 PWM/step H        | 34 Sign/dir H       | 66 Motor command H  |
| 3 PWM/step G        | 35 Sign/dir G       | 67 Motor command G  |
| 4 PWM/step F        | 36 Sign/dir F       | 68 Motor command F  |
| 5 PWM/step E        | 37 Sign/dir E       | 69 Motor command E  |
| 6 Amp enable H      | 38 Ground           | 70 Output compare 2 |
| 7 Amp enable E      | 39 Amp enable F     | 71 Amp enable G     |
| 8 Home H            | 40 Reverse limit H  | 72 Forward limit H  |
| 9 Home G            | 41 Reverse limit G  | 73 Forward limit G  |
| 10 Home F           | 42 Reverse limit F  | 74 Forward limit F  |
| 11 Home E           | 43 Reverse limit E  | 75 Forward limit E  |
| 12 Latch E/Input 9  | 44 Latch F/Input 10 | 76 Latch G/Input 11 |
| 13 Latch H/Input 12 | 45 Input 13         | 77 Input 14         |
| 14 Input 15         | 46 Input 16         | 78 Reserved         |
| 15 Output 11        | 47 Output 10        | 79 Output 9         |
| 16 Output 13        | 48 Ground           | 80 Output 12        |
| 17 Output 16        | 49 Output 15        | 81 Output 14        |
| $18A + E$           | 50 A-E              | $82 B + E$          |
| 19 B-E              | 51 I+E              | 83 I-E              |
| 20 A+F              | 52 A-F              | 84 B+F              |
| 21 B-F              | $53 + F$            | $85$ I-F            |
| 22 A+G              | 54 A-G              | 86 B+G              |
| $23 B - G$          | $55 + G$            | $87 - G$            |
| $24$ A + H          | 56 A-H              | $88 B + H$          |
| 25 B-H              | 57H                 | 89 I-H              |
| 26 Ground           | 58 Ground           | 90 Ground           |
| $27$ AA + E         | 59 AA-E             | 91 $AB + E$         |
| 28 AB-E             | $60$ AA + F         | 92 AA-F             |
| $29$ AB+F           | 61 AB-F             | 93 $AA + G$         |
| $30$ AB + G         | $62$ AA+H           | 94 Error Output*    |
| 31 -12 V Output     | 63 Reset*           | 95 +12 V Output     |
| 32 5 V Output       | 64 5 V Output       | 96 5 V Output       |
|                     |                     |                     |

*\*Active low*

*Note:*The DMC-21x3 comes standard with 96-pin DIN pins UP. It is also available with connector pins at a right angle and facing down.

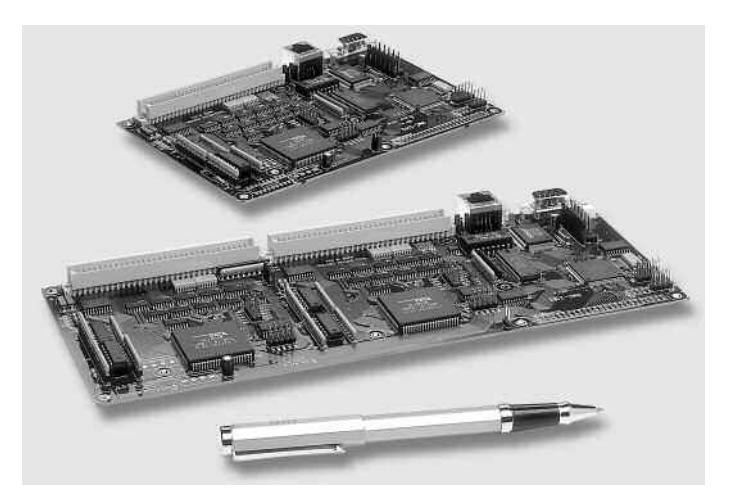

*DMC-2143/2183 cards (vertical connector mount; 96-pin in UP configuration)*

 $\overline{1}$  $\overline{2}$  $\overline{3}$  $\overline{4}$ 

 $\overline{2}$  $\overline{\mathbf{3}}$  $\sqrt{4}$  $\overline{\mathbf{5}}$  $6 \,$ 

8<br>9

 $10$  $11$ 

 $\overline{2}$  $\overline{\mathbf{3}}$  $\overline{4}$  $\overline{\mathbf{5}}$  $\begin{array}{c} 6 \\ 7 \end{array}$ 

8<br>9

 $10$  $11$ 

 $13$ 

### DMC-21x3 Series

### **Connectors—DB-28040**

### *J3* **8 Analog inputs (16 pin header)**

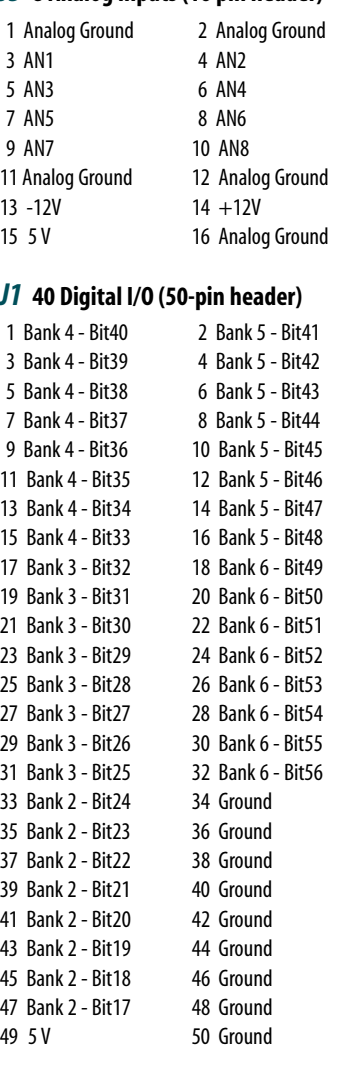

### **Connectors—ICM-20100**

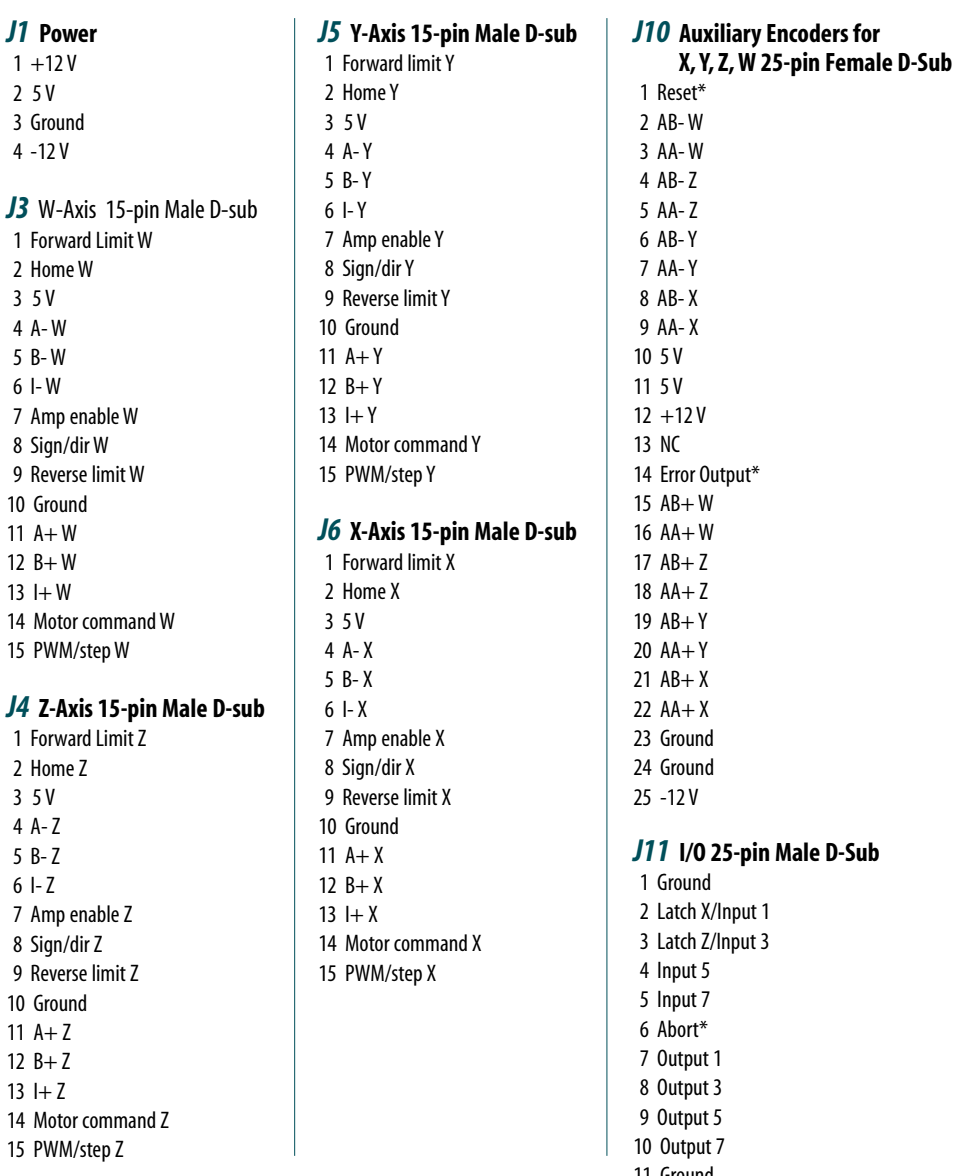

*DB-28040 ICM-20100*

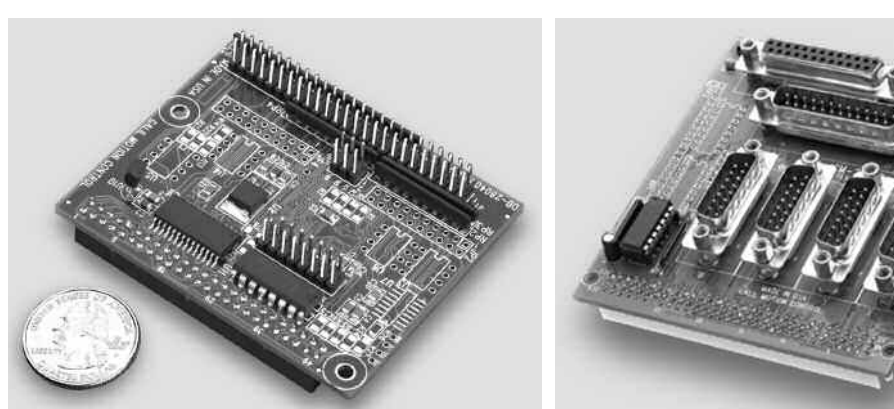

11 Ground 12 NC 13 NC 14 5 V 15 Latch Y/Input 2 16 Latch W/Input 4 17 Input 6 18 Input 8 19 Encoder-compare output 20 Output 2 21 Output 4 22 Output 6 23 Output 8 24 5 V 25 NC *\*Active low*

*JW* **W-axis** 

### DMC-21x3 Series

### **Connectors—ICM-20105**

#### Interconnect with Optical Isolation

#### *JX* **X-axis**

**15-Pin Male D-sub** 1 Ampenable common-1 2 Amp enable X 3 5 V 4 A- X 5 B- X  $6$  I-X 7 NC 8 Sign/dir X 9 Amp enable common-2 10 Ground  $11 A+X$  $12 R+X$  $13 + X$ 14 Motor command X 15 PWM/step X

#### *JY* **Y-axis 15-Pin Male D-sub**

1 Ampenable common-1 2 Amp enable Y 3 5 V 4 A- Y 5 B- Y 6 I- Y 7 NC 8 Sign/dir Y 9 Amp enable common-2 10 Ground 11  $A + Y$ 12  $B + Y$  $13 I+ Y$ 14 Motor command Y 15 PWM/step Y

#### *JZ* **Z-axis 15-Pin Male D-sub**

1 Ampenable common-1 2 Amp enable Z 3 5 V 4 A- Z 5 B- Z 6 I- Z 7 NC 8 Sign/dir Z 9 Ampenable common-2 10 Ground  $11 A+7$  $12 B+Z$  $13 \, + 7$ 14 Motor command Z 15 PWM/step Z

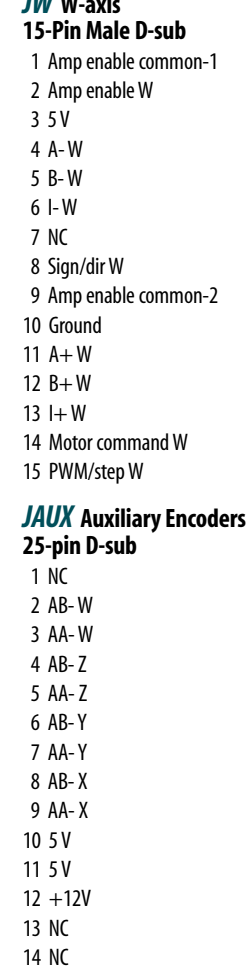

15 AB+ W  $16$  AA  $+$  W  $17$  AR $+ 7$ 18 AA+ Z 19 AB+ Y  $20$  AA+Y 21 AB+ X  $22$  AA $+ X$ 23 Ground 24 Ground 25 -12V

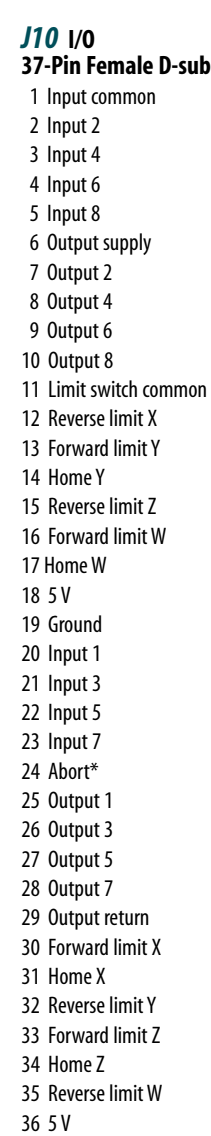

*\*Active low*

37 Ground

*ICM-20105*

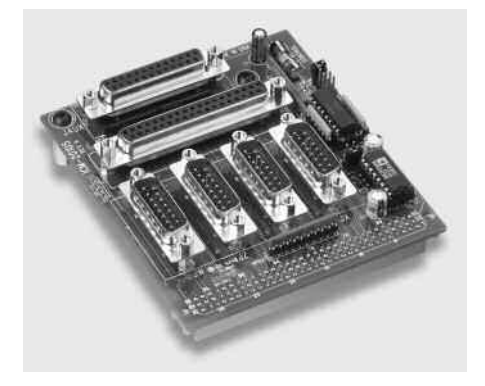

### **Connectors—AMP-20341**

Interconnect with four 20 W servo drives

#### *J9* **Power 3-pin**  $1 + VM (+12 V to +30 V)$ 2 Ground 3 -VM (-12 V to -30 V)

### *J3* **X-axis 15-pin Male D-sub**

1 Forward limit X 2 Home X 3 5 V 4 A- X 5 B- X 6 I- X 7 AA- X 8 AB- X 9 Reverse limit X 10 Ground 11  $A + X$  $12 R+X$  $13 + X$ 14 AA+ X

 $15$  AB + X

### *J4* **Y-axis 15-pin Male D-sub**

1 Forward limit Y 2 Home Y 3 5 V 4 A- Y 5 B- Y 6 I- Y 7 AA- Y 8 AB- Y 9 Reverse limit Y 10 Ground  $11 A+Y$  $12 B+Y$  $13 I+Y$ 14 AA+ Y 15 AB+ Y

### *J5* **Z-axis 15-pin Male D-sub**

1 Forward limit 7 2 Home Z 3 5 V 4 A- Z 5 B- Z  $6 - 7$ 7 AA- Z 8 AB- Z 9 Reverse limit Z 10 Ground  $11 A+7$  $12 B+7$  $13 + Z$ 14 AA+ Z  $15$  AR $+ 7$ 

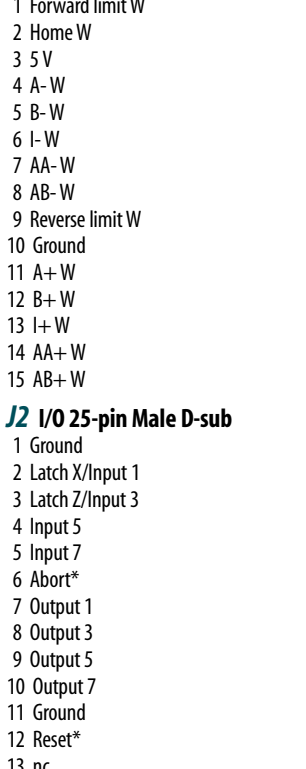

*J6* **W-axis 15-pin Male D-sub**

1 Forward limit W 2 Home W 3 5 V 4 A- W 5 B- W 6 I- W 7 AA- W 8 AB- W 9 Reverse limit W 10 Ground 11  $A + W$ 12  $B + W$  $13 + W$ 14 AA+ W 15 AB+ W

1 Ground

2 Latch X/Input 1 3 Latch Z/Input 3 4 Input 5 5 Input 7 6 Abort\* 7 Output 1 8 Output 3 9 Output 5 10 Output 7 11 Ground 12 Reset\* 13 nc 14 5 V 15 Latch Y/Input 2 16 Latch W/Input 4 17 Input 6 18 Input 8 19 Encoder-compare output 20 Output 2 21 Output 4 22 Output 6 23 Output 8 24 5 V 25 Error Output\* *JX, JY, JZ, JW* **Motor Outputs** JX1 XMO+ JX2 XMO-JY1 YMO+ JY2 YMO- $J71$   $7M0+$ JZ2 ZMO-JW1 WMO+ JW2 WMO-*J8* **External Amplifier** 1 X Axis Amp Enable 2 X Axis Motor Command 3 Y Axis Amp Enable 4 Y Axis Motor Command

- 5 Z Axis Amp Enable
- 6 Z Axis Motor Command
- 7 WAxis Amp Enable
- 8 WAxis Motor Command
- 9 Ground 10 Ground

### **Connectors--- AMP-20440** Interconnect with four 200 W servo drives

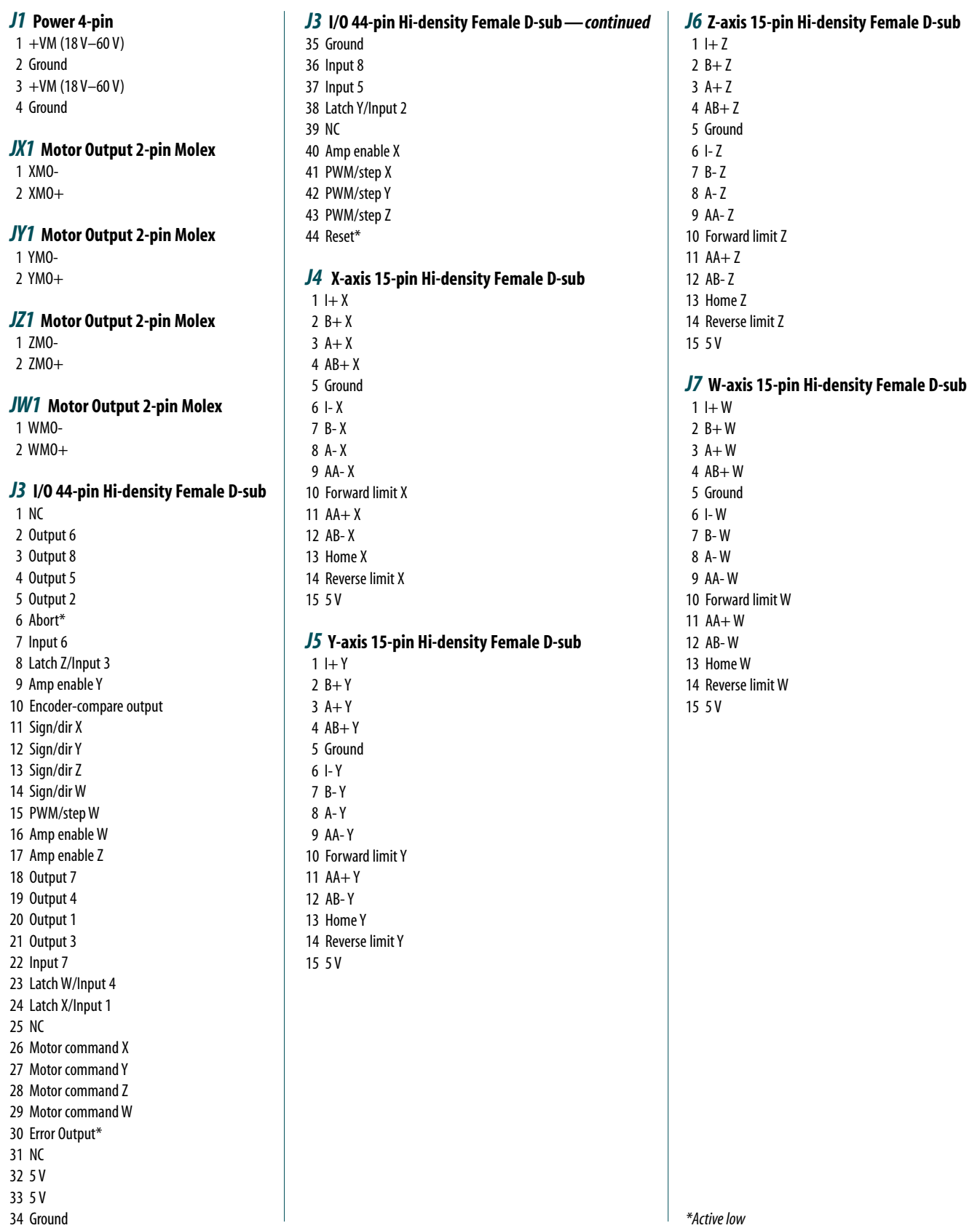

43 Forward limit Z 44 Reset\*

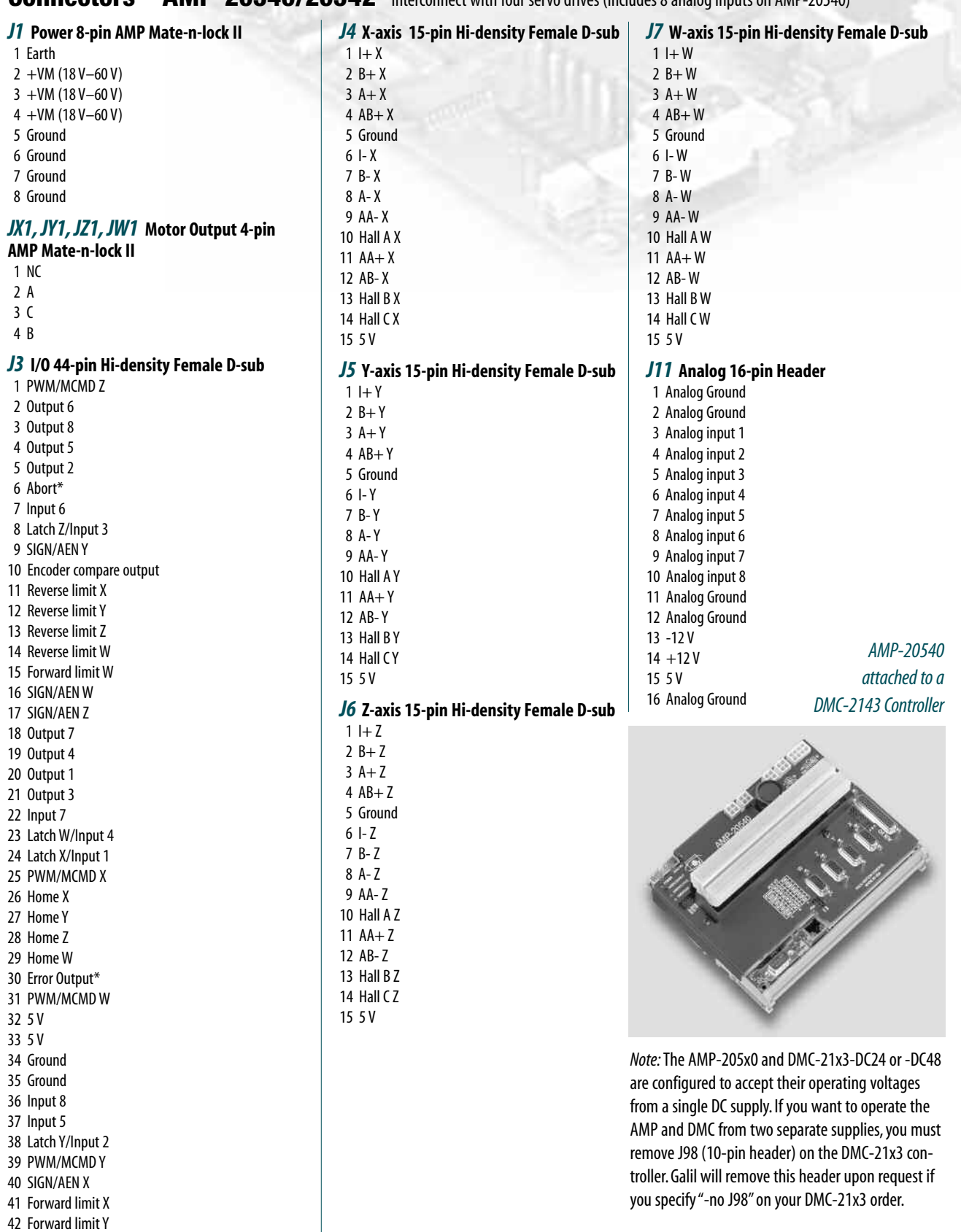

**Connectors—AMP-20540/20542** Interconnect with four servo drives (includes 8 analog inputs on AMP-20540)

*\* Active low*

### **Connectors—SDM-20242**

Interconnect with four 1.4 A stepper drives

#### *J1* **Power**

 $1 + VM (12 V-30 V)$ 2 Ground  $3 + VM (12 V-30 V)$ 4 Ground

### *J2, J3, J4, J5*

- **X, Y, Z, W Motor Output**
- 1 Motor phase A+
- 2 Motor phase A-3 Motor phase B+
- 4 Motor phase B-

*J6* **X-axis 9-pin Male D-sub** 1 Forward limit X 2 Home X 3 5 V 4 A- X 5 B- X 6 Reverse limit X 7 Ground 8 A+ X 9 B+ X

#### *J7* **Y-axis 9-pin Male D-sub**

1 Forward limit Y 2 Home Y 3 5 V 4 A- Y 5 B- Y 6 Reverse limit Y 7 Ground 8 A+ Y 9 B+ Y

### *J8* **Z-axis 9-pin Male D-sub**

1 Forward limit Z 2 Home Z 3 5 V 4 A- Z 5 B- Z 6 Reverse limit Z 7 Ground  $8A+Z$ 9 B+ Z

*J9* **W-axis 9-pin Male D-sub** 1 Forward limit W 2 Home W 3 5 V 4 A- W 5 B- W 6 Reverse limit W 7 Ground 8 A+ W 9 B+ W *J11* **I/O 25-pin Male D-sub** 1 Ground

#### 2 Latch X/Input 1 3 Latch Z/Input 3 4 Input 5 5 Input 7 6 Abort\* 7 Output 1 8 Output 3 9 Output 5 10 Output 7 11 Ground 12 Reset\* 13 NC 14 5 V 15 Latch Y/Input 2 16 Latch W/Input 4 17 Input 6 18 Input 8 19 Encoder-compare output 20 Output 2 21 Output 4 22 Output 6 23 Output 8 24 5 V 25 Error output\* *JP8* **10-pin Header**

### 1 Amp enable X

- 2 Motor command X
- 3 Amp enable Y
- 4 Motor command Y
- 5 Amp enable Z 6 Motor command Z
- 7 Amp enable W
- 8 Motor command W
- 9 Ground
- 10 Ground
	-
- 6 Reverse limit Y 7 Ground 8 A+ Y  $9 B+Y$ *JZ2* **Z-axis**

- **9-pin Male D-sub** 1 Forward limit 7
- 2 Home Z 3 5 V
- 4 A- Z 5 B- Z
- 6 Reverse limit Z 7 Ground  $8A+7$
- 9 B+ Z

### **Connectors—SDM-20640**

Interconnect with four microstepping drives

*J1* **Power** 

1Earth

5 Ground 6 Ground 7 Ground 8 Ground

*JX2* **X-axis** 

2 Home X 3 5 V 4 A- X 5 B- X

7 Ground 8 A+ X  $9 B+ X$ *JY2* **Y-axis** 

2 Home Y 3 5 V 4 A- Y 5 B- Y

- **8-pin AMP Mate-n-lock II**  $2 + VM (12V-60V)$  $3 + VM (12V-60V)$  $4 + VM (12V-60V)$ *JX1, JY1, JZ1, JW1* **Motor Output AMP Mate-n-lock II** 1 motor phase B+ 2 motor phase A+ 3 motor phase B-4 motor phase A-**9-pin Male D-sub** 1 Forward limit X 6 Reverse limit X **9-pin Male D-sub** 1 Forward limit Y *JW2* **W-axis 9-pin Male D-sub** 1 Forward limit W 2 Home W 3 5 V 4 A- W 5 B- W 6 Reverse limit W 7 Ground  $8A+W$ 9 B+ W *J3* **I/O 25-pin Male D-sub** 1 Ground 2 Latch X/Input 1 3 Latch Z/Input 3 4 Input 5 5 Input 7 6 Abort\* 7 Output 1 8 Output 3 9 Output 5 10 Output 7 11 Ground 12 Reset\* 13 NC 14 5 V 15 Latch Y/Input 2 16 Latch W/Input 4 17 Input 6 18 Input 8 19 Encoder-compare output 20 Output 2 21 Output 4 22 Output 6 23 Output 8 24 5 V
	- 25 Error output\*

### *JP8* **10-pin Header**

- 1 Amp enable X
- 2 motor command X 3 Amp enable Y
- 4 motor command Y
- 5 Amp enable Z
- 6 motor command Z
- 7 Amp enable W
- 8 motor command W
- 9 ground
- 10 ground

#### *J11* **Analog**

- **16-pin Header**
- 1 Analog Ground 2 Analog Ground
- 3 Analog input 1
- 4 Analog input 2
- 5 Analog input 3
- 6 Analog input 4
- 7 Analog input 5
- 8 Analog input 6
- 9 Analog input 7
- 10 Analog input 8 11 Analog Ground
- 12 Analog Ground
- 13 -12 V
- $14 + 12V$ 15 5 V
- 16 Analog Ground

### *SDM-20640 Interconnect with four microstepping drives*

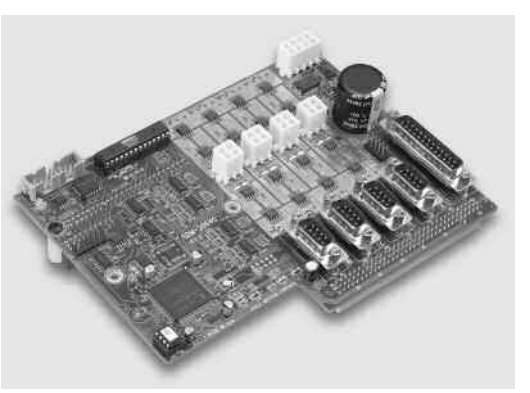

- **CO N T R O L L E R S — E T H E R N E T**
- 

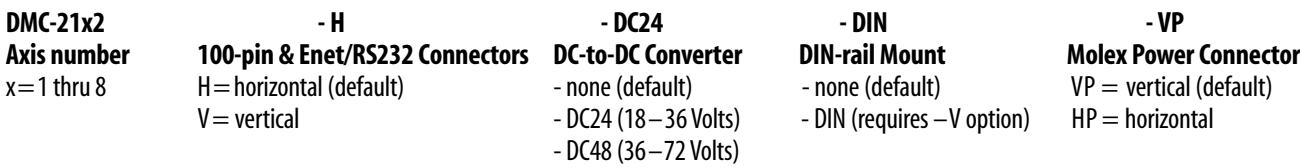

*The default configuration of the DMC-21x2 is with horizontal connector mount for the communication and 100-pin connectors and vertical mount for the power connector, no DC-to-DC and no DIN rail mount.*

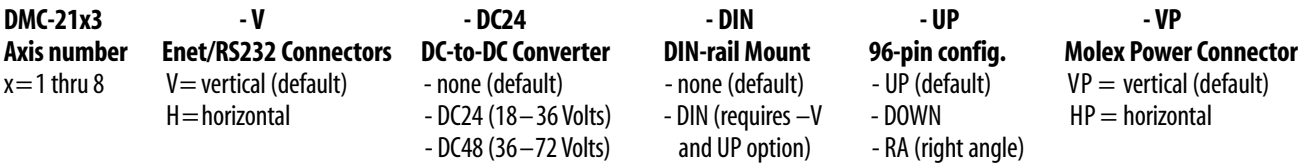

*The default configuration of the DMC-21x3 is with vertical communication and power connector mount, no DC-to-DC, no DIN rail mount and UP 96-pin connector configuration. ICM and AMP modules only mate with DMC-21x3-V-UP-HP. Only -DC and -DIN need to be specified when ordering DMC-21x3 with AMP or ICM.*

### **Ordering Information**

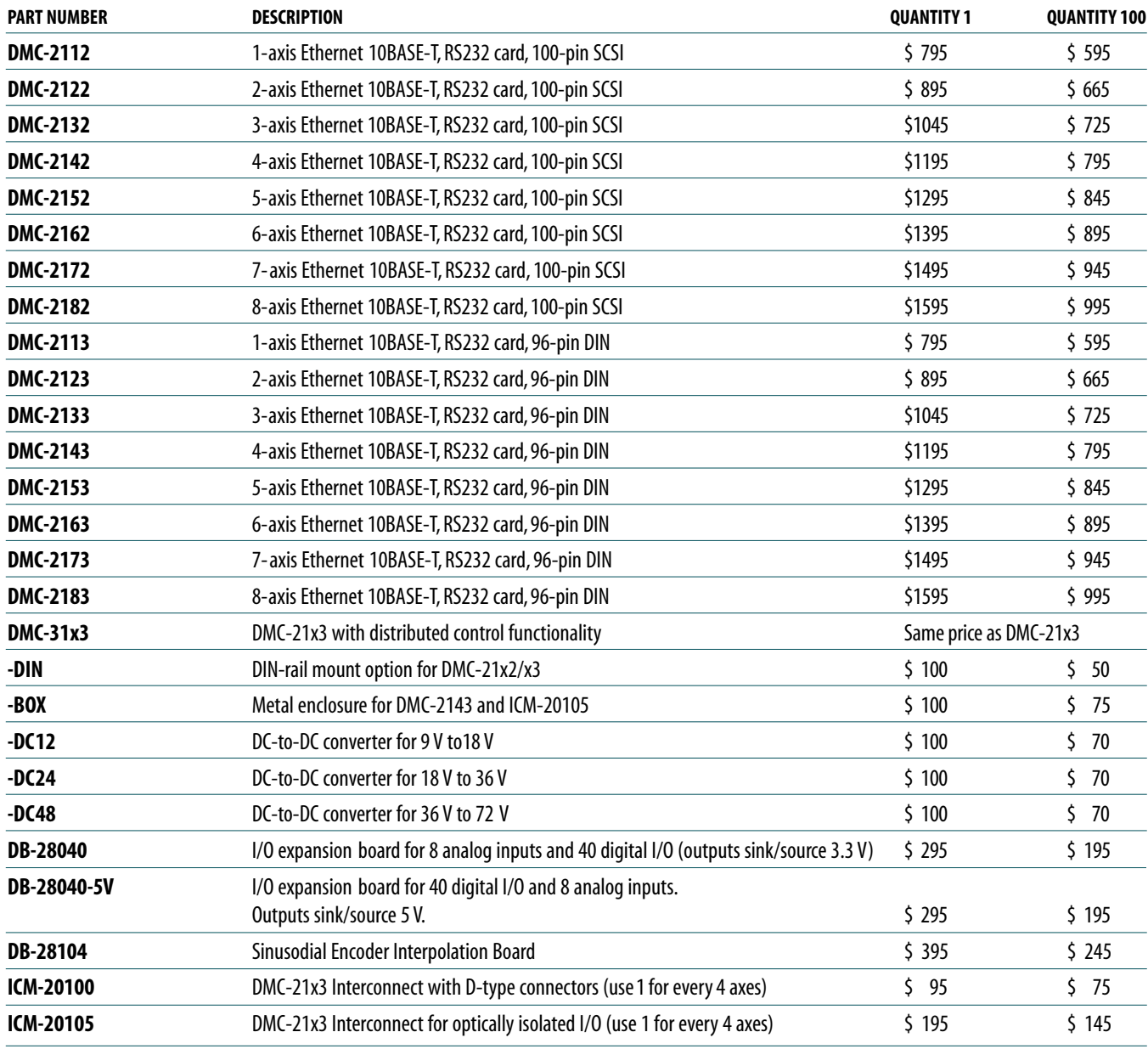

*Accessories for DMC-21x2/x3 arecontinued on the next page.*

### **Ordering Information— continued**

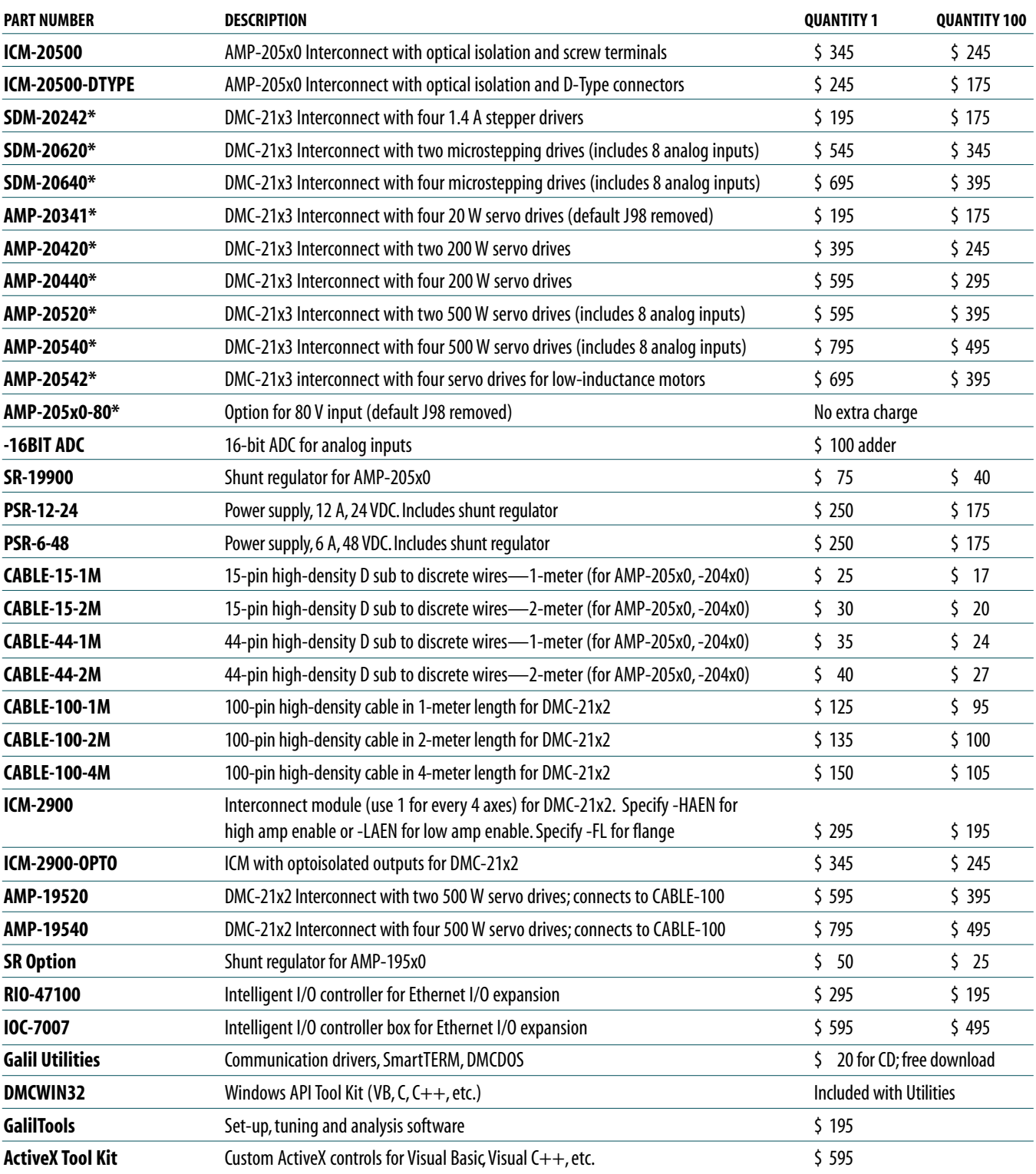

*Galil offers additional quantity discounts for purchases between 1 and 100. Consult Galil for a quotation.*

*\* Note Regarding Power for AMP and SDM Amplifiers: The default configuration of the AMP-205xx, AMP-204x0, SDM-20242 and SDM-206x0 amplifiers is to pass their operating voltages tothe -DC24 or -DC48 controller supply. If you would like to operate these amplifiers from a separate supply, specify "no J98" on your DMC-21x3 controller and amplifier order. The default configuration of the AMP-20341 is with J98 removed which allows operation from a separate supply. Specify "install J98" for operation of the AMP-20341 and DMC-21x3 from the same dual supply.*

# CDS-3310 **Ethernet/RS232 1-axis Controller and Drive**

### **Product Description**

Galil's CDS-3310 is a single-axis controller and drive system for precisely controlling a brush or brushless servo motor. It combines a high-performance, programmable motion controller with a PWM drive in a compact, cost-effective package. The CDS-3310 provides a 10/100 Base-T Ethernet port and up to eight individual CDS-3310 units may be connected on a distributed network and programmed as a single controller. The communication burden is minimized because a host PC only has to talk with the master CDS-3310, which in turn communicates with the other CDS-3310 units in the network.

*CDS-3310 Single-axis Controller and*  **Drive System** 

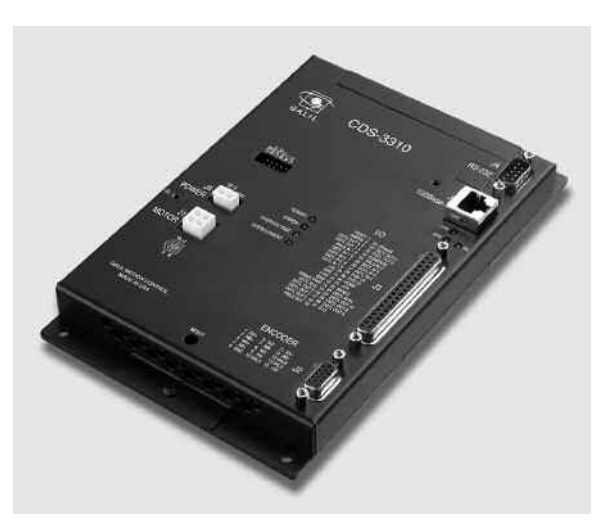

The CDS-3310 incorporates a 32-bit microcomputer and provides such advanced features as PID compensation with velocity and acceleration feedforward, program memory with multitasking for simultaneously running up to eight programs, and uncommitted I/O for synchronizing motion with external events. Modes of motion include point-to-point positioning, jogging, contouring, and electronic gearing.

Like all Galil controllers, these controllers use a simple, English-like command language which makes them very easy to program. Galil's WSDK servo design software further simplifies system set-up with "one-button" servo tuning and real-time display of position and velocity information. Communication drivers are available for Windows, .NET, QNX, and Linux.

### *Features*

- *1-axis motion controller with on-board PWM drive for a brush or brushless servo motor; 72V, 7A continuous drive*
- *Ethernet 10/100Base-T; (1) RS232 port up to 19.2 kbaud*
- *USB option*
- *Distributed control allows connection of up to 8 CDS-3310 units on an Ethernet network*
- **Ethernet supports multiple masters and slaves. TCP/IP, UDP** *and ModBus TCP master protocol for communication with I/O devices*
- *Accepts encoder feedback up to 12 MHz*
- **B** *PID compensation with velocity and acceleration feedforward, integration limits, notch filter and low-pass filter*
- *Modes of motion include jogging, point-to-point positioning, contouring, electronic gearing and ECAM*
- *Over 200 English-like commands executable by controller. Includes conditional statements and event triggers*
- *Non-volatile memory for programs, variables and arrays. Concurrent execution of up to eight programs*
- *Dual encoder, home and limits*
- *8TTL uncommitted inputs and 10 TTL outputs*
- *2uncommitted analog inputs and 1 analog output*
- *Add 8 analog inputs and 40 digital I/O with DB-28040*
- *ICM-3300 interconnect module provides screw terminals and optical isolation of inputs and outputs*
- *Brake drive 24V, 0.5A*
- *High speed position latch and output compare*
- *Small size: 5.15" x 8.25" metal enclosure*
- *DIN-Rail mount clip available*
- *On-board DC-to-DC converter for single 18 V to 72 V DC input*
- *Communication drivers for Windows, QNX, and Linux*
- **EXECUSTOM hardware and firmware options available**
- *SSI encoder interface option*

### CDS-3310

### **Distributed Control**

In some mechanical systems it is advantageous to have CDS-3310 single axis motion controllers physically distributed throughout the system to reduce wiring. Up to eight CDS-3310 units can be distributed.

Communication overhead and motion coordination issues typical with distributed, single-axis systems are minimized with the CDS-3310. The communication burden with a host PC is minimized because the PC communicates to the CDS-3310 controller configured as the master, which in turn communicates with all other CDS-3310 controllers on the network. This allows multiple controllers connected on an Ethernet network to be programmed as a single controller. A special set of commands for distributed control ease communication issues on the network. For example, the command HC configures the network. The complete list of distributed commands is found in the instruction set shown below.

### *Distributed Control Commands*

HA Handle Assignment

- HC Automatic handle configuration
- HQ Handle Query
- HW Handle wait
- SA Send slave command
- ZA Ethernet user variable
- ZB Ethernet user variable

### **Servo Drive Specifications**

The CDS-3310 contains a transconductance, PWM drive for driving brushless or brush-type servo motors.The amplifier drives motors operating at 18– 72 VDC (voltage at motor is 10% less), up to 7 Amps continuous, 10 Amps peak. The gain settings of the amplifier are user-programmable at0.4 Amp/Volt, 0.7 Amp/Volt and 1 Amp/Volt.The switching frequency is 60 kHz.The amplifier offers protection for over-voltage, under-voltage, over-current, and short-circuit.The amplifier status can be read through the controller,and the BS command allows easy hall sensor set-up. The SR-19900 shunt regulator is available for the CDS-3310.

### **I/O Expansion Options**

### *DB-28040 I/O Expansion Board*

The DB-28040 mounts directly to the CDS-3310 and provides an additional 40 digital inputs and outputs, and eight  $\pm$ 10 V analog inputs (default I/O is 3.3 V. For 5 V I/O, order DB-28040-5V). The small 2.55"  $\times$  3.08" board attaches directly to the 50-pin header on the CDS-3310 controller, and no cable is required between the controller and I/O board.

The 40 digital I/O signals are available on a 50-pin IDC header, and the analog inputs are available on a 16-pin header.With a controller firmware modification, the I/O board can also be modified to accept feedback from SSI encoders.

### *IOC-7007 Controller for Ethernet I/O Expansion*

Galil's IOC-7007 I/O controller provides an intelligent solution for adding I/O and PLC functionality to the CDS-3310 Ethernet control system.The IOC-7007 I/O controller connects to the Ethernet network allowing it to communicate with CDS-3310 motion controllers and other devices on the network.The intelligent I/O controller has an on-board microprocessor for coordinating I/O events and performing tasks normally handled by aPLC.The IOC-7007 unit accepts up to seven plug-in I/O modules for easy connection to optoisolated inputs, optoisolated outputs, analog inputs and outputs and dry-contact relays. Packaging options include card-level, box-level and DIN-rail mount. Consult the IOC-7007 datasheet for complete specifications.

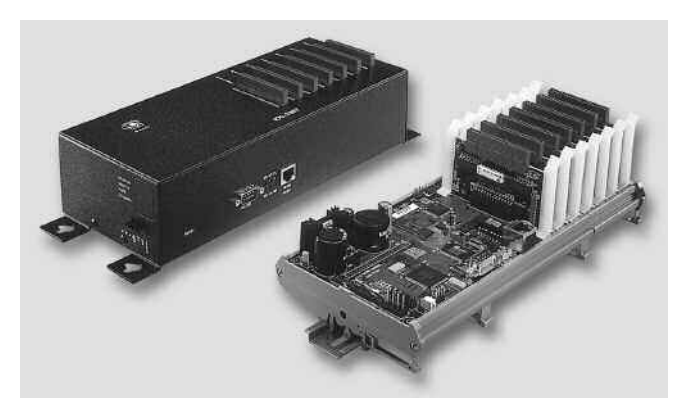

*IOC-7007 BOX and IOC-7007-DIN*

### **ICM-3300 Interconnect Module**

The ICM-3300 attaches directly to the CDS-3310 and breaks out the 37-pin D-sub connector into convenient screw terminals allowing for quick and easy connection to system elements.The ICM-3300 also provides optical isolation for inputs and outputs with the exception of the following signals: brake output, output compare, reset input and digital input 8. Outputs 1 through 4 are high-side, 500 mA drives.The maximum com-

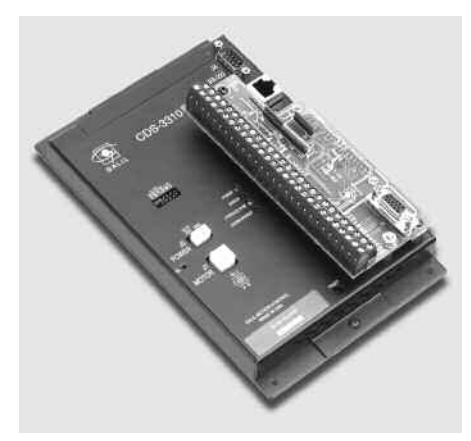

mon voltage for the I/O is 28 VDC. The ICM-3300 includes a high density 15-pin D-sub connector which allows direct connection to Galil's BLM-N23 brushless servo motor.

*ICM-3300 attached toCDS-3310*

### **Ethernet/RS232 1-axis Controller and Drive**

### CDS-3310

### **Specifications**

### *System Processor*

■ Motorola 32-bit microcomputer

### *Communications Interface*

- Ethernet 10/100BASE-T. (1) RS232 port up to 19.2 kbaud Commands are sent in ASCII. A binary communication mode is also available as a standard feature
- USB option

### *Modes of Motion:*

- Point-to-point positioning
- Position Tracking
- Jogging
- Electronic Gearing
- **Contouring**
- Teach and playback

### *Memory*

- **Program memory size** -1000 lines  $\times$  80 characters
- 510 variables
- 8000 array elements in up to 30 arrays

### *Filter*

- PID (proportional-integral-derivative) with velocity and acceleration feedforward
- Notch and low-pass filter
- Velocity smoothing to minimize jerk
- Integration limit
- Torque limit
- Offset adjustments

### *Kinematic Ranges*

- **EXECUTE:** Position: 32 bit ( $\pm$  2.15 billion counts per move; automatic rollover; no limit in jog or vector modes)
- Velocity: Up to 12 million counts/sec for servo motors
- $\blacksquare$  Acceleration: Up to 67 million counts/sec<sup>2</sup>

### *Uncommitted I/O*

- 8 buffered inputs
- 10 TTL outputs
- 2 analog inputs; 0–5 Volts, 12-bit ADC<sup>\*</sup>
- $\blacksquare$  1 uncommitted analog output  $\pm$ 10 V, 16-bit DAC

### *High Speed Position Latch*

■ Latches encoder position within 0.1 microseconds

### *Dedicated Inputs*

- **Main encoder inputs** Channel A, A-, B, B-, I, I- $(\pm 12 \text{ V or TTL})$
- Auxiliary encoder inputs
- Forward and reverse limit inputs buffered\*\*
- Home input buffered\*\*
- High-speed position latch input—buffered\*\*

#### *Dedicated Outputs*

- Analog motor command output with 16-bit DAC resolution
- Error output
- Brake output
- Amp enable
- High-speed position compare output

#### *Minimum Servo Loop Update Time*

■ 250 microseconds

#### *Maximum Encoder Feedback Rate*

■ 12 MHz

### *Power*

- 0.5 A, 5 V available for external devices
- $\blacksquare$  40 mA,  $+12$  V, -12 V available for external devices
- Requires 18 V–72 V input

### **Drive Specifications**

■ 18–72 Volt; 7 Amp continuous, 10 Amp peak

#### *Environmental*

- Operating temperature: 0–70°C
- Humidity: 20 95% RH, non-condensing

#### *Mechanical*

 $\blacksquare$  5.15"  $\times$  8.25" metal enclosure (for high current applications, the metal enclosure should be mounted to a metal backing to dissipate heat)

*\*For ±10 V use DB-28040 \*\*Optically isolated I/O available with ICM-3300 option.*

### CDS-3310

### **Instruction Set**

#### *Servo Motor*

AG Set AMP gain AU Set current loop gain

- AW Report AMP bandwidth
- BW Brake wait
- DV Dual velocity
- FA Acceleration feedforward
- FV Velocity feedforward
- IL Integrator limit
- KD Derivative constant
- KI Integrator constant
- KP Proportional constant
- NB Notch bandwidth
- NF Notch frequency
- NZ Notch zero
- OF Offset
- PL Pole
- SH Servo here
- TK Set AMP peak current
- TL Continuous torque limit
- TM Sample time

#### *I/O*

**CO N T R O**

**L L E R S**

**— E T H**

**E R N E T**

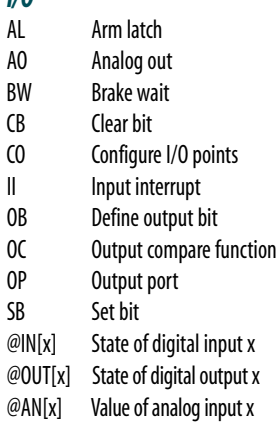

#### *System Configuration*

- BN Burn parameters
- BP Burn program
- BR Brush motor enable
- BS Brushless set-up
- BV Burn variables and arrays
- CE Configure encoder type
- CF Configure for unsolicited messages
- CN Configure switches
- CW Data adjustment bit
- DE Define dual encoder position
- DP Define position
- DV Dual velocity (dual loop)
- EO Echo off
- IA Set IP address
- IH Internet handle
- IK Ethernet port blocking

**54** www.galilmc.com **/** Galil Motion Control, Inc.

### *System Configuration (cont.)*

- IT Independent smoothing
- LZ Leading zeros format
- MB ModBus
- MO Motor off
- MT Motor type
- PF Position format
- QD Download array
- QU Upload array
- RS Reset
- 
- ^R^S Master reset<br>SM Subnet mask Subnet mask
- TF Tell FPGA version
- VF Variable format

#### *Math Functions*

@SIN[x] Sine of x @COS[x] Cosine of x @COM[x] 1's complement of x @ASIN[x] Arc sine of x @ACOS[x] Arc cosine of x @ATAN[x] Arc tangent of x @ABS[x] Absolute value of x @FRAC[x] Fraction portion of x @INT[x] Integer portion of x @RND[x] Round of x @SQR[x] Square root of x

#### *Interrogation*

- LA List arrays
- LL List labels
- LS List program
- LV List variables
- MG Message command
- QH Query hall state
- QR Data record
- QZ Return data record info
- RP Report command position
- RL Report latch
- $\hat{R}^{\prime}V$  Firmware revision information<br>SC Stop code
	- Stop code
- TA Tell AMP status
- TB Tell status
- TC Tell error code
- TD Tell dual encoder
- TE Tell error
- TI Tell input
- TP Tell position
- TR Trace program
- TS Tell switches
- TT Tell torque
- TV Tell velocity

#### *Programming*

- BK Breakpoint DA Deallocate variables/arrays DL Download program DM Dimension arrays ED Edit program ELSE Conditional statement ENDIF End of cond. statement EN End program HX Halt execution IF If statement IN Input variable JP Jump JS Jump to subroutine NO No-operation—for remarks RA Record array RC Record interval RD Record data Remark program SL Single step UL Upload program ZS Zero stack *Error Control* BL Backward software limit ER Error limit Fl Forward software limit OE Off-on-error function TL Torque limit TW Timeout for in-position *Trippoint* AD After distance AI After input AM After motion profiler AP After absolute position AR After relative distance AS At speed AT After time AV After vector distance
- MC Motion complete
- MF After motion—forward
- MR After motion—reverse
- WC Wait for contour data
- WT Wait for time

#### *Independent Motion Commands*

- AB Abort motion
- AC Acceleration
- BG Begin motion
- DC Deceleration
- FE Find edge
- FI Find index
- HM Home
- IP Increment position
- IT Smoothing time constant

PA Position absolute PR Position relative PT Position tracking SP Speed ST Stop *Contour Mode* CD Contour data CM Contour mode DT Contour time interval WC Wait for contour data

JG Jog mode

*Gearing*

GA Master axis for gearing

GD Engagement distance for gearing \_GP Correction for gearing GR Gear ratio for gearing

Automatic handle configuration

*Distributed Control Commands*

HA Handle Assignment<br>HC Automatic handle co

HQ Handle Query HS Handle switch HW Handle wait LO Lockout handle SA Send slave command ZA Ethernet user variable ZB Ethernet user variable

### **Ethernet/RS232 1-axis Controller and Drive**

### CDS-3310

### **Connectors—CDS-3310**

*J1* **Motor Output 4-pin AMP Mate-n-lock II** 1 NC  $2A$ 3 C 4 B *J2* **15-pin, Hi-density Female D-sub**  $1 +$ 2 B+  $3 A+$  $4$  AB+ 5 Ground 6 I-7 B-8 A-9 AA-10 Hall A 11 AA+ 12 AB-13 Hall B 14 Hall C 15 5 V

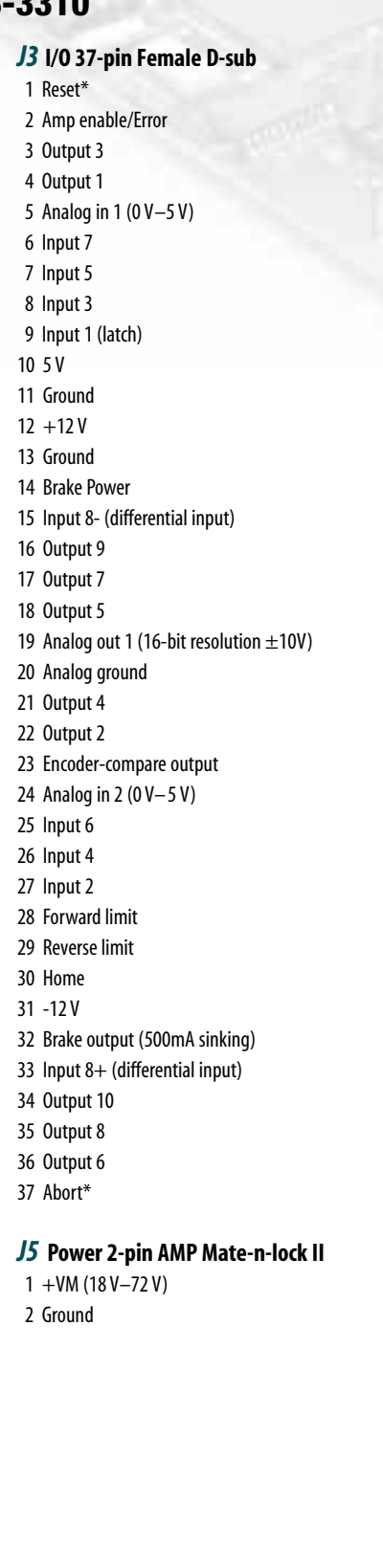

### **Connectors—ICM-3300**

### **Screw Terminals**

*\*Activelow †Optically isolated* 1 Aux. Encoder B+ 2 Aux. Encoder B-3 Aux. Encoder A+ 4 Aux. Encoder A-5 Main Encoder Index  $+$ 6 Main Encoder Index - 7 Main Encoder B+ 8 Main Encoder B-9 Main Encoder A+ 10 Main Encoder A-11 Hall C 12 Hall B 13 Hall A 14 Ground 15 5 V 16 Abort Input† 17 Digital Input 8+ 18 Digital Input 8- 19 Digital Input 7† 20 Digital Input 6† 21 Digital Input 5<sup>†</sup> 22 Digital Input 4† 23 Digital Input 3† 24 Digital Input 2† 25 Digital Input 1† 26 Input Common 27 Limit Switch Common 28 Home Input† 29 Reverse Limit Input† 30 Forward Limit Input† 31 Output Compare 32 Amplifier Enable Output† 33 Ground 34 Output Power Return 35 Output Power Supply 36 Digital Output 10† 37 Digital Output 9† 38 Digital Output 8† 39 Digital Output 7† 40 Digital Output 6† 41 Digital Output 5† 42 Digital Output 4† 43 Digital Output 3† 44 Digital Output 2† 45 Digital Output 1† 46 Brake Power Supply 47 Brake Output (Sinking) 48 -12 V output 49 +12 V Output 50 +5 V Output 51 Analog Output 1 52 Analog Input 2 53 Analog Input 1 54 Analog Input Ground 55 Error Output† 56 Reset Input\*

1 Main Encoder I+ 2 Main Encoder B+ 3 Main Encoder A+ 4 Aux Encoder B+ 5 Ground 6 Main Encoder I-7 Main Encoder B-8 Main Encoder A-9 Aux Encoder A-10 Hall A 11 Aux Encoder A+ 12 Aux Encoder B-13 Hall B 14 Hall C 15 5 V

*J2* **15-pin, Hi-density Female D-sub**

### CDS-3310

### **Ordering Information**

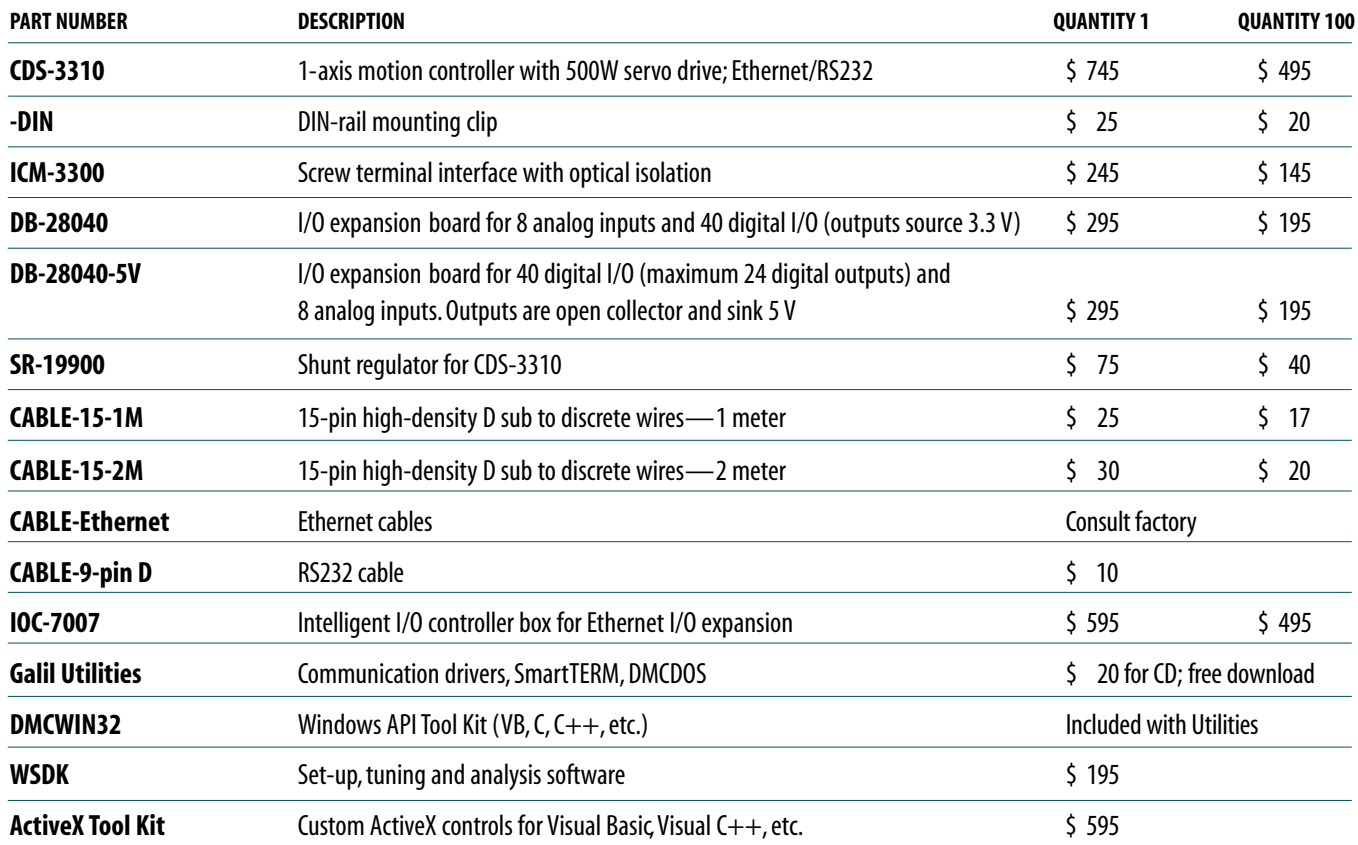

*Galil offers additional quantity discounts for purchases between 1 and 100. Consult Galil for a quotation.*

### **MOTION CONTROLLERS**

# DMC-14x5 Series and DMC-34x5 Series **Ethernet/RS232 Econo 1–2 axes**

### **Product Description**

The DMC-1415 and DMC-1425 are economical, one and two axis motion controllers with an Ethernet 10Base-T and RS232 port. The DMC-34x5 is designed for Ethernet-based distributed systems where one DMC-34x5 controller is designated as the master over the other DMC-34x5 controllers. Controllers are available as a card-level product or in a metal enclosure with power supply.

*DMC-14x5 and DMC-34x5 Controllers*

With a 32-bit microcomputer, the single and dual axis controllers provide such advanced features as PID compensation with velocity and acceleration feedfor-

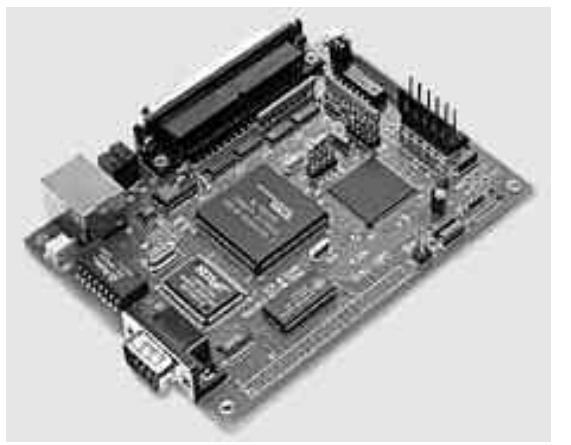

ward, program memory with multitasking for simultaneously running two applications programs, and uncommitted I/O for synchronizing motion with external events. It handles various modes of motion including point-to-point positioning, jogging, con-

touring, electronic gearing and ECAM.The DMC-1415 or -3415 single-axis controller accepts inputs from two encoders, which is useful for electronic gearing applications.The DMC-1425 or -3425 dual-axis controller includes linear and circular interpolation for precise, coordinated motion.

Likeall Galil controllers, the DMC-14x5 and -34x5 controllers use a simple, English-like command language which makes them very easy to program. Galil's WSDK servo design software further simplifies system set-up with "one-button" servo tuning and real-time display of position and velocity information. Communication drivers are available for Windows, .NET, QNX, and Linux.

### *Features*

- *Card-level and box-level , stand-alone motion controllers*
- *DMC-1415 or DMC-3415: 1-axis card or box DMC-1425 or DMC-3425: 2-axis card or box*
- *Ethernet 10BASE-T and one RS232 port up to 19.2 kb.*
- *Ethernet supports multiple masters and slaves*
- *The DMC-1425, -3425 controls two servos or two steppers*
- *Accepts up to 12 MHz encoder frequencies for servos. Outputs up to 3 MHz for steppers*
- *Advanced PID compensation with velocity and acceleration feedforward, offsets, notch filter and integration limits*
- *Modes of motion include jogging, point-to-point positioning,contouring, electronic gearing and ECAM. Accepts input from auxiliaryencoder for DMC-1415,-3415 only.Linear and circular interpolation for DMC-1425, -3425 only.*
- **Diver 200 English-like commands directly executable by con***troller. Includes conditional statements and event triggers*
- *Non-volatile memory for programs, variables and arrays. Concurrent execution of two application programs*
- *Mome input and forward and reverse limits*
- *2uncommitted analog inputs with 12-bit ADC*
- *DMC-1415, -3415: 7 Uncommitted digital inputs, 3digital outputs DMC-1425,-3425:3 Uncommitted digital inputs, 3digital outputs*
- *High-speed position latch*
- *Use Galil's IOC-7007 or DB-14064 for additional I/O*
- *Uses 37-pin D connector. ICM-1460 interconnect module breaks-out 37-pin cable into screw terminals*
- *DMC- 14x5,-34x5-Card accepts +5 V, +/- 12 V; DMC-14x5, -34x5-BOX accepts 90–260 VAC*
- *Compact size: DMC-14x5,-34x5-CARD:3.75" x 5.0" DMC-14x5, -34x5-BOX: 5.1" x 3.0" x 6.8"*
- *Communication drivers for Windows, QNX, and Linux*
- *CE certified*
- *Custom hardware and firmware options available*

### DMC-14x5 Series and DMC-34x5 Series

### **Specifications**

#### *System Processor*

■ Motorola 32-bit microcomputer

#### *Communications Interface*

■ Ethernet 10BASET and RS232 port up to 19.2k baud

#### *Modes of Motion:*

- Point-to-point positioning
- Jogging
- Electronic Gearing
- Electronic Cam
- Contouring
- Linear and circular interpolation for DMC-1425, -3425

### *Memory*

- **Program memory size**—500 lines  $\times$  80 characters
- 126 variables
- 2000 array elements in up to 14 arrays

#### *Filter*

- PID (proportional-integral-derivative) with velocity and acceleration feedforward
- Notch filter
- Dual-loop control for backlash compensation (DMC-1415, -3415 only)
- Velocity smoothing to minimize jerk
- Integration limits
- Torque limits
- Offset adjustment
- Option for piezo-ceramic motors

#### *Kinematic Ranges*

- **Position: 32 bit (** $\pm$  **2.15 billion counts per move; automatic rollover;** no limit in jog or vector modes)
- Velocity: Up to 12 million counts/sec for servo motors
- $\blacksquare$  Acceleration: Up to 67 million counts/sec<sup>2</sup>

### *Uncommitted Digital I/O*

- DMC-1415/3415:7 buffered inputs; 3 TTL outputs<sup>\*</sup>
- DMC-1425, -3425:3buffered inputs; 3 TTL outputs\*
- DB-14064: Configurable 64 TTL I/O

#### *Uncommitted Analog Inputs*

 $\blacksquare$  2 individual  $\pm$ 10 V analog inputs with 12-bit resolution (16-bit optional)

### *High Speed Position Latch*

■ Latches within 0.1 microseconds

#### *Dedicated I/O*

- $\blacksquare$  Main encoder inputs—Channel A, A-, B, B-, I, I- ( $\pm$  12 V or TTL)
- Auxiliary encoder—Channel A, A-, B, B-(not available on DMC-1425, -3425)
- $\blacksquare$  Forward and reverse limit inputs—buffered\*
- Home input—buffered\*
- High-speed position latch input—buffered\*
- Analog motor command output with 16-bit DAC resolution
- Pulse and direction output for step motors
- Amplifier enable output
- Error output
- Encoder output compare

#### *Minimum Servo Loop Update Time*

- 250 microseconds
- 125 microseconds with fast firmware (DMC-14x5)

#### *Maximum Encoder Feedback Rate*

■ 12 MHz

#### *Maximum Stepper Rate*

■ 3 MHz (Full, half or microstep)

#### *Power Requirements*

- DMC-1415 and DMC-1425 cards:
	- +5V 400 mA
	- -12V 40 mA
	- $+12V$  40 mA
- DMC-1415/1425/34x5 Box: accepts 90-260 V AC 50/60 Hz supply

#### *Environmental*

- Operating temperature: 0–70° C for card; 0–60° C for box
- Humidity: 20-95% RH, non-condensing

#### *Mechanical*

- **DMC-14x5, -34x5 cards: 3.75"**  $\times$  **5.0"**
- **DMC-14x5, -34x5 boxes: 5.1"**  $\times$  6.8"  $\times$  3.0"

*\*Optically isolated I/O available with ICM-1460-OPTO option.*

### **Ethernet/RS232 Econo 1–2 axes**

### DMC-14x5 Series and DMC-34x5 Series

### **Instruction Set**

#### *Servo Motor*

- AF Analog feedback
- DV Dual loop operation (1415)
- FA Acceleration feedforward
- FV Velocity feedforward
- IL Integrator limit
- KD Derivative constant
- KI Integrator constant
- KP Proportional constant
- NB Notch bandwidth
- NF Notch frequency
- N<sub>7</sub> Notch zero
- OF Offset
- SH Servo here
- TL Torque limit
- TM Sample time

#### *Stepper Motor*

- DE Define encoder position
- DP Define reference position
- KS Stepper motor smoothing
- MT Motor type
- RP Report commanded position
- TD Step counts output
- TP Tell position of encoder

#### *Brushless Motor (-1415,-3415 only)*

BA Brushless axis BB Brushless phase BC Brushless calibration BD Brushless degrees BI Brushless inputs BM Brushless modulo BO Brushless offset BS Brushless setup BZ Brushless zero

### *I/O Commands*

- AL Arm latch AO Set analog voltage CB Clear bit CI Communication interrupt II Input interrupt OB Define output bit OC Output compare function OP Output port SB Set bit @IN[x] State of digital input x @OUT[x] State of digital output x
- @AN[x] Value of analog input x

#### *System Configuration*

- **BN** Burn parameters<br> **BP** Burn program
- Burn program
- BV Burn variables and arrays
- CE Configure encoder type

#### *System Configuration (cont.)*

- CF Configure unsolicited messages
- Configure switches
- CO Configure I/O points
- CW Data adjustment bit
- DE Define dual encoder position
- DP Define position
- EO Echo off
- IA Set IP address
- IH Internet handle
- IK Ethernet port blocking
- IT Independent smoothing
- LZ Leading zeros format
- MB ModBus
- MO Motor off
- MT Motor type
- PF Position format
- QD Download array
- QU Upload array
- ^R^S Master reset<br>VE Variable forn
- Variable format

### *Math Functions*

- @SIN[x] Sine of x @COS[x] Cosine of x @COM[x] 1's complement of x @ASIN[x] Arc sine of x @ACOS[x] Arc cosine of x @ATAN[x] Arc tangent of x Absolute value of x @FRAC[x] Fraction portion of x  $@$ INT[x] Integer portion of x @RND[x] Round of x @SQR[x] Square root of x *Interrogation* LA List arrays LL List labels LS List program
- 
- 
- 
- 
- 
- 
- 
- 
- 
- 
- 
- 
- 
- 
- 
- LV List variables
- MG Message command
- 
- QR Data record<br>OZ Return data Return data record
- RP Report command position
- RL Report latch
- ˆRˆV Firmware revision information
- Stop code
- TB Tell status
- TC Tell error code
- TD Tell dual encoder
- TE Tell error
- TH Tell Ethernet handle
- TI Tell input
- TIME Time operand
- TP Tell position

#### *Interrogation (cont.)*

*Trippoint (cont.)* WC Wait for contour data WT Wait for time *Independent Motion* AB Abort motion AC Acceleration BG Begin motion DC Deceleration FE Find edge FI Find index HM Home

IP Increment position IT Smoothing time constant

**CONTROLLERS—— ETHERNET** 

JG Jog mode PA Position absolute PR Position relative<br>SP Speed **Speed** ST Stop *Contour Mode* CD Contour data CM Contour mode DT Contour time interval WC Wait for contour data

*ECAM/Gearing* EA ECAM master EB Enable ECAM EC ECAM table index EG ECAM go EM ECAM cycle EP ECAM interval EQ Disengage ECAM ET ECAM table entry GA Master axis for gearing GM Gantry mode GR Gear ratio for gearing *Vector/Linear Interpolation (DMC-1425, -3425 only)*

CR Circular interpolation move<br>CS Clear motion sequence Clear motion sequence

Vector acceleration VD Vector deceleration VE Vector sequence end VM Coordinated motion mode VP Vector position VR Vector speed ratio<br>VS Vector speed Vector speed

VT Smoothing time constant—vector

www.galilmc.com **/** Galil Motion Control, Inc. **59**

ES Ellipse scaling LE Linear interpolation end LI Linear interpolation segment LM Linear interpolation mode

ST Stop motion<br>VA Vector accele

- TR Trace program<br>TS Tell switches
- Tell switches
- TT Tell torque
- TV Tell velocity
- TZ Tell I/O configuration
- WH Which handle *Programming* BK Breakpoint DA Deallocate variables/arrays DL Download program DM Dimension arrays ED Edit program ELSE Conditional statement ENDIF End of cond. statement EN End program HX Halt execution IF If statement IN Input variable JP Jump JS Jump to subroutine NO No-operation—for comments RA Record array<br>RC Record interv Record interval for RA RD Record data for RA RE Return from Error REM Remark program RI Return from interrupt SA Send command SL Single step UL Upload program XQ Execute program ZS Zero stack ' Comment *Error Control* Backward software limit ER Error limit FL Forward software limit OE Off-on-error function TL Torque limit TW Timeout for in-position *Trippoint* AD After distance

AI After input AM After motion profiler AP After absolute position AR After relative distance

AS At speed AT After time AV After vector distance MC Motion complete MF After motion—forward MR After motion—reverse

### DMC-14x5 Series and DMC-34x5 Series

### **Hardware Accessories**

### *ICM-1460*

The ICM-1460 Interconnect Module provides screw terminals for the 37-pin D-type cable from the DMC-14x5 or 34x5 for quick connection of system hardware. The ICM-1460 is contained in a metal enclosure with dimensions of 6.9"  $\times$  4.9"  $\times$  2.6" and 0.2" diameter keyholes for mounting. The ICM is normally shipped configured for high amp enable, +5 V (-HAEN). For low amp enable, order ICM-1460-LAEN.

### *ICM-1460 OPTO*

For applications requiring optoisolation, the ICM-1460 "OPTO" option provides 5 –24 V optoisolation on all general inputs and outputs, home inputs, limits, and abort input.

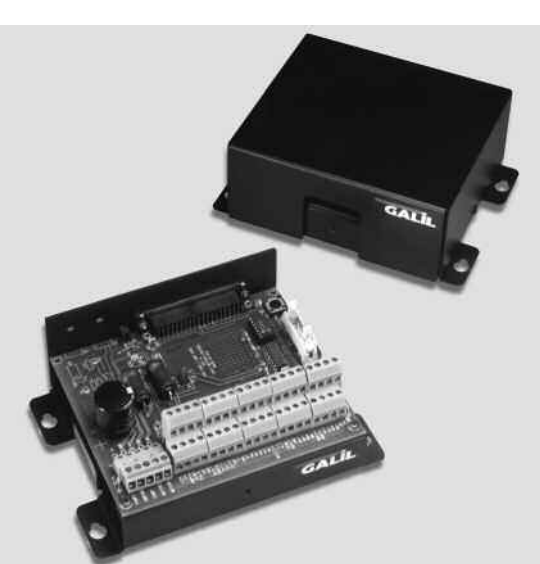

*ICM-1460 Interconnect Module (shown with and without cover)*

### *DB-14064 I/O Expansion*

The DB-14064 is an optional board which provides 64 additional I/O for the DMC-14x5 or 34x5 controller cards.This board mounts directly onto the back of the controller and provides 64 I/O points configurable by the user for inputs or outputs. The I/O is accessible through two 50-pin headers.

### *DMC-34x5 Distributed Control Option*

The DMC-34x5 Series distributed control system can operate with a single communication channel between the host and the master controller. One controller is programmed to be the master and maintains communication with each slave. Commands sent by the host computer to the master controller are based on the multi-axis convention designating the axes as A, B, C, D, E, F, G, H.

The individual slave controllers can contain their own local application program. A slave program would be written to act as if the slave was operating independent of the distributed control network.

In most cases, the programming is done on a multi-axis level to simplify the programming. An application program written at the multi-axis level can command all axes of motion and apply trippoints to all axes. On the other hand, a slave controller program can drive only the local motors and include trippoints which refer to the local axes.

The multi-axis network may be configured automatically with the HC command.This single command is used to configure the number of axes, data update rate and number of IOC devices in the system. DMC-3415

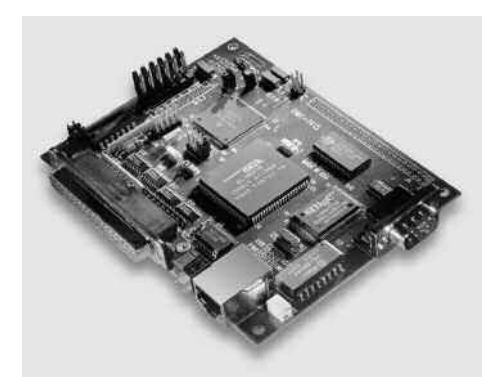

and DMC-3425 controllers may be used in any combination for a total of up to 8 axes in the network.

*DMC-3425*

### *AMP-14110 1-axis and AMP-14120 2-axis 20W Servo Drives*

The AMP-14110 and AMP-14120 are one-axis and two-axis linear drives for operating small brush-type servo motors.The AMP-14110 mounts directly to the DMC-1415 1-axis controller and the AMP-14120 mounts to the DMC-1425 2-axis controller. The amplifiers require a  $+/-12-30$  DC Volt input.Output power is 20W per amplifier.The gain of each transconductance linear amplifier is 0.1 A/V at 1 A maximum current.The typical current loop bandwidth is 4 kHz.

### **Ethernet/RS232 Econo 1–2 axes**

### DMC-14x5 Series and DMC-34x5 Series

### **Connectors**

### *DMC-1415, 3415 J3*

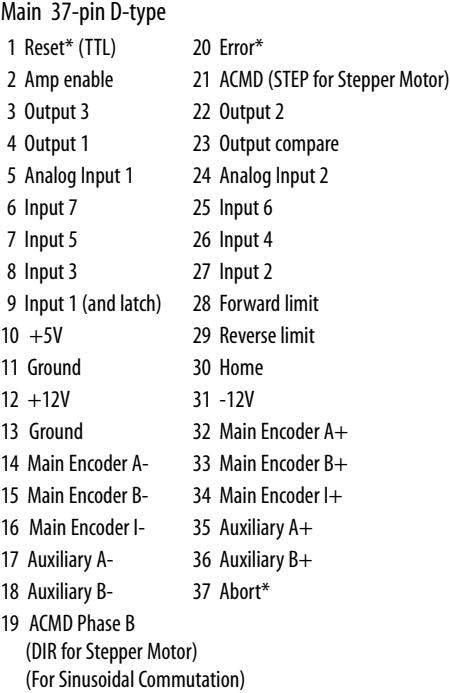

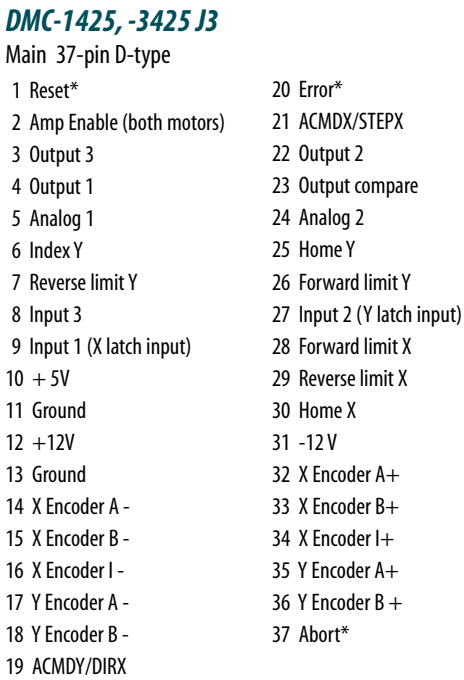

*\*Active low*

### **Ordering Information**

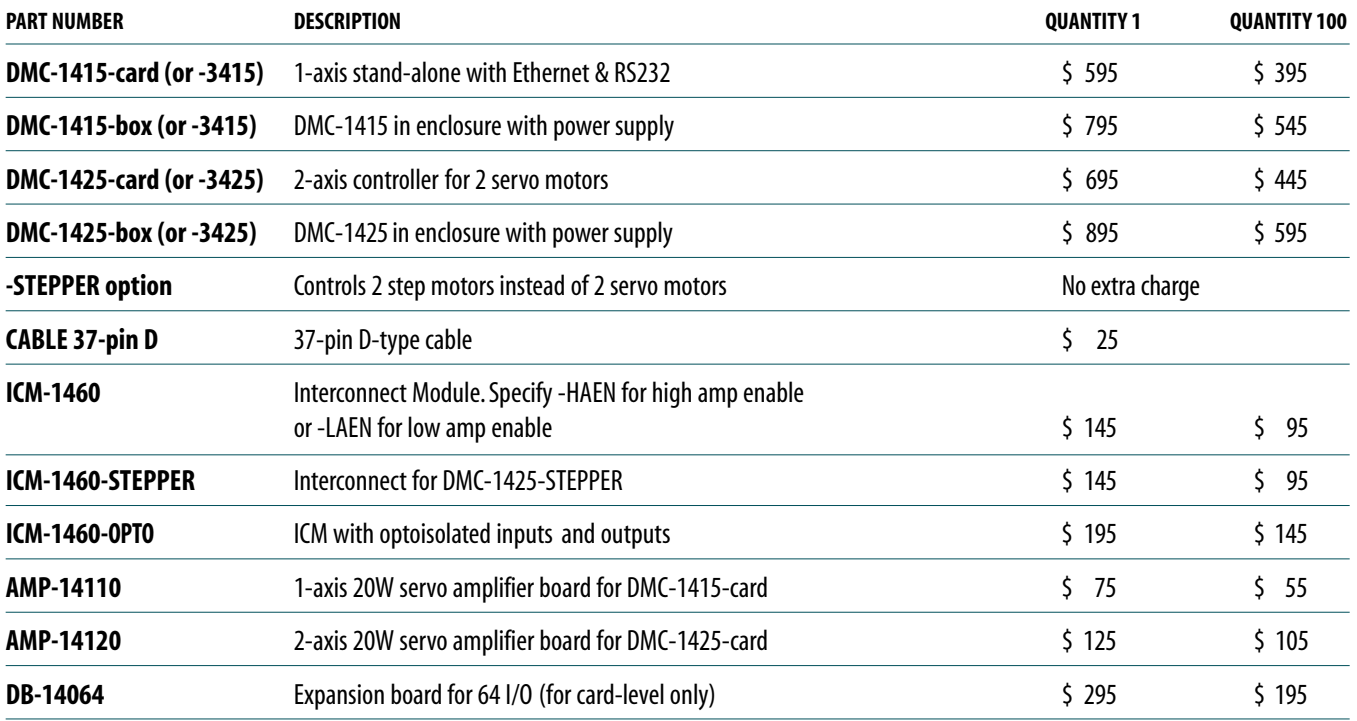

*Galil offers additional quantity discounts for purchases between 1 and 100. Consult Galil for a quotation.*

### **I/O CONTROLLERS**

# RIO-47100 **Remote I/O Controller**

### **Product Description**

The RIO-47100 is an intelligent input and output controller for the Ethernet and can communicate with multiple devices including Galil's DMC-40x0 Ethernet motion controllers.The RIO-47100 contains a fast RISC processor for handling I/O logic and is programmed using Galil's easy-to-use, two-letter command language.The on-board intelligence of the RIO-47100 frees the host for other tasks and allows the RIO to replace PLCs (Programmable Logic Controllers.)

*RIO-47100 Remote I/O Controller*

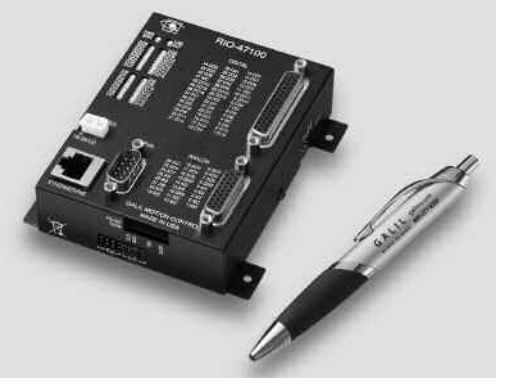

Each RIO-47100 unit is self-contained with numerous analog and digital I/O including: 8analog inputs, 8 analog outputs,16 optically isolated inputs, 8 highpower isolated outputs and 8 low-power isolated outputs.Multiple

RIO-47100 units can be distributed on an Ethernet network allowing I/O expansion.

The RIO receives power from Power-Over-Ethernet (PoE) or an external 18–36 VDC supply. Measuring just 3.88" x 4.26" x 1.30" , the RIO is packaged in a compact metal enclosure and provides D-type connectors for convenient interface.

### *Features*

- *Intelligent, Remote Ethernet I/O Controller*
- *10/100Base-T Ethernet Link and RS232 port*
- *8analog inputs with 12-bit ADC, 0 5 V*
- *8analog outputs with 12-bit DAC, 0 5 V*
- *16 optically isolated inputs*
- *8high-power, isolated outputs rated at 500 mA per output*
- *8isolated outputs rated at 25mA max per output*
- *LED indicators for all digital I/O points*
- *Contains RISC processor and memory for programming I/O events*
- *Easy-to-use, 2-letter Galil programming language*
- *Multitasking threads for simultaneous execution of multiple I/O programs*
- *Provides pulse counter and process loop control*
- *Easy integration with Galil DMC-40x0 motion controller*
- *Web interface and email capability for sending messages*
- *Powered by Power-Over-Ethernet (PoE) or external 18 – 36V DC input*
- *Small Size: 3.88" x 4.26" x 1.30"*
- *Metal Enclosure*
- *D-type connectors for easy interface to I/O*
- *ModBus/TCP master or slave*

### **Remote I/O Controller**

### RIO-47100

### **Specifications**

### *System Processor*

■ RISC-based clock multiplying processor with DSP functions

### *Communications Interface*

- 10/100Base-T Ethernet port
- RS232 port 19.2 kbaud, 115 kbaud

#### *Memory*

- Program memory size- 200 lines x 40 characters
- 126 variables
- 400 array elements in up to 6 arrays

### *I/O*

- $\Box$  Digital Outputs 0-7 are opto-isolated sourcing power outputs. 12–24 VDC, 500 mA\*
- $\Box$  Digital Outputs 8 15 are opto-isolated sinking outputs. 5–24 VDC, 25 mA
- $\Box$  Digital Inputs 0 15 are opto-isolated inputs. 2.2 K series resistor for 5–24 V input
- Analog Inputs 0–7 are  $0-5$  VDC, 100 K input impedance. 12-bit ADC
- **Analog Outputs 0–7 are 0–5 VDC source/sink, 4 mA. 12-bit DAC**

#### *Power*

- PoE (Power over Ethernet) or External Power
- Power consumption is 2.5 Watts typical, 4 Watts max.
- External Input is 18 to 36 VDC

#### *Mechanical*

#### $\Box$  3.88" $\times$  4.26" $\times$  1.30"

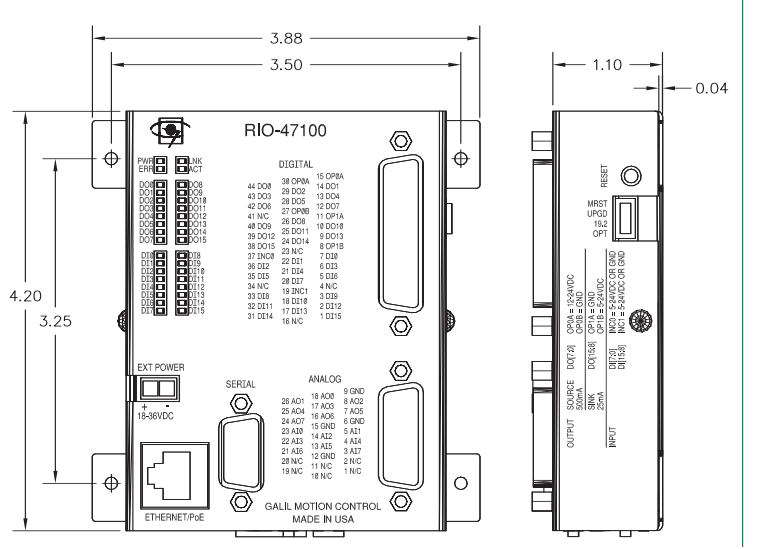

*\*Requires external DC supply.*

### **Connectors**

#### *Serial*

#### **9-pin; Male connector and cable** 1 NC 2 Transmit data-output 3 Receive data-input 4 NC 5 Ground 6 NC 7 Clear to Send-input

*Digital I/O*

4 NC

16 NC

23 NC

**44-pin Hi-density Female D-sub** 

- 8 Request to Send-output
- 9 NC

#### *Analog I/O*

#### **26-pin Hi-density Female D-sub**

- 1 NC 2 NC 3 Analog input 7 4 Analog input 4 5 Analog input 1 6 Analog Ground 7 Analog output 5 8 Analog output 2 9 Analog Ground 10 NC 11 NC 12 Analog Ground 13 Analog input 5 14 Analog input 2 15 Analog Ground 16 Analog output 6 17 Analog output 3 18 Analog output 0 19 NC 20 NC 21 Analog input 6
- 
- 22 Analog input 3 23 Analog input 0
- 24 Analog output 7
- 25 Analog output 4
- 26 Analog output 1
- 41 NC

34 NC

- 42 Digital Output 6
- 43 Digital Output 3
- 44 Digital Output 0

### *External Power*

- 1 Ground
- 2 18-36VDC

**CONTROLLERS—— ETHERNET** 1 Digital Input 15 2 Digital Input 12 3 Digital Input 9 5 Digital Input 6 6 Digital Input 3 7 Digital Input 0 8 Output Common OP1B–Power (Outputs 8-15) 9 Digital Output 13 10 Digital Output 10 11 Output Common OP1A–Ground (Outputs 8-15) 12 Digital Output 7 13 Digital Output 4 14 Digital Output 1 15 Output Common OP0A–Power (Outputs 0-7) 17 Digital Input 13 18 Digital Input 10 19 Input Common 1 (Inputs 8-15) 20 Digital Input 7 21 Digital Input 4 22 Digital Input 1 24 Digital Output 14 25 Digital Output 11 26 Digital Output 8 27 Output Common OP0B–Ground (Outputs 0-7) 28 Digital Output 5 29 Digital Output 2 30 Output Common OP0A–Power (Outputs 0-7) 31 Digital Input 14 32 Digital Input 11 33 Digital Input 8 35 Digital Input 5 36 Digital Input 2 37 Input Common 0 (Inputs 0-7) 38 Digital Output 15 39 Digital Output 12 40 Digital Output 9

### **Remote I/O Controller**

### RIO-47100

### **Instruction Set**

#### *Ethernet*

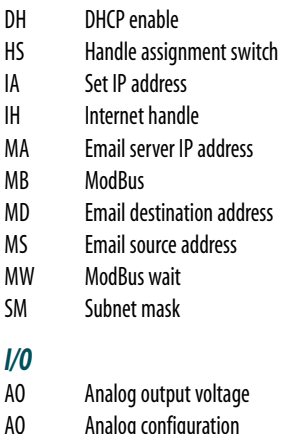

#### *Math Functions*

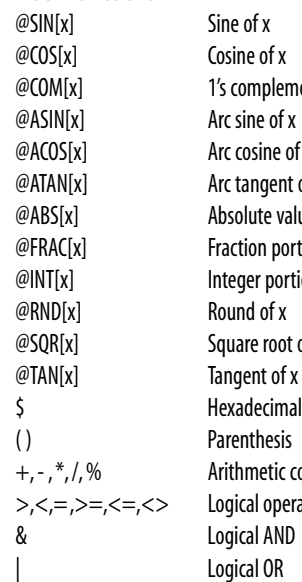

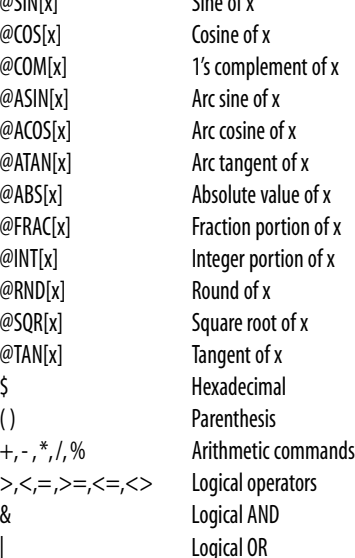

#### *Control Loop*

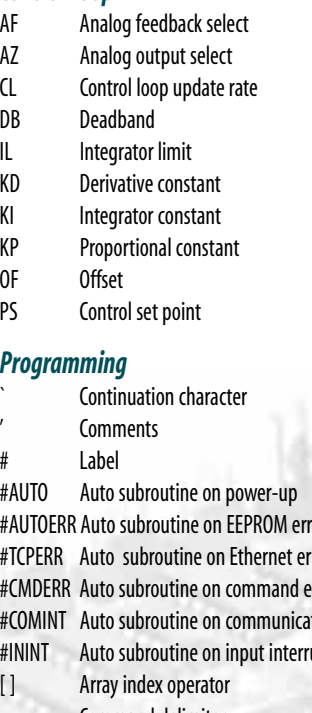

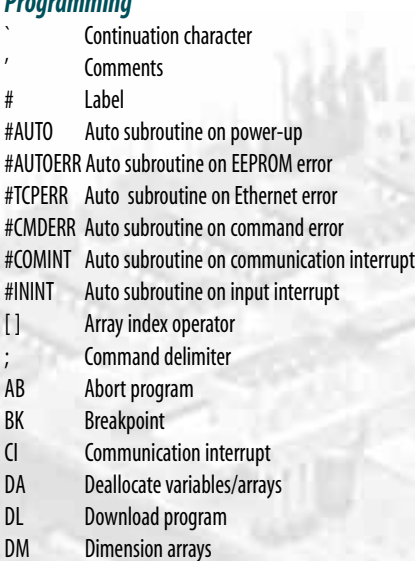

#### *Programming (cont.)*

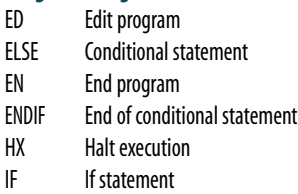

- IN Input variable
- JP Jump
- JS Jump to subroutine
- NO No-operation—for comments
- RA Record array, automatic data capture
- RC Record interval for RA
- RD Record data for RA
- RE Return from error
- REM Remark
- RI Return from interrupt routine
- SA Send command
- SL Single step
- UL Upload program
- XQ Execute program
- ZC User variable
- ZD User variable
- ZS Zerostack

### *System Configuration*

- BN Burn parameters
- BP Burn program
- BV Burn variables and arrays
- CF Configure default port
- CW Data adjustment bit
- DR Configure I/O data record
- EO Echo off
- IK Ethernet port blocking
- ˆLˆK Lock program
- Leading zeros format PW Password
- QD Download array
- QU Upload array
- RS Reset
- 
- ˆRˆS Master reset Variable format

#### *Trippoint*

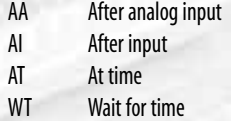

### **C O N T R O L L E R S — E T H E R N E T**

AQ Analog configuration CB Clear bit II Input interrupt IQ Input configuration OB Define output bit OP Output port PC Pulse counter enable SB Set bit @AN[x] Value of analog input x @AO[x] State of analog output x @IN[x] State of digital input x @OUT[x] State of digital output x

#### *Interrogation*

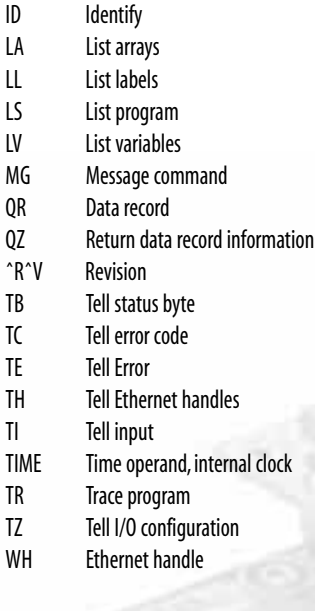

## **Remote I/O Controller**

### RIO-47100

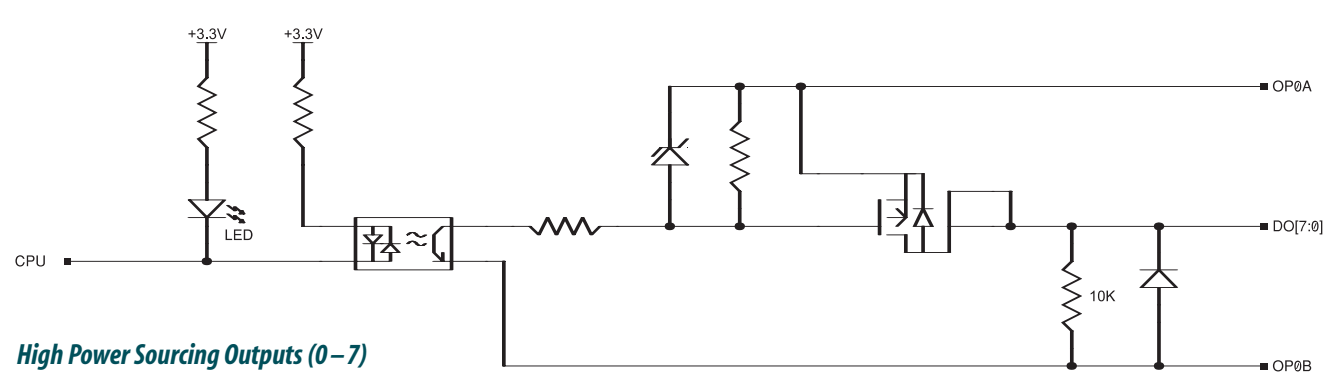

*Digital Outputs 0 – 7 are opto-isolated sourcing power outputs. 12 – 24 VDC with 500 mA of current capability per output*

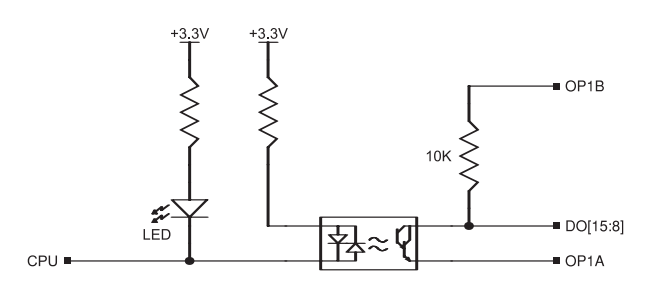

#### *Low Power Sinking Outputs (8 – 15)*

*Digital Outputs 8 – 15 are opto-isolated sinking outputs. 5 – 24 VDC with 25 mA of current capability in a sinking configuration*

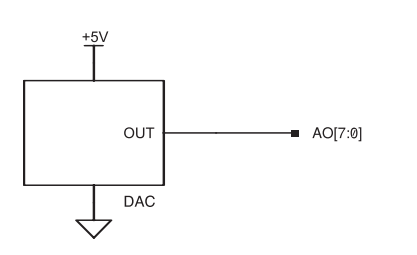

#### *Analog Outputs*

*Analog Outputs 0–7have a voltage range of 0 – 5 VDC. 12-bit DAC. Sink or source up to 4 mA of current*

### INC0<br>INC1  $2.2K$ **AN**<br>LED  $CPI$ 科≈ DI[7:0]<br>DI[15:8]

 $-3.3V$ 

### *Digital Inputs*

*Digital inputs 0 –15 are opto-isolated inputs with a range of 5 – 24 VDC*

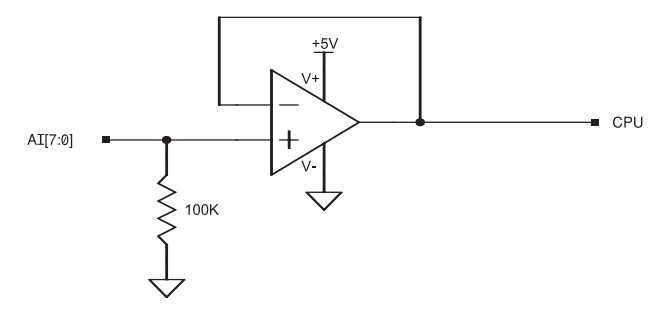

#### *Analog Inputs*

*Analog Inputs 0– 7 have a voltage range of 0 – 5 VDC. 12-bit ADC with a 100k input impedance*

### **Ordering Information**

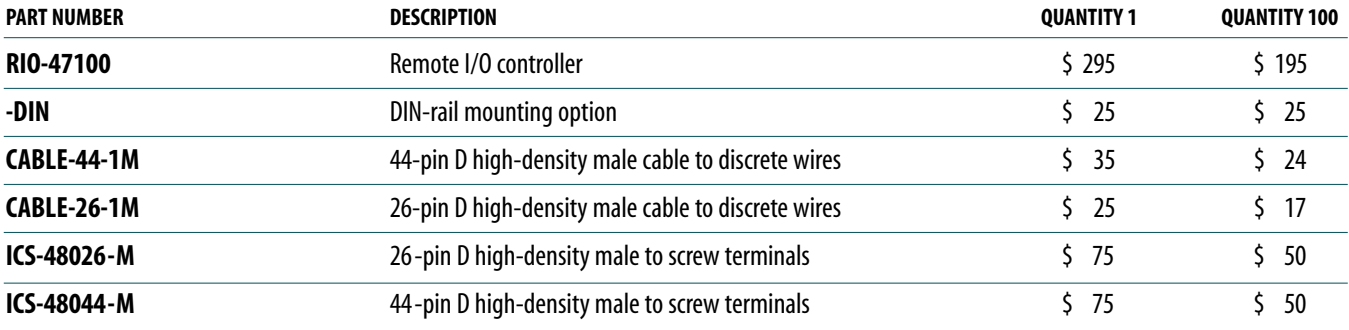

*Galil offers additional quantity discounts for purchases between 1 and 100. Consult Galil for a quotation.*

# IOC-7007 **Ethernet I/O Controller**

### **Product Description**

The IOC-7007 I/O controller provides an intelligent solution for handling inputs and outputs.The IOC-7007 controller base accepts up to seven Galil I/O IOM modules. IOM modules are available with TTL inputs, optoisolated inputs, optoisolated outputs, high power outputs, dry contact relays, analog inputs and analog outputs.

Galil's IOC-7007 has a 10/100 Base-T auto-negotiable Ethernet port allowing it to communicate with multiple devices in an Ethernet network.This allows easy integration of Galil's Ethernet motion controllers with I/O and eliminates the need for an external PLC.

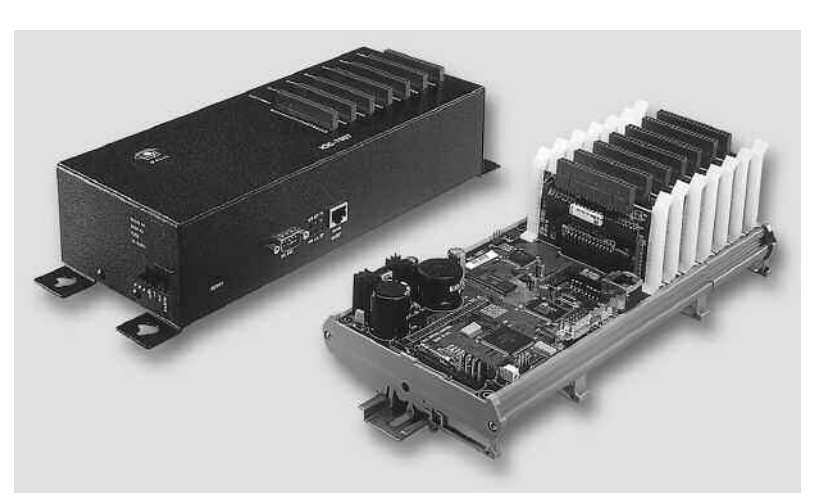

*IOC-7007*

The IOC-7007 is programmable and includes 500 lines of non-volatile program memory, variables, arrays and multitasking for concurrent execution of up to eight different programs. The controller also includes 1 PLC thread with deterministic timing. The programming language is similar to Galil's motion controller language allowing seamless integration of motion and I/O.

The IOC-7007 is available as a packaged unit, as a DIN rail mount unit, or as a card-level unit.The boxlevel version accepts 90-260 VAC or 20-60 VDC.The DIN rail and card-level unit accept 20-60 VDC.

### *Features*

- *Intelligent Input/Output Controller IOC includes 32-bit microcomputer with memory and multitasking for programming I/O events.*
- *Install up to seven plug-in IOM modules to handle many input and output functions.*
- *"Mix and Match" I/O modules to meet specific requirements. I/O modules for:*
	- *16 TTL Inputs*
	- *8 optoisolated inputs*
	- *—8optoisolated outputs*
	- *8 high power outputs*
	- *4 dry contact relays*
	- *—4or 8 analog outputs*
	- *—8analog inputs*
- *Interfaces with other Galil Ethernet motion controllers or Ethernet I/O devices*
- **Ethernet 10/100 Base-T with auto-negotiate function** *for communicating with 100 Base-T or 10 Base-T devices; One RS232 port up to 19.2 kbaud*
- *Supports Modbus TCP in both master and slave mode for interface to other Modbus devices.*
- *I/O commands and programming are similar to Galil motion controller programming. Additional commands for I/O processing and PLC functions are included. Easy integration of Galil Ethernet motion controller with IOC-7007*
- *8 multitasking threads for simultaneous execution of multiple I/O programs. One additional thread for PLC mode*
- *PLC mode for fast I/O scans with deterministic timing*
- *Fast command processing time—less than 100 microseconds*
- *Non-volatile memory includes 500 line x 80 characters program space; 126 symbolic variables; 2000 elements in up to 14 arrays*
- *Accepts 90-260 VAC 50/60 Hz or 20 60 VDC*
- *Packaging options include: metal enclosure, DIN rail mount,or card-level*
- *20-pin Molex connectors for easy interface to I/O modules*

### IOC-7007

### **Application Programming**

The IOC-7007 command language is similar to the command language of Galil motion controllers, but the motion- specific commands are removed and additional I/O commands added.The language is comprised of intuitive, two-letter English-like ASCII commands designed to make programming as quick and easy as possible. For example, the command "SB1" sets output bit 1 and "CB1" clears output bit 1.The complete set of commands is described in the Command Table.

Like all Galil motion controllers, the IOC-7007 has the ability to store and execute complex application programs designed by the user. Such application programs can be downloaded directly to the controller and executed without host intervention. Special commands are available for application programming including event triggers, conditional jumps, IF/THEN/ELSE statements, subroutines, symbolic variables and arrays.

The IOC-7007 permits multitasking, which allows up to eight application programs to execute simultaneously. An additional task can be executed in a special PLC mode which is described in the next section.

### *Example*

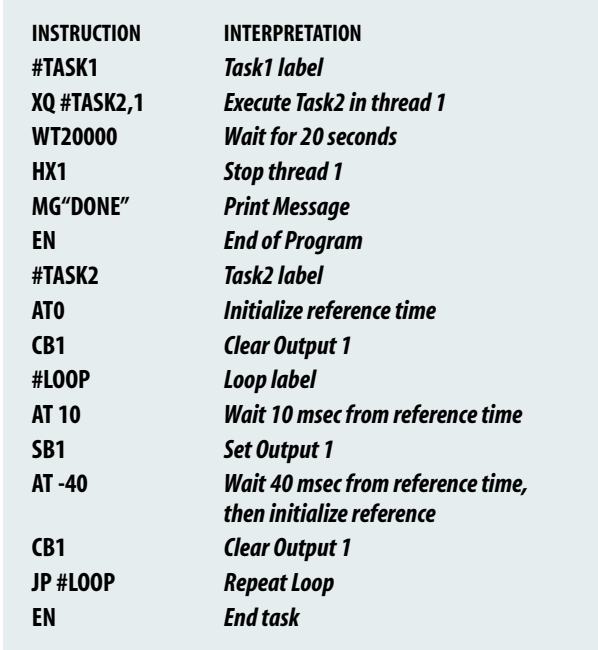

### **PLC Mode**

The PLC Mode is a special mode of operation that allows fast execution of an application program.The program is compiled into optimized code for faster execution with deterministic timing. This feature provides quick and accurate I/O scans.

The special PLC application program is designated with the label #PLCSCAN. All commands following the #PLCSCAN label are part of the program. A subset of Galil commands that are available for use in the PLC mode are designated in bold in the command list. Variables

and arrays are also available in the PLC mode. The CP command compiles the PLC program and the PLC program is executed with the XP command. Precisely the same number of PLC commands are executed per update period which allows for deterministic timing.

#### *Example*

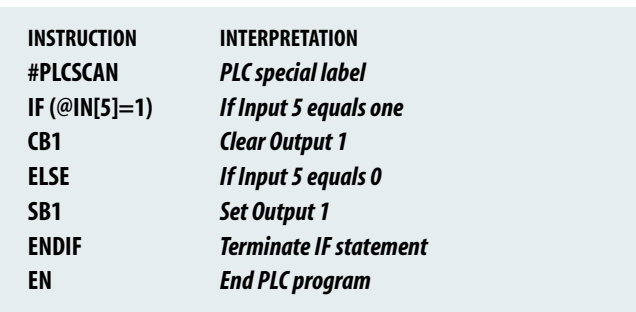

### **Specifications**

### *System Processor*

■ Motorola 32-bit microcomputer

### *Communications Interface*

■ Ethernet 10/100BASE-T and RS232 port up to 19.2 kbaud

### *Memory*

- $\blacksquare$  Program 500 lines  $\times$  80 characters
- Variables 126
- Array 2000 array elements in up to 14 arrays

### *Power Requirements*

- $\blacksquare$  AC option (BOX version only): 90 260 VAC 50/60 Hz
- DC option (BOX, DIN, CARD): 20 60 VDC input

### *Mechanical*

- $\blacksquare$  IOC-7007 board: 10.75"  $\times$  4.25"
- $\blacksquare$  IOC-7007-box: 10.8"  $\times$  4.5"  $\times$  2.6"
- IOC-7007-DIN: fits standard DIN mount
- $\Box$  IOM modules: 1.8"  $\times$  3.2"

### *IOM Electrical Specifications*

- IOM-70016:16 buffered inputs, 2.2 K ohm pull-up
- IOM-70108:8 optoisolated inputs, 2.2 K pull-up for 5 V in, 10k for 24 V in
- IOM-70208: 8 optoisolated outputs, 24 V @ 25 mA each
- IOM-70308: 8 low-side, high-power outputs, 24 V @ 100 mA each
- $\Box$  IOM-70404: 4 dry contact relays, 150 V @ 250 mA each
- $\blacksquare$  IOM-70508: 8 high-side, high-power outputs, 30 V @ 500 mA each
- IOM-70808:8 analog inputs<sup>\*</sup>, 12-bits standard, 16-bit option
- IOM-70904: 4 analog outputs, 12-bits standard, 16-bit option
- IOM-70908: 8 analog outputs, 12-bits standard, 16-bit option

*\*Analog inputs (± 10 V, 0 –10 V, ± 5 V, 0 –5 V)*

### **Ethernet I/O Controller**

### IOC-7007

### **Instruction Set**

### *Ethernet*

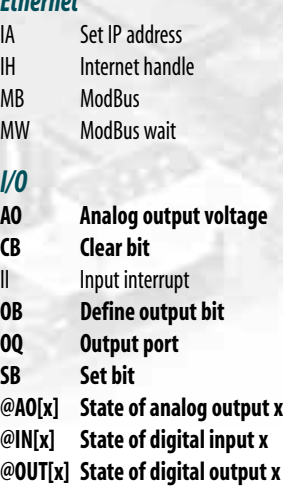

**@AN[x] Value of analog input x**

#### *Interrogation*

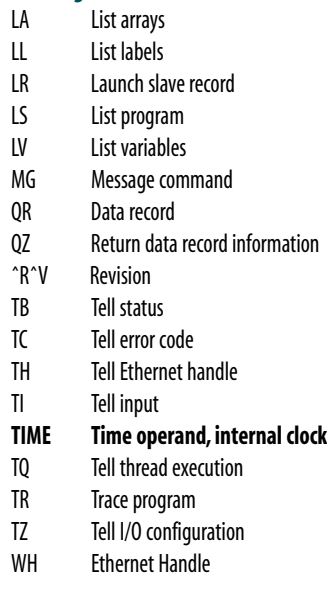

### *Math Functions*

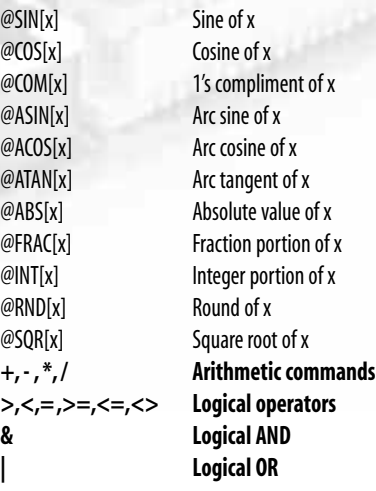

### *Programming*

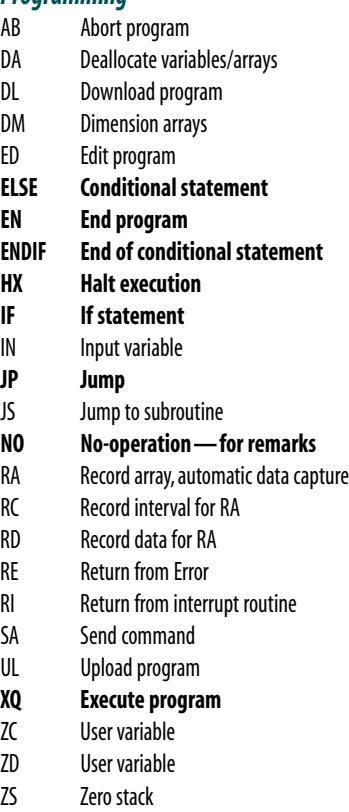

### *System Configuration*

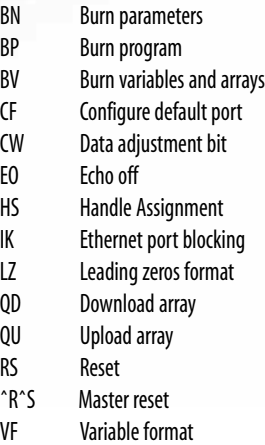

### *Trippoint*

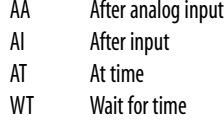

#### *PLCMode*

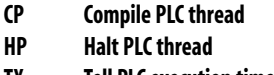

- **TX Tell PLC execution time**
- **XP Execute PLCthread**

*Note:***Commands in bold designate commands available for the PLC mode**

### IOC-7007

### **Connectors**

20-pin molex for each IOM module

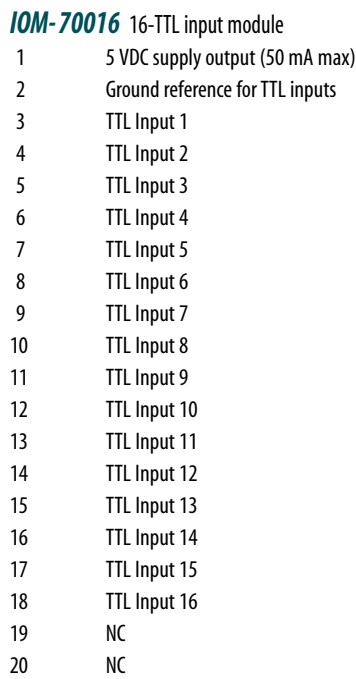

## *IOM- 70208* 8 Opto-isolated output module

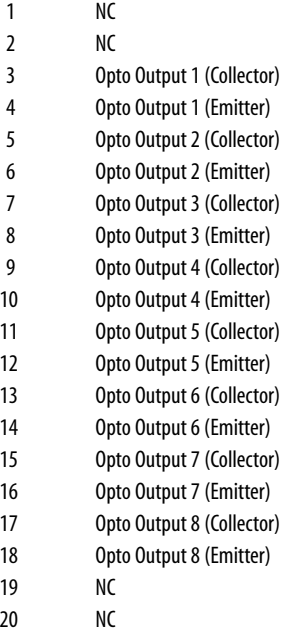

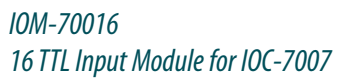

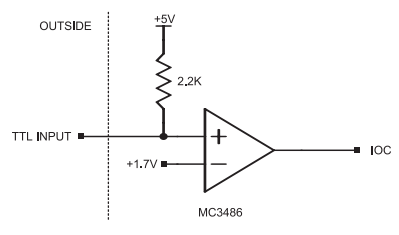

### *IOM-70108 8 Opto-isolated Inputs*

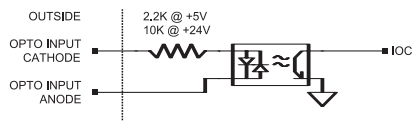

#### *IOM- 70108* 8 Opto-isolated input module

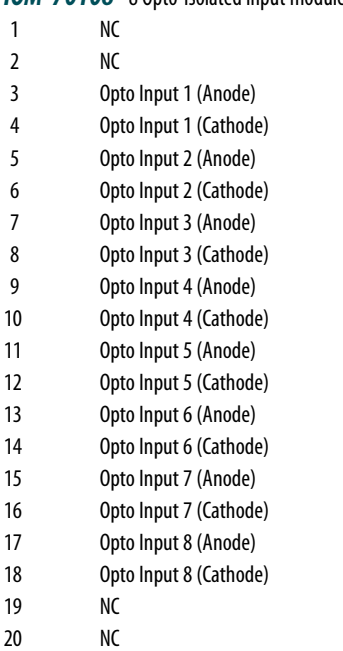

#### *IOM- 70308* 8 Opto-isolated high power output module

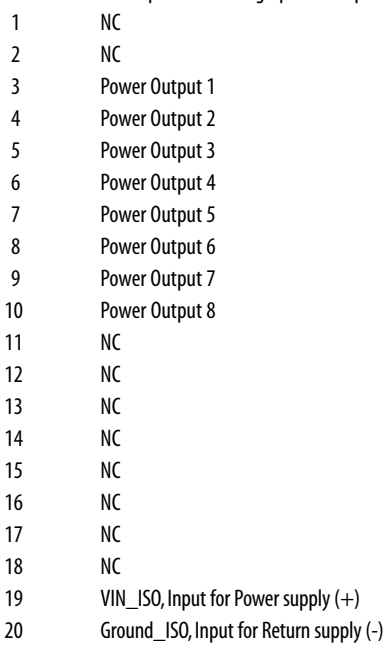

### *IOM-70208 8 Opto-isolated Outputs*

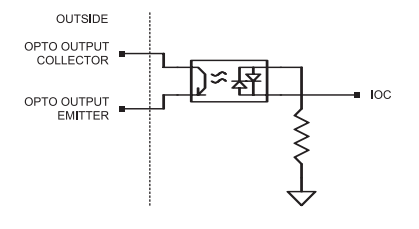

### *IOM-70308 8 Opto-isolated High Power Outputs*

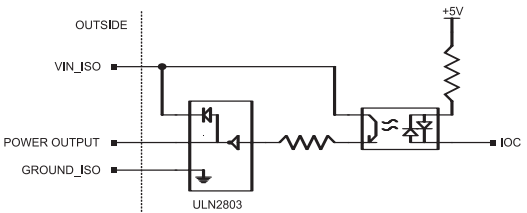

### **Ethernet I/O Controller**

### IOC-7007

### **Connectors**

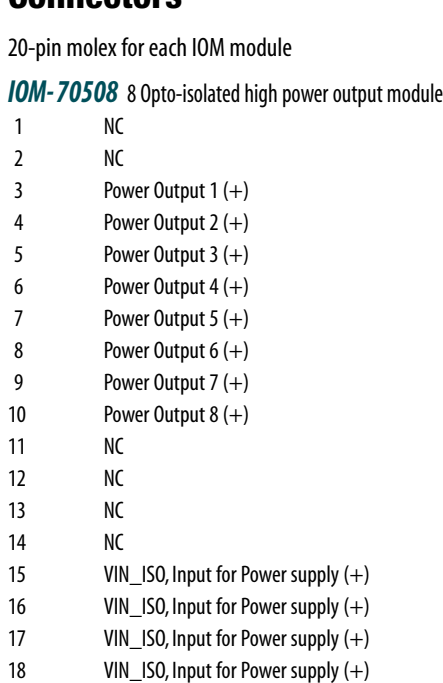

#### *IOM- 70404* 4 Drycontact relay output module

19 VIN\_ISO, Input for Power supply (+) 20 Ground\_ISO, Input for Return supply (-)

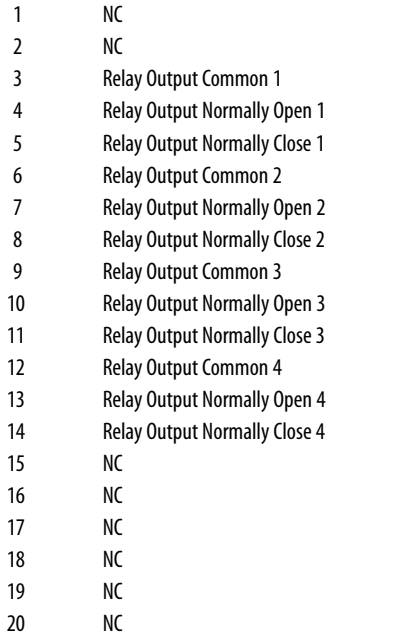

#### *IOM- 70808* 8 Analog input module

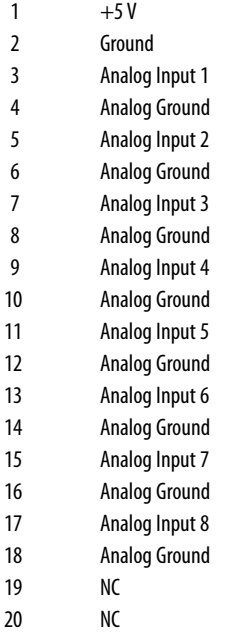

#### *IOM- 70908* 8 Analog output module

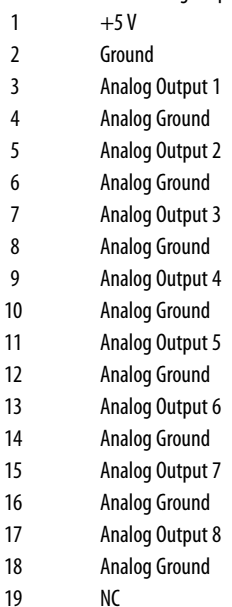

20 NC

### *IOM-70508 8 Opto-isolated High Power Outputs*

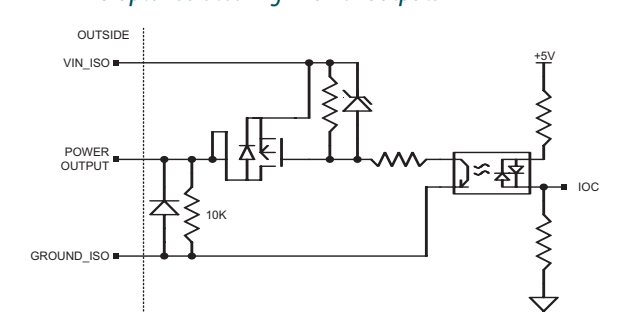

### *IOM-70404 4 Dry Contact Relay Outputs*

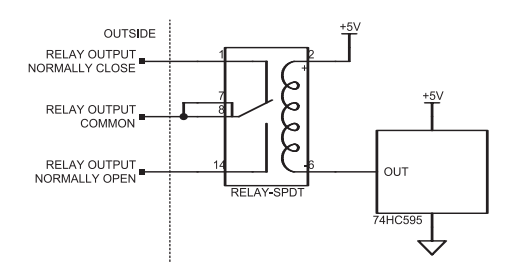

### *IOM-70808-12 8 Analog Inputs*

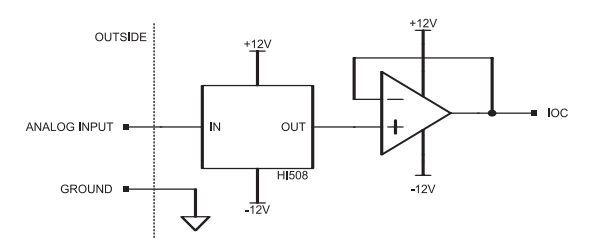

### *IOM-70908 8 Analog Outputs*

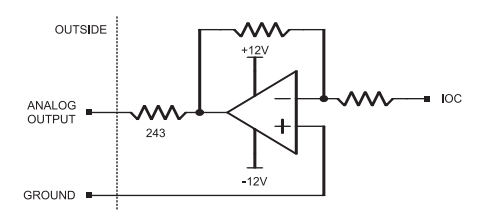
# **Ethernet I/O Controller**

# IOC-7007

## **Connectors**

20-pin molex for each IOM module

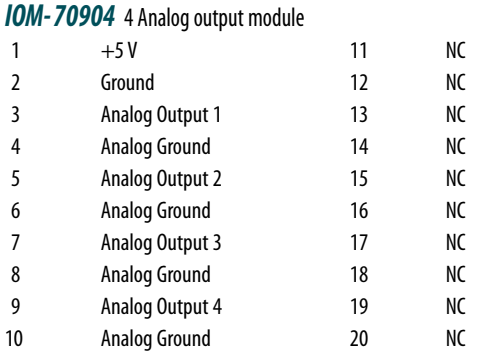

#### *IOM-70904 4 Analog Outputs*

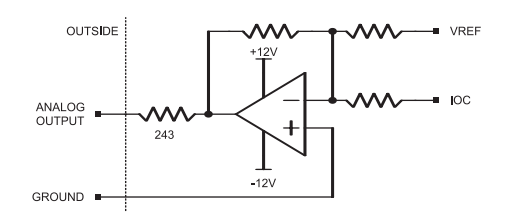

# **Ordering Information**

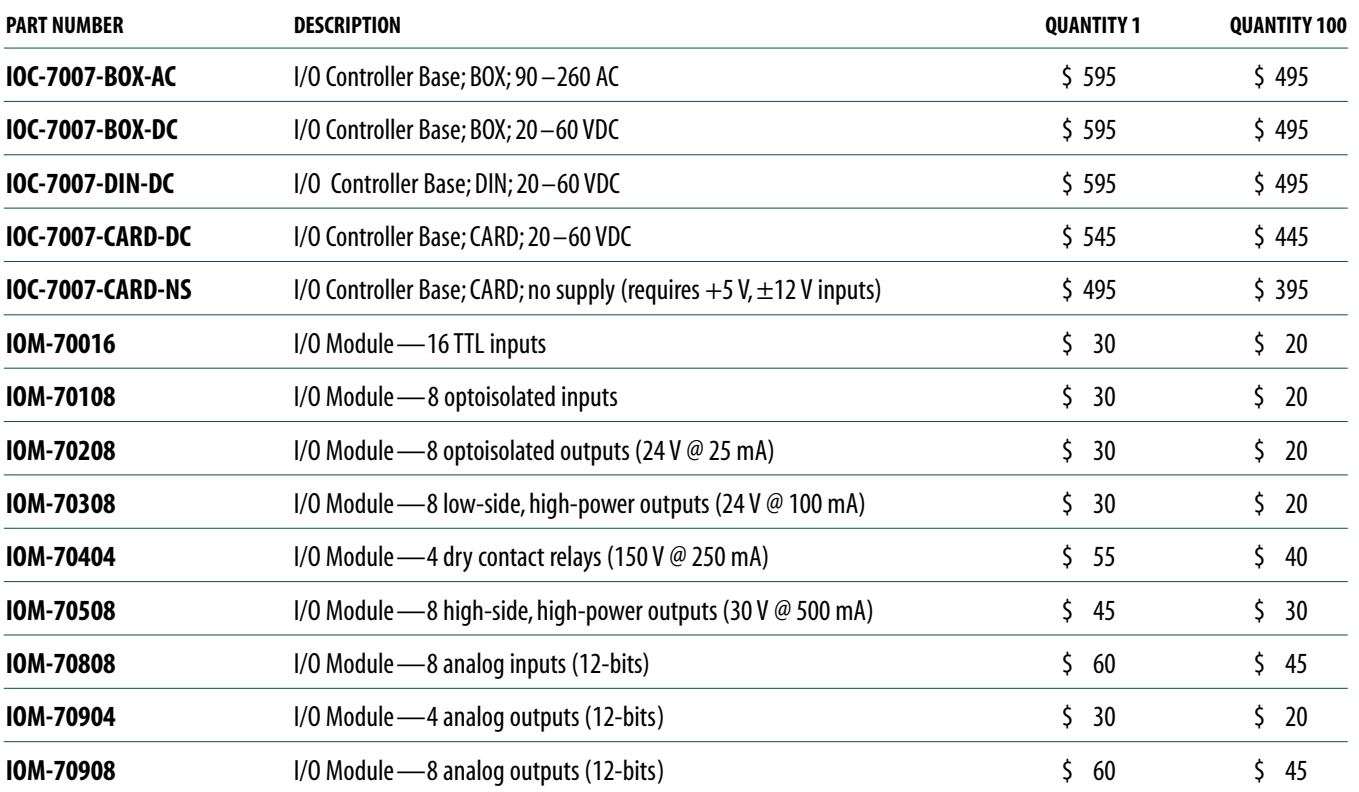

*Note:* One IOC-7007 controller base accepts up to seven (7) IOM modules

*Galil offers additional quantity discounts for purchases between 1 and 100. Consult Galil for a quotation.*

# **Other—Optima Series PC/104, ISA, cPCI, PCI, Ethernet/RS232**

Galil's Optima controllers are prior generation controllers that are still sold and supported by Galil. Galil offers Optima motion controllers in PCI, PC/104, ISA, cPCI and Ethernet/RS232. These controllers are available as fullfeatured, multi-axis Optima controllers or as single-axis Econo controllers.

Complete specifications are included in the following pages.

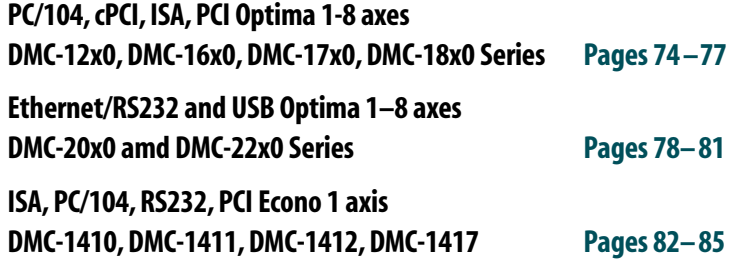

## **PC/104, cPCI, ISA, PCI, Ethernet Optima 1–8 Axes Product Comparison Chart**

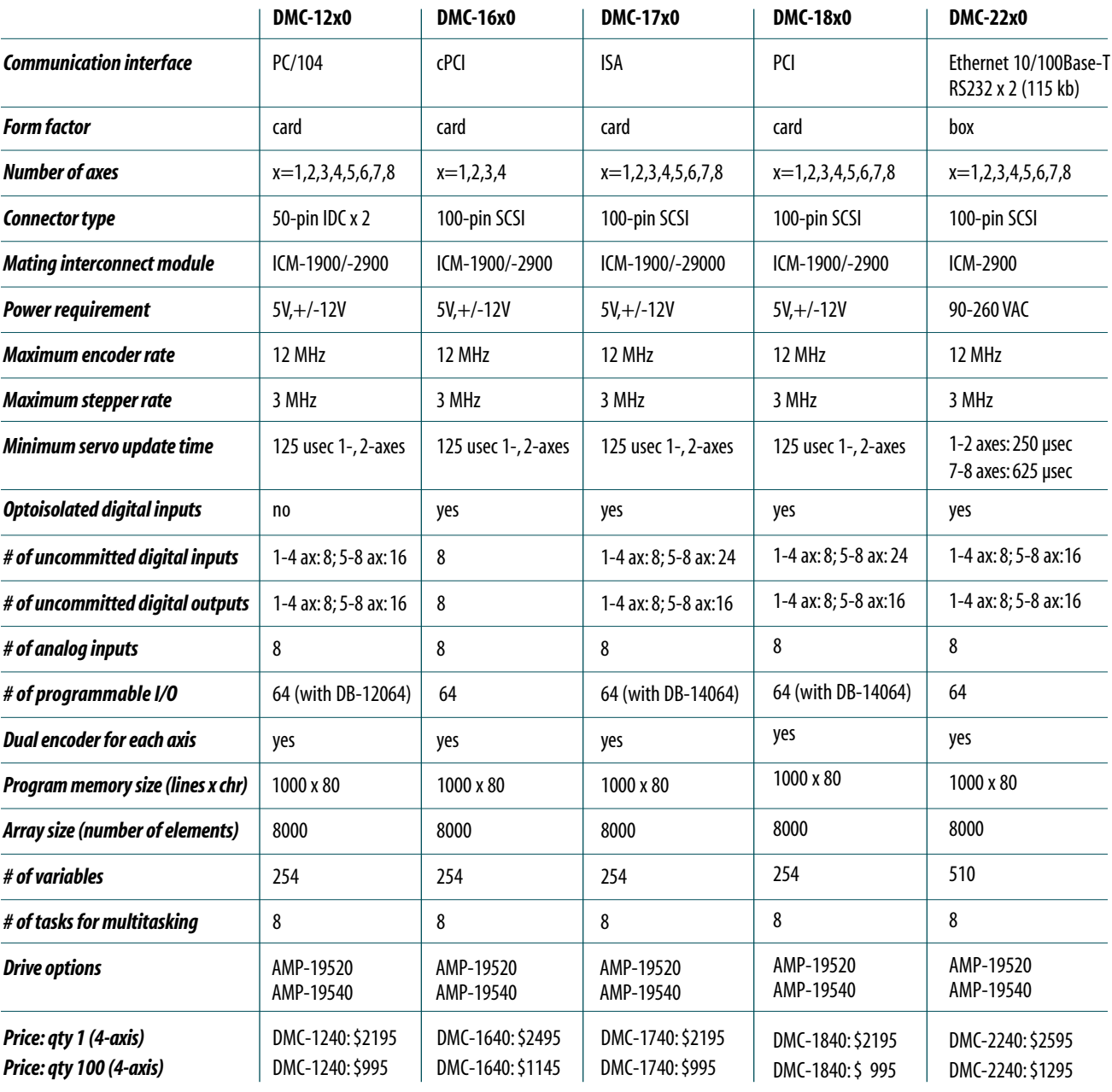

# **Other — Econo Single Axis ISA, PC/104, RS232, PCI**

## **ISA, PC/104, RS232, PCI Econo 1 Axis Product Comparison Chart**

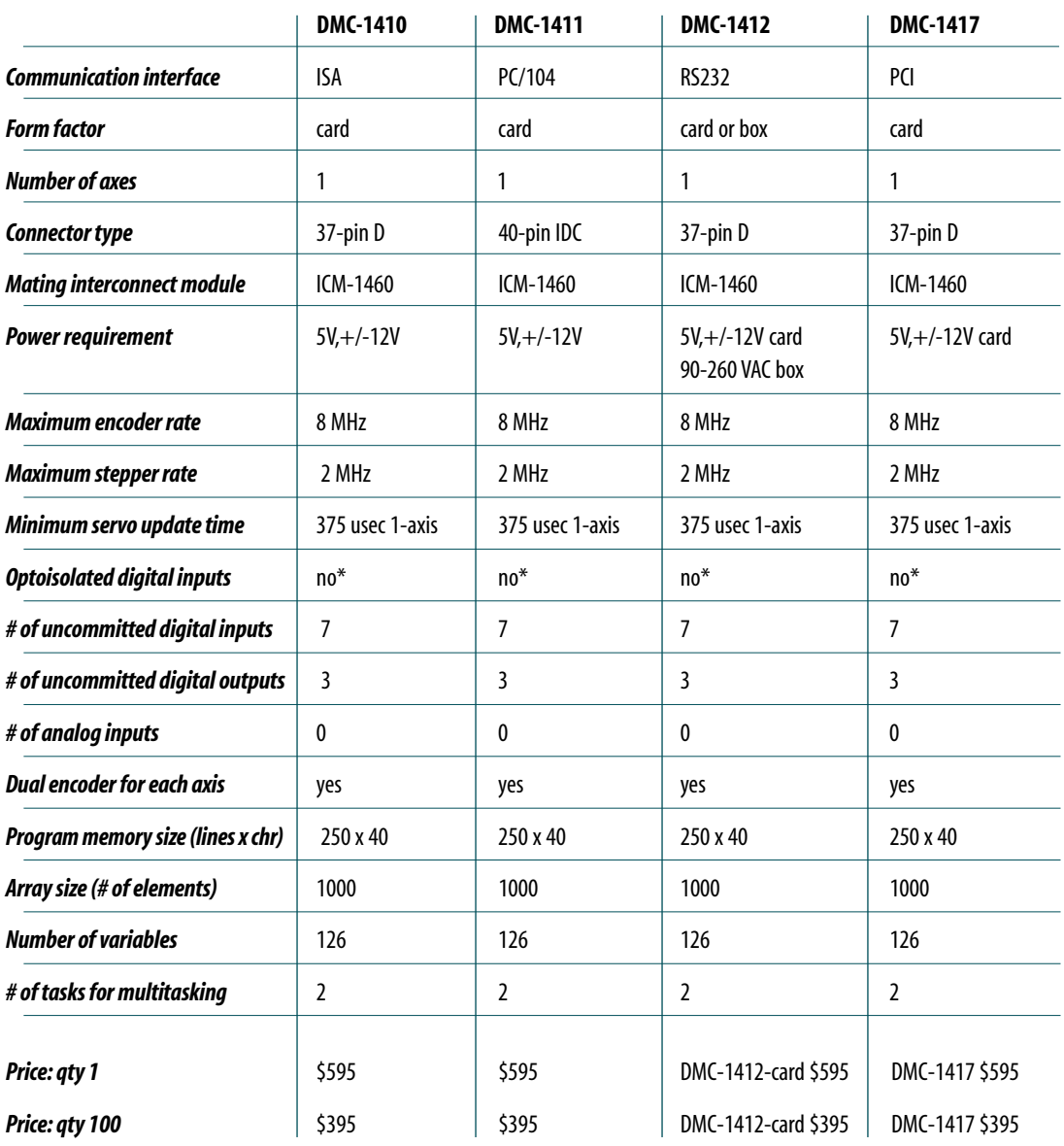

*\*Optical isolation available with ICM-1460-OPTO*

www.galilmc.com **/** Galil Motion Control, Inc. **73**

# **MOTION CONTROLLERS**

# DMC-12x0, DMC-16x0, DMC-17x0, DMC-18x0 Series **PC/104, cPCI, ISA, PCI Optima 1–8 axes**

## **Product Description**

The DMC-12x0, 16x0, DMC-17x0 and DMC-18x0 are Optima motion controllers which are prior generation. The controllers differ only in their communication interface: DMC-12x0 is for PC/104; DMC-16x0 for cPCI, DMC-17x0 for ISA bus and DMC-18x0 for PCI. For single axis applications, Galil's Econo DMC-1410 (ISA), DMC-1411 (PC/104), DMC-1412 (RS232), or DMC-1417 (PCI) controllers should be considered.

Left to right: *DMC-12x0 PC/104 DMC-16x0 CompactPCI DMC-17x0 ISA*

The controllers incorporate a 32-bit microcomputer and provide such advanced features as PID compensation with velocity and acceleration feedforward,

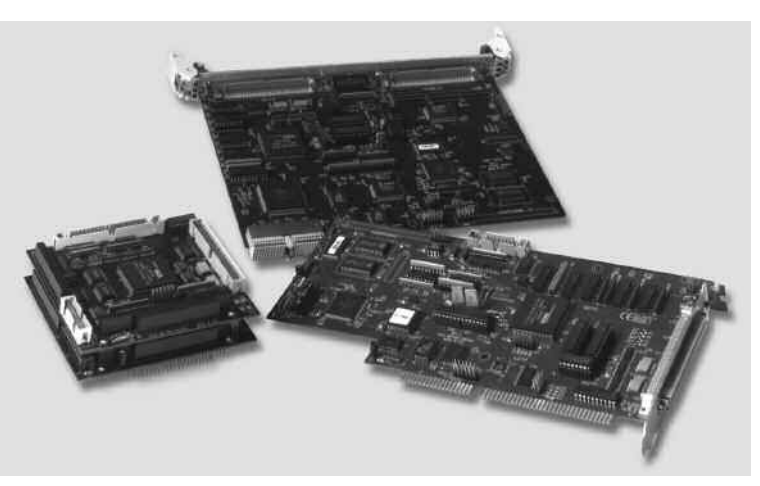

programmable notch, program memory with multitasking for simultaneously running up to eight applications programs, and uncommitted I/O for synchronizing motion with external events.They handle various modes of motion including point-to-point positioning, jogging, linear and circular interpolation, contouring, electronic gearing and ECAM. Additionally, the controllers are userconfigurable for stepper or servo motor control on any combination of axes.

Like all Galil controllers, the controllers use a simple, English-like command language which makes them very easy to program. Galil's WSDK servo design software further simplifies system set-up with "one-button" servo tuning and real-time display of position and velocity information. Communication drivers are available for DOS, Linux and all current Windows operating systems.

#### *Features*

- *Available in various communication and axes formats: DMC-12x0: PC/104 x=1,2,3,4,5,6,7,8 axes DMC-16x0: cPCI x=1,2,3,4 axes plus 64 extended I/O DMC-17x0: ISA x=1,2,3,4,5,6,7,8 axes DMC-18x0: PCI x=1,2,3,4,5,6,7,8 axes*
- *User-configurable for stepper or servo motors on any combination of axes. Optional firmware for piezo-ceramic motors. Sinusoidal commutation for brushless servo motors*
- *12 MHz encoder frequencies for servos, 3 MHz for steppers*
- **B** *PID compensation with velocity and acceleration feedforward, integration limits, notch filter and low-pass filter*
- Modes of motion include jogging, point-to-point position*ing, contouring, linear and circular interpolation, electronic gearing and ECAM.Features ellipse scaling, slow-down around corners, infinite segment feed and feedrate override*
- *Over 200 English-like commands including conditional statements and event triggers*
- *Non-volatile memory for programs, variables and arrays. Concurrent execution of up to eight application programs*
- *Isolated home and forward and reverse limits accepted for every axis. Isolation not available on the DMC-12x0*
- *8isolated uncommitted inputs and 8 outputs for 1- through 4-axes models, 24 in/16 out for 5- through 8-axis models. Optical isolation not available on the DMC-12x0*
- *High speed position latch for each axis and output compare*
- *8uncommitted analog inputs*
- *Dual encoder inputs for each axis*
- *DMC-16x0 includes 64 configurable I/O. Additional 64 I/O may be added on DMC-12x0 and DMC-17x0 using the DB-12064 or DB-14064 daughter board*
- *100-pin SCSI connectors for each set of 4 axes. Galil's ICM-1900 interconnect module breaks-out the 100-pin cable into screw terminals*
- *Communication drivers for all current versions of Windows, DOS and Linux*
- *CE certified—DMC-17x0 and DMC-18x0*
- *Custom hardware and firmware options available*

# **PC/104, cPCI, ISA, PCI Optima 1–8 axes**

# DMC-12x0, DMC-16x0, DMC-17x0, DMC-18x0 Series

## **Specifications**

#### *System Processor*

■ Motorola 32-bit microcomputer

#### *Communications Interface*

- DMC-12x0: PC/104 with bi-directional, high speed FIFO
- DMC-16x0: CompactPCI with bi-directional FIFO plus auxiliary FIFO
- DMC-17xx: ISA with bi-directional FIFO plus auxiliary FIFO
- **EXECUTE:** DMC-18x0: PCI with bi-directional FIFO plus auxiliary FIFO, and DPRAM

Commands are sent in ASCII. A binary communication mode is also available as a standard feature

#### *Modes of Motion:*

- Point-to-point positioning
- Position Tracking
- Jogging
- **B** 2D Linear and Circular Interpolation with feedrate override
- Linear Interpolation for up to 8 axes
- Tangential Following
- Helical
- **Electronic Gearing with multiple masters**
- Gantry Mode
- **Electronic Cam**
- **Contouring**
- Teach and playback

#### *Memory*

- **Program memory size 1000 lines**  $\times$  **80 characters**
- 254 variables
- 8000 array elements in up to 30 arrays

#### *Filter*

- PID (proportional-integral-derivative) with velocity and acceleration feedforward
- Notch filter and low-pass filter
- Dual-loop control for backlash compensation
- Velocity smoothing to minimize jerk
- **T** Integration limits
- Torque limits
- Offset adjustments
- Option for piezo-ceramic motors

#### *Kinematic Ranges*

- **Position: 32 bit (** $\pm$ **2.15 billion counts per move; automatic rollover; no** limit in jog or vector modes)
- Velocity: Up to 12 million counts/sec for servo motors
- $\blacksquare$  Acceleration: Up to 67 million counts/sec<sup>2</sup>

#### *Uncommitted Digital I/O*

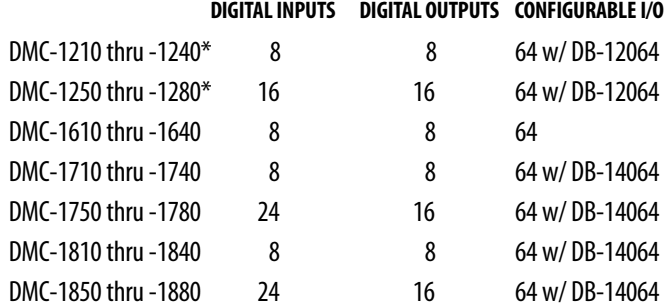

#### *Uncommitted Analog Inputs*

 $\blacksquare$  8 individual  $\pm$ 10 V analog inputs with 12-bit resolution (16-bit available as an option)

#### *High Speed Position Latch*

 $\Box$  Uncommitted inputs 1–4 latch X, Y, Z, W and 9–12 latch E, F, G, H axes (latches within 0.1 microseconds without optoisolation and within 40 microseconds with optoisolation)

#### *Dedicated Inputs (per axis)*

- Main encoder inputs Channel A, A-, B,B-, I, I-  $(\pm 12 \text{ V or TTL})$
- Dual encoder (for axes configured as servo) Channel A, A-, B, B-
- Forward and reverse limit inputs optoisolated<sup>\*</sup>
- Home input optoisolated\*
- Selectable high-speed position latch input—optoisolated\*
- Selectable abort input—optoisolated\*

#### *Dedicated Outputs (per axis)*

- Analog motor command output with 16-bit DAC resolution
- Pulse and direction output for step motors
- PWM output for servo amplifiers
- Amplifier enable output
- **Error output (per card)**
- High-speed position compare output (per card)

#### *Minimum Servo Loop Update Time*

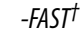

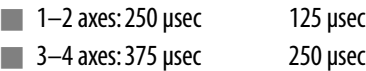

- $\blacksquare$  5–6 axes: 500 µsec 375 µsec
- $\blacksquare$  7–8 axes: 625 µsec 500 µsec

#### *Maximum Encoder Feedback Rate*

■ 12 MHz

#### *Maximum Stepper Rate*

■ 3 MHz (Full, half or microstep)

*\* DMC-1200 has TTL limits, home, and general inputs. †Reduced feature set for -FAST.*

# **PC/104, cPCI, ISA, PCI Optima 1–8 axes**

# DMC-12x0, DMC-16x0, DMC-17x0, DMC-18x0 Series

## **Specifications–continued**

#### *Power Requirements*

+5V 750 mA -12V 40 mA  $+12V$  40 mA

#### *Environmental*

- Operating temperature: 0–70°C
- Humidity: 20–95% RH, non-condensing

#### *Mechanical*

- DMC-12x0
	- 1–4 axes:  $4.4" \times 4.15"$  (2 stacked cards) 5–8 axes:  $4.4" \times 4.15"$  (3 stacked cards)
- DMC-16x0

1–4 axes: 6U

#### ■ DMC-17x0

1–4 axes: 10.25"  $\times$  4.8" 5–8 axes:  $13.25" \times 4.8"$ 

- DMC-18x0
	- $1-4$  axes:  $8.175" \times 4.2"$ 5–8 axes:  $12.28" \times 4.2"$

## **Hardware Accessories**

#### *ICM-1900 Interconnect Module*

The ICM-1900 Interconnect Module breaks-out the 100-pin main cable and 25-pin auxiliary encoder cable into screw-type terminals for quick connection of system hardware. An ICM-1900 is required for each set of four axes.The ICM-1900 is contained in a metal enclosure with dimensions of 13.5"  $\times$  3.0"  $\times$  7.0" and 1/4" diameter keyholes for mounting. The ICM is default configured for high amp enable (-HAEN). For low amp enable, order ICM-1900-LAEN. Specify -OPTO for optoisolated outputs.

#### *DB-14064 I/O Expansion*

The DB-14064 is an optional board which provides 64 additional I/O for the DMC-17x0, and DMC-18x0 controllers (for the DMC-12x0 use the DB-12064). This board mounts directly onto the back of the controller and provides 64 I/O points configurable by the user as inputs or outputs. The I/O is accessible through two 50-pin IDC headers.

#### *AMP-19540 Interconnect with Four 500 Watt Servo Drives*

Galil's AMP-19540 is a 4-axis amplifier for driving brush or brushless motors up to 500 Watts. By interfacing directly to Galil's Optima controllers, it provides a cost-effective controller/drive solution for multi-axis applications.The AMP-19540 contains four transconductance, PWM amplifiers for driving brush or brushless motors. Each amplifier operates at 18 V to 80 V dc, up to 7 Amps continuous, 10 Amps peak.The AMP-19540 gain setting is easily configured with jumpers.The PWM switching frequency is 60 kHz. The AMP-19540 enclosure has dimensions of 6.8"  $\times$  8.75"  $\times$  1". It interfaces to the Optima controller with a single, 100-pin high density SCSI cable. Signals for each axis are brought out through D-type connectors located on

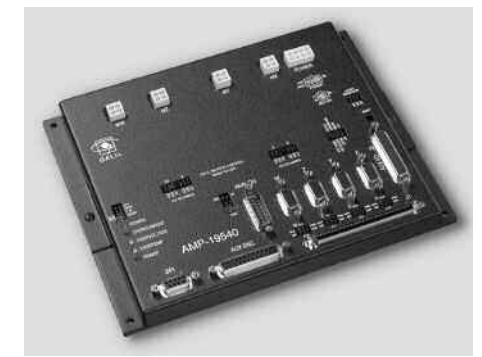

the AMP-19540.For applications with less than three axes, the AMP-19520 twoaxis model is available. A shunt regulator option is also available.

*AMP-19540*

#### *ICM-2900 Interconnect Module*

The ICM-2900 breaks-out the 100-pin SCSI cable into removable screwtype terminals.One ICM-2900 is required for each set of four axes.The ICM-2900-FL has flanges which allow standard screw-type mounting. Specify -OPTO for optoisolated outputs. Specify -HAEN for high amp enable or -LAEN for low amp enable.

# **PC/104, cPCI, ISA, PCI Optima 1–8 axes**

DMC-12x0, DMC-16x0, DMC-17x0, DMC-18x0 Series

# **Ordering Information**

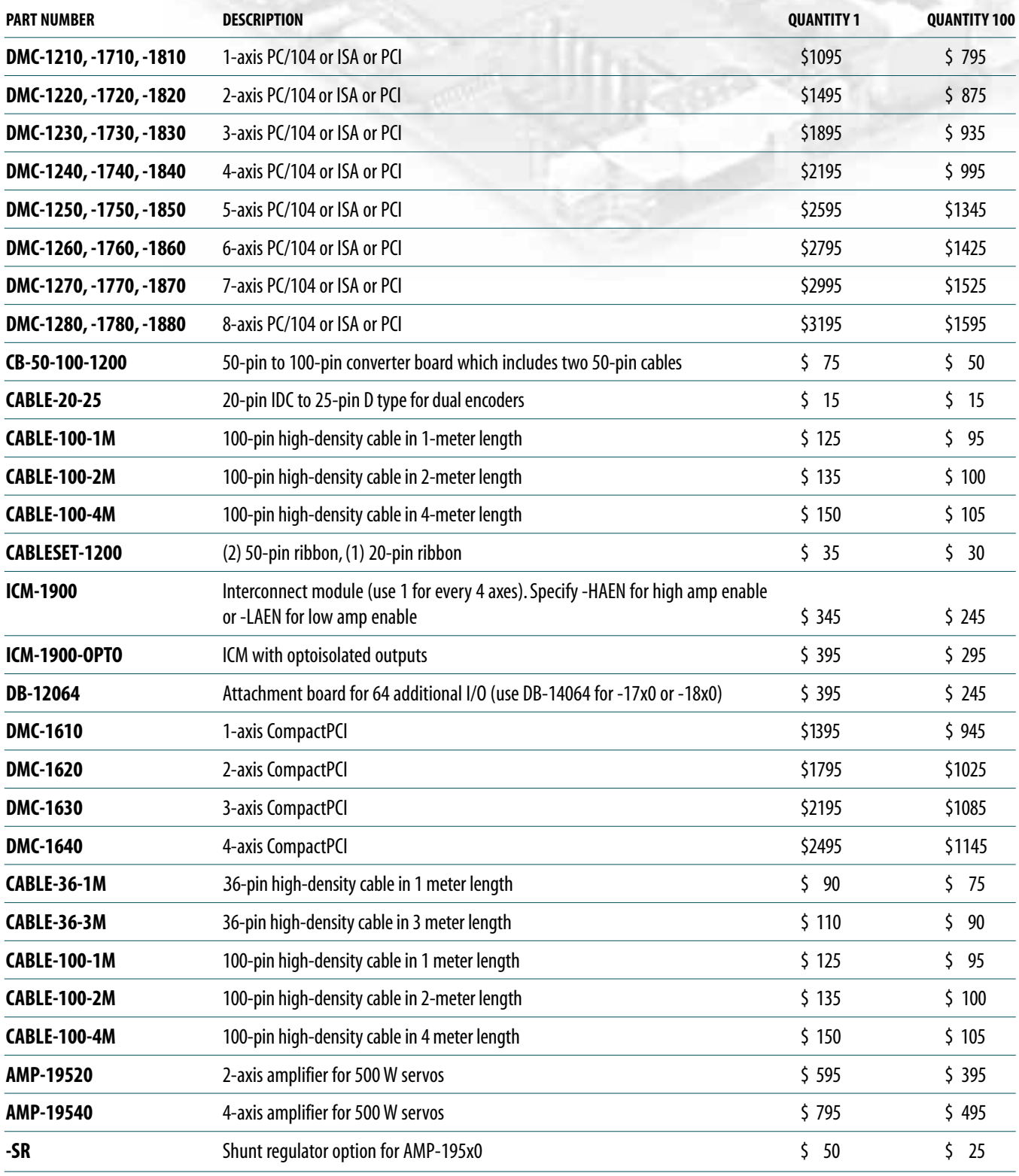

*Galil offers additional quantity discounts for purchases between 1 and 100. Consult Galil for a quotation.*

# **MOTION CONTROLLERS**

# DMC-22x0 and DMC-20x0 Series **Ethernet/RS232 & USB/RS232 Optima 1–8 axes**

## **Product Description**

The DMC-20x0 and DMC-22x0 Optima Series are boxlevel, multi-axis controllers designed for stand-alone applications.The controllers differ only in their type of communication interface: the DMC-20x0 has USB and the DMC-22x0 has an Ethernet 10/100Base-T port. The controllers also include two RS232 serial ports. The DMC-20x0 and DMC-22x0 controllers are available for 1 through 8 axes.

The DMC-2xx0 controllers incorporate a 32-bit microcomputer and provide such advanced features as PID compensation with velocity and acceleration feedforward, programmable notch filter, program memory

*DMC-22x0 Stand-alone with Ethernet/RS232*

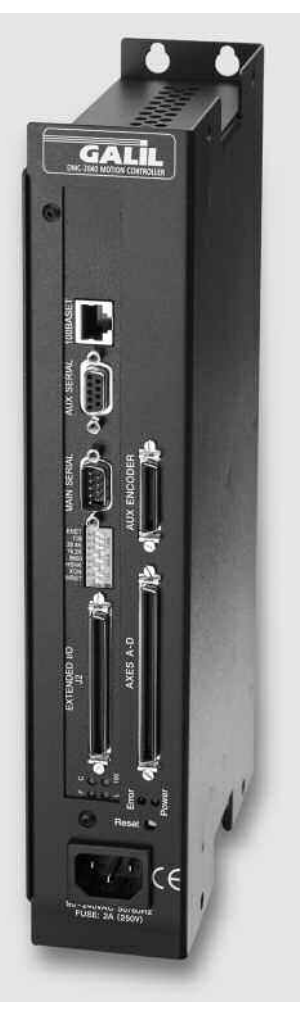

with multitasking for simultaneously running up to eight application programs, and uncommitted I/O for synchronizing motion with external events.They handle various modes of motion including point-to-point positioning, jogging, linear and circular interpolation, contouring, electronic gearing and ECAM. Additionally, the controllers are userconfigurable for stepper or servo motor control on any combination of axes.

Like all Galil controllers, the DMC-2xx0 controllers use a simple, Englishlike command language which makes them very easy to program. Galil's WSDK servo design software further simplifies system set-up with "one-button" servo tuning and real-time display of position and velocity information. Communication drivers are available for Linux and Windows operating systems.

### *Features*

- *Box-level, stand-alone motion controllers*
- *Available in 1 through 8 axis versions: where x=1,2,3,4,5,6,7,8 axes*
- *Two RS232/422 ports up to 115 kbaud*
- *DMC-20x0: USB DMC-22x0: Ethernet 10/100 Base-T*
- *Ethernet supports multiple masters and slaves.TCP/IP, UDP and ModBus TCP master protocol for communication with I/O*
- **B** User-configurable for stepper or servo motors on any combi*nation of axes. Optional firmware for piezo-ceramic motors. Sinusoidal commutation for brushless servo motors*
- *12 MHz encoder frequencies for servos; 3 MHz for steppers*
- **B** *PID compensation with velocity and acceleration feedforward, integrator limit, notch filter and low-pass filter*
- *Modes of motion include jogging, point-to-point positioning, contouring, linear and circular interpolation, electronic gearing and ECAM.Features ellipse scaling, slow-down around corners, infinite segment feed and feedrate override*
- **Dealer 200 English-like commands directly executable by con***troller. Includes conditional statements and event triggers*
- *Non-volatile memory for programs, variables and arrays. Concurrent execution of up to eight application programs*
- *Dual encoders, isolated home and limits for each axis*
- *8optoisolated uncommitted inputs and 8 outputs for 1 through 4-axis models, 16 in/16 out for 5- through 8-axis models*
- *High speed position latch for each axis and output compare*
- *8uncommitted analog inputs*
- *Additional 64 configurable digital I/O*
- *Use Galil's IOC-7007 I/O controller for additional I/O*
- *100-pin SCSI connectors for each set of 4 axes. Galil's ICM-2900 interconnect module breaks-out 100-pin cable into screw terminals and attaches directly to DMC-2xx0 metal enclosure*
- *12.1" x 2.2" x 6.3" metal enclosure; Accepts 90-250V AC*
- *CE certified*
- *Custom hardware and firmware options available*

# DMC-22x0 and DMC-20x0 Series

## **Specifications**

#### *System Processor*

■ Motorola 32-bit microcomputer

#### *Communications Interface*

- DMC-2000: USB 1.1 or 12.5 Mb/sec, expansion hub with two ports. (2) RS232/422 ports up to 115 kb. RS485 option
- $\blacksquare$  DMC-2200: Ethernet 10/100BASE-T. (2) RS232/422 ports up to 115 kb. RS485 option

Commands are sent in ASCII. A binary communication mode is also available as a standard feature

#### *Modes of Motion:*

- Point-to-point positioning
- Position Tracking
- Jogging
- 2D Linear and Circular Interpolation with feedrate override
- Linear Interpolation for up to 8 axes
- Tangential Following
- Helical
- **Electronic Gearing with multiple masters**
- Gantry Mode
- Electronic Cam
- Contouring
- Teach and playback

#### *Memory*

- **Program memory size 1000 lines**  $\times$  **80 characters**
- 510 variables
- 8000 array elements in up to 30 arrays

#### *Filter*

- PID (proportional-integral-derivative) with velocity and acceleration feedforward
- Notch filter and low-pass filter
- Dual-loop control for backlash compensation
- Velocity smoothing to minimize jerk
- Integration limit
- Torque limit
- Offset adjustments
- Option for piezo-ceramic motors

#### *Kinematic Ranges*

- **Position:** 32 bit ( $\pm$  2.15 billion counts per move; automatic rollover; no limit in jog or vector modes)
- Velocity: Up to 12 million counts/sec for servo motors
- **Acceleration: Up to 67 million counts/sec<sup>2</sup>**

#### *Uncommitted Digital I/O*

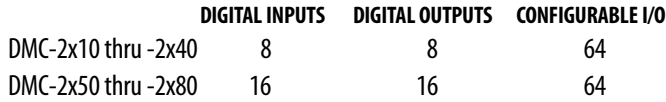

#### *Uncommitted Analog Inputs*

 $\blacksquare$  8 individual  $\pm$ 10 V analog inputs with 12-bit resolution (16-bit available as an option)

#### *High Speed Position Latch*

 $\blacksquare$  Uncommitted inputs 1–4 latch X, Y, Z, W, and 9–12 latch E, F, G, H axes (latches within 40 microseconds with optoisolation)

#### *Dedicated Inputs (per axis)*

- $\blacksquare$  Main encoder inputs Channel A, A-, B,B-, I, I- ( $\pm$ 12 V or TTL)
- Auxiliary encoder (for axes configured as servo) Channel A, A-, B, B-
- Forward and reverse limit inputs optoisolated
- Home input optoisolated
- Selectable high-speed position latch input—optoisolated
- Selectable abort input optoisolated

#### *Dedicated Outputs (per axis)*

- Analog motor command output with 16-bit DAC resolution
- Pulse and direction output for step motors
- PWM output also available for servo amplifiers
- Amplifier enable output
- Error output (one per controller)
- $\blacksquare$  High-speed position compare output (1 output for each set of 4 axes)

#### *Minimum Servo Loop Update Time*

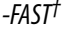

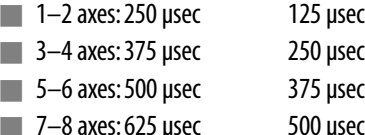

#### *Maximum Encoder Feedback Rate*

■ 12 MHz

#### *Maximum Stepper Rate*

■ 3 MHz (Full, half or microstep)

#### *Power Requirements*

■ *DMC-2xx0 series: accepts 90 –250 V AC, 50–60 Hz*

#### *Environmental*

- **Deparating temperature: 0–70° C for card; 0–60° for box**
- Humidity: 20–95% RH, non-condensing

#### *Mechanical*

**DMC-2xx0 series: 1–8 axes, 12.1"**  $\times$  2.2"  $\times$  6.3" metal enclosure

*†Reduced feature set for -FAST.*

# **Ethernet/RS232 and USB/RS232 Optima 1–8 axes**

# DMC-22x0 and DMC-20x0 Series

## **Hardware Accessories**

#### *AMP-19540 Interconnect with Four 500 Watt Servo Drives*

Galil's AMP-19540 is a 4-axis amplifier for driving brush or brushless motors up to 500 Watts. By interfacing directly to Galil's Optima controllers, it provides a cost-effective controller/drive solution for multiaxis applications.The AMP-19540 contains four transconductance, PWM amplifiers for driving brush or

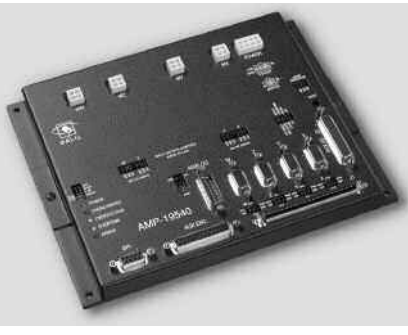

brushless motors. Each amplifier operates at 18V to 80V DC, up to 7 Amps continuous, 10 Amps peak.The AMP-19540 gain setting is easily configured with jumpers.The PWM switching frequency is 60 kHz.The AMP-19540 enclosure has dimensions of 6.8" x 8.75" x 1". It interfaces to the Optima controller with a single, 100-pin high density SCSI cable. Signals for each axis are brought out through D-type connectors located on the AMP-19540.For applications with less than three axes, the AMP-19520 two-axis model is available. A shunt regulator option is also available.

*AMP-19540*

**C O N T R O L L E R S**

**— O T H**

**E R**

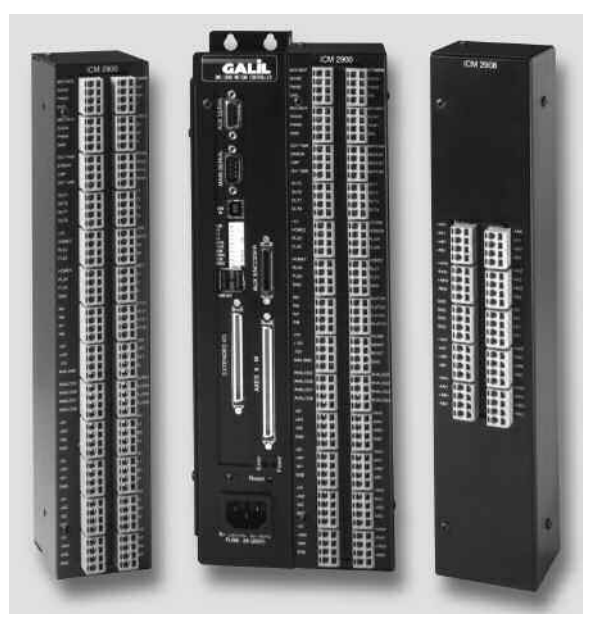

Left: *ICM-2900 Interconnect Module* Center: *DMC-2040 with attached ICM-2900* Right: *ICM-2908*

#### *ICM-2900 Interconnect Module for DMC-2xx0*

The ICM-2900 interconnect module for the DMC-2xx0 mounts directly to the DMC-2xx0 enclosure. Use one for every four axes. The ICM-2900 accepts the 100-pin motion controller cable for break-out into screw terminals.

#### *ICM-2908 Interconnect Module for Auxiliary Encoders*

The ICM-2908 interconnect module for the DMC-2xx0 accepts the 36-pin cable for auxiliary encoders. One ICM-2908 may be used for up to eight axes.

DMC-22x0 and DMC-20x0 Series

# **Ordering Information**

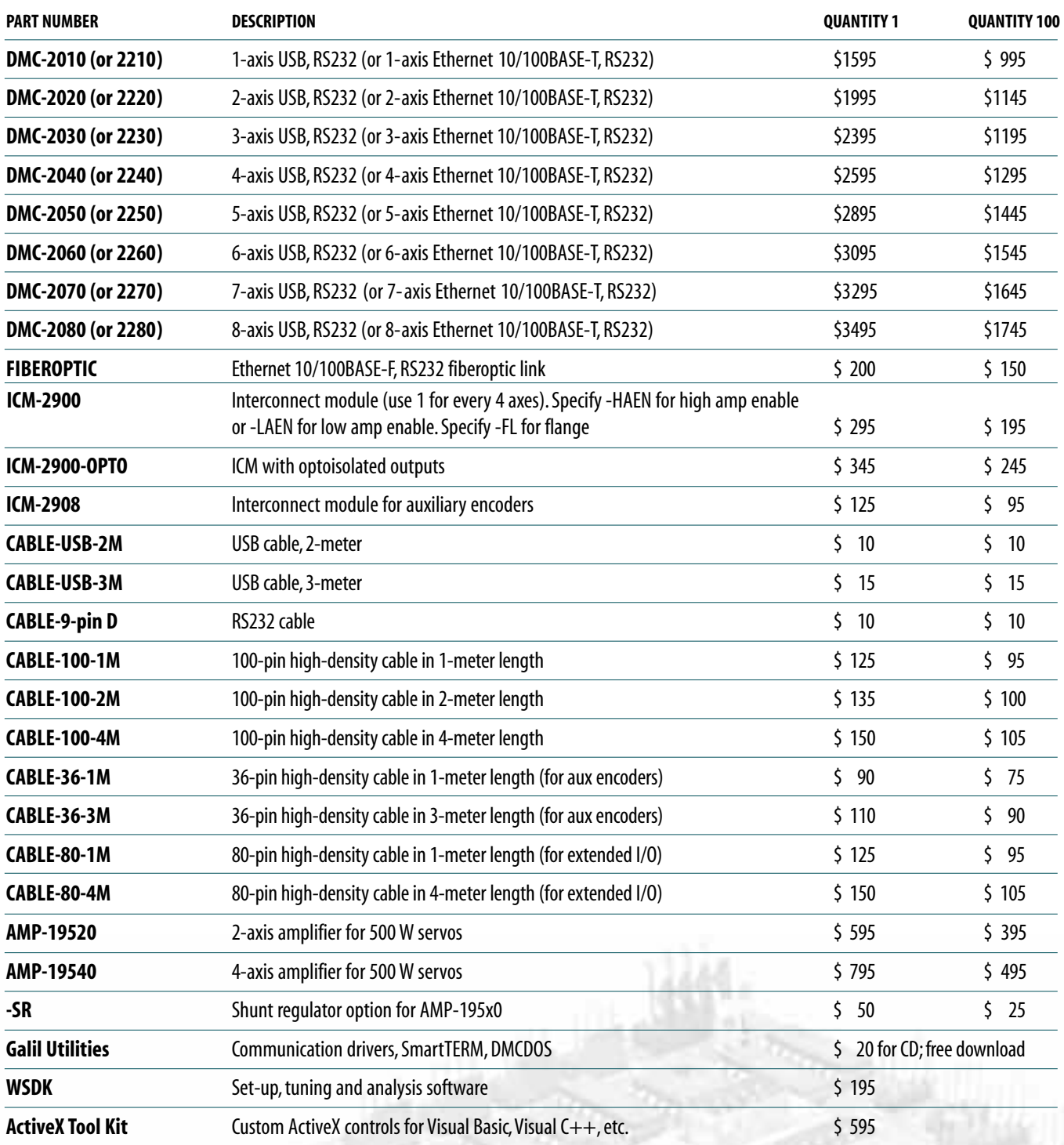

*Galil offers additional quantity discounts for purchases between 1 and 100.Consult Galil for a quotation.*

# DMC-1410, DMC-1411, DMC-1412, DMC-1417 **ISA, PC/104, RS232, PCI Econo 1 axis**

## **Product Description**

The DMC-1410, DMC-1411, DMC-1412, DMC-1417 are economical, single axis motion control cards with ISA, PC/104, RS/232 and PCI communications, respectively. They have many of the same high-performance features of Galil's multi-axis controllers, but are designed for just one axis. This offers the user both space and cost-savings.

With a 32-bit microcomputer, the single axis controllers provide such advanced features as PID compensation with velocity and acceleration feedforward, program memory with multitasking for simultaneously

Left to right: *DMC-1412,DMC-1410, DMC-1411*

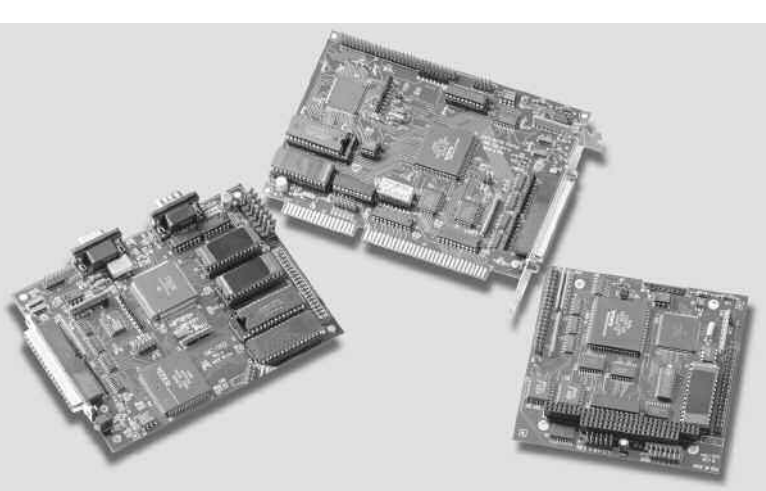

running two application programs, and uncommitted I/O for synchronizing motion with external events. It handles various modes of motion including point-topoint positioning, jogging, contouring, electronic gearing and ECAM. Additionally, the controllers accept inputs from two encoders, which is useful for electronic gearing applications.The user can configure the controller for either stepper or servo motor control.

Like all Galil controllers, the DMC-1410, -1411, -1412 and -1417 use a simple, English-like command language which makes them very easy to program. Galil's WSDK servo design software further simplifies system set-up with "one-button" servo tuning and real-time display of position and velocity information. Communication drivers are available for DOS, Linux and all current Windows operating systems.

#### *Features*

- *1-axis motion controller*
- *DMC-1410: ISA card DMC-1411: PC/104 card DMC-1412: Card with two daisy-chainable RS232 ports up to 38.4 kbaud DMC-1412-BOX: Box-level controller DMC-1417: PCI card*
- *User-configurable for stepper or servo motor control. Sinusoidal commutation for brushless servo motors.\**
- *Accepts up to 8 MHz encoder frequencies for servos. Outputs up to 2 MHz for steppers*
- **Advanced PID compensation with velocity and accelera***tion feedforward, offsets and integration limit*
- *Modes of motion include jogging, point-to-point positioning,contouring, electronic gearing and ECAM. Accepts input from auxiliaryencoder for electronic gearing*
- *Over 125 English-like commands including conditional statements and event triggers such as AT TIME and ATPOSITION*
- *Memory for application programs, variables and arrays. Multitasking for concurrent execution of twoapplication programs*
- *Home input and forward and reverse limits*
- *7 Uncommitted digital inputs, 3 digital outputs*
- *High-speed position latch*
- *DMC-1410, -1412 and -1417 use 37-pin D connector. DMC-1411 uses a 40-pin IDC connector. ICM-1460 interconnect module breaks-out 37-pin cable into screw terminals.*
- *Communication drivers for all current versions of Windows, DOS and Linux*
- *CE certified—DMC-1410,1412*
- *Custom hardware and firmware options available*
- *\*DMC-1411 does not support sinusoidal commutation*

# **ISA, PC/104, RS232, PCI Econo 1 axis**

# DMC-1410, DMC-1411, DMC-1412, DMC-1417

## **Specifications**

#### *System Processor*

■ Motorola 32-bit microcomputer

#### *Communications Interface*

- DMC-1410: ISA with bi-directional, high speed FIFO buffer
- DMC-1411: PC/104 with bi-directional, high speed FIFO buffer
- DMC-1412: (2) daisy-chainable RS232 ports up to 38.4 kbaud
- DMC-1417: PCI with bi-directional, high speed FIFO buffer

#### *Modes of Motion:*

- Point-to-point positioning
- Jogging
- Electronic Gearing
- Electronic Cam
- Contouring

#### *Memory*

- **Program memory size -250 lines**  $\times$  **40 characters**
- 126 variables
- 1000 array elements in up to 6 arrays

#### *Filter*

- PID (proportional-integral-derivative) with velocity and acceleration feedforward
- Dual-loop control for backlash compensation
- Velocity smoothing to minimize jerk
- Integration limit
- Torque limit
- Offset adjustment

#### *Kinematic Ranges*

- **Position: 32 bit (** $\pm$  **2.15 billion counts per move; automatic rollover;** no limit in jog)
- Velocity: Up to 8 million counts/sec for servo motors
- $\blacksquare$  Acceleration: Up to 67 million counts/sec<sup>2</sup>

#### *Uncommitted Digital I/O*

- 7TTL inputs
- 3 TTL outputs

#### *High Speed Position Latch*

■ Latches within 0.1 microseconds

#### *Dedicated I/O*

- $\blacksquare$  Main encoder inputs—Channel A, A-, B,B-, I, I- ( $\pm$ 12 V or TTL)
- Dual encoder---Channel A, A-, B, B-
- Forward and reverse limit inputs
- Home input
- High-speed position latch input
- Analog motor command output with 16-bit DAC resolution
- Pulse and direction output for step motors
- Amplifier enable output
- Error output

#### *Minimum Servo Loop Update Time*

■ 375 microseconds

#### *Maximum Encoder Feedback Rate*

■ 8 MHz

#### *Maximum Stepper Rate*

■ 2 MHz (Full, half or microstep)

#### *Power Requirements*

- DMC-1410, DMC-1411, DMC-1412-card, DMC-1417:
	- +5V 400 mA -12V 40 mA
	- +12V 40 mA
- DMC-1412 Box: plugs into 90–260 VAC

#### *Environmental*

- **De** Operating temperature:  $0-70^{\circ}$  C for card;  $0-60^{\circ}$  C for box
- Humidity: 20 95% RH, non-condensing

#### *Mechanical*

- DMC-1410: 7" ISA
- $\blacksquare$  DMC-1411: 4.4"  $\times$  4.15"
- $\blacksquare$  DMC-1412-card: 6.0"  $\times$  4.375"
- $\blacksquare$  DMC-1412-box: 5.1"  $\times$  3.0"  $\times$  6.8"
- DMC-1417: 7.3" PCI

# **ISA, PC/104, RS232, PCI Econo 1 axis**

# DMC-1410, DMC-1411, DMC-1412, DMC-1417

## **Connectors**

#### *DMC-1410, DMC-1412, DMC-1417 J3*

Main 37-pin D-type 1 Reset\* 20 Error Output\* 2 Amp enable 21 ACMD 3 Output 3 22 Output 2 4 Output 1 23 Reserved 5 PWM or step out 24 Sign or direction 6 Input 7 25 Input 6 7 Input 5 26 Input 4 8 Input 3 27 Input 2 9 Input 1 (and latch) 28 Forward limit 10 +5V 29 Reverse limit 11 Ground 30 Home 12 +12V 31 -12V 13 Ground 32 A+ 14 A- 33 B+  $15 B - 34 I +$ 16 I- 35 Auxiliary A+ 17 Auxiliary A- 36 Auxiliary B+ 18 Auxiliary B-<br>37 Abort\* 19 ACMD Phase B

#### *DMC-1411 J3*

Main 40-pin IDC 1 Reset\* 2 Error Output\* 3 Amp enable 4 Amp command for servo 5 Output 3 6 Output 2 7 Output1 8 Reserved 9 PWM or step out 10 Sign or direction 11 Input 7 12 Input 6 13 Input 5 14 Input 4 15 Input 3 16 Input 2 17 Input 1 (and latch) 18 Forward limit 19 +5V 20 Reverse limit 21 Ground 22 Home 23 +12V 24 -12V 25 Ground 26 A+ 27 A- 28 B+ 29 B-  $30 +$ 31 I- 32 Auxiliary A+ 33 Auxiliary A- 34 Auxiliary B+ 35 Auxiliary B- 36 Abort\* 37 Reserved 38 NC 39 NC 40 NC

*\*Active low*

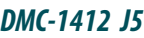

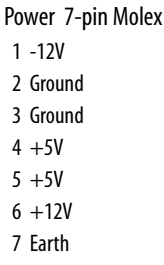

#### *DMC-1412*

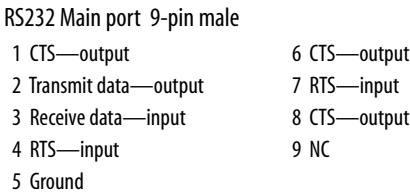

RS232 Auxiliary port 9-pin female

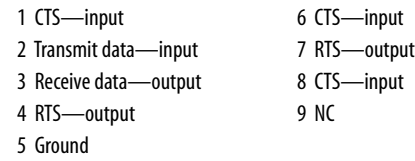

# **Hardware Accessories**

#### *ICM-1460*

The ICM-1460 Interconnect Module provides screw terminals for the 37-pin D-type cable from the DMC-1410 or DMC-1412, for quick connection of system hardware. A 40-pin to 37-pin cable allows the ICM-1460 to be used with the DMC-1411. The ICM-1460 is contained

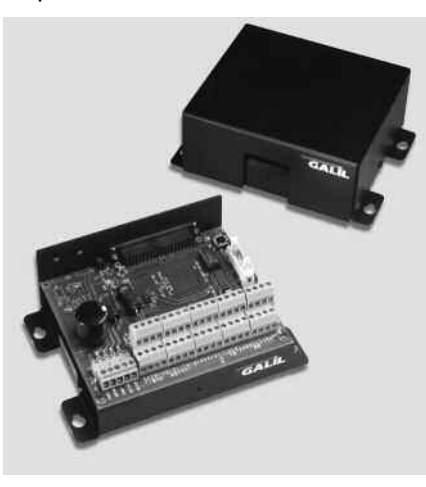

*ICM-1460 Interconnect Module (shown with and without cover)*

in a metal enclosure with dimensions of  $6.9" \times 4.9" \times 2.6"$  and 0.2" diameter keyholes for mounting.The ICM is normally shipped configured for high amp enable, +5 V (-HAEN). For low amp enable, order ICM-1460-LAEN.

#### *ICM-1460-OPTO*

For applications requiring optoisolated inputs and outputs, the ICM-1460 option "OPTO" provides 5–24 V and 25 mA optoisolation on all general inputs and outputs, home inputs, and limits.

# **ISA, PC/104, RS232, PCI Econo 1 axis**

# DMC-1410, DMC-1411, DMC-1412, DMC-1417

# **Ordering Information**

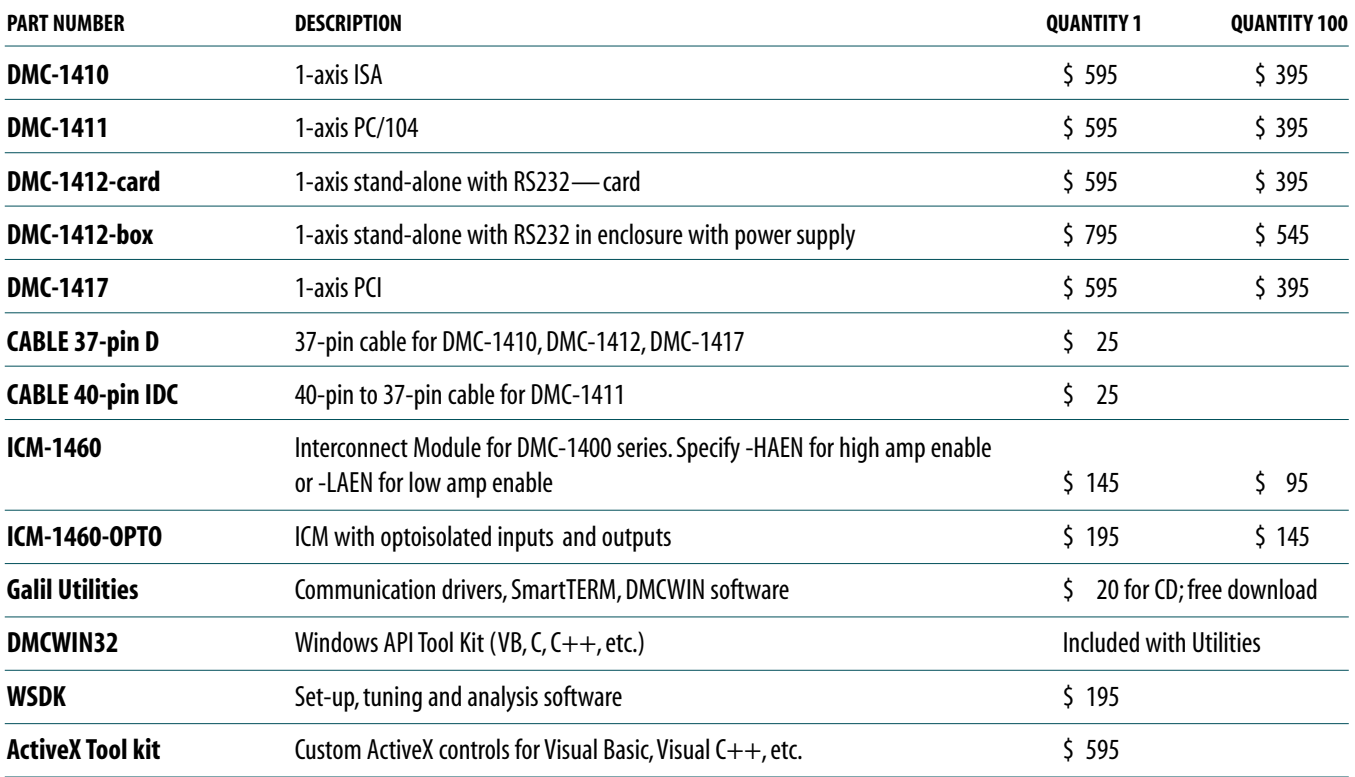

*Galil offers additional quantity discounts for purchases between 1 and 100.Consult Galil for a quotation.*

**MOTORS**

# N23-53-1000 **Brush Servo Motor**

## **Product Description**

Galil's N23 brush-type servo motor allows for quick and easy prototyping of servo systems. The motor includes an attached 1000 line encoder which provides position feedback to Galil controllers.

*N23-53-1000*

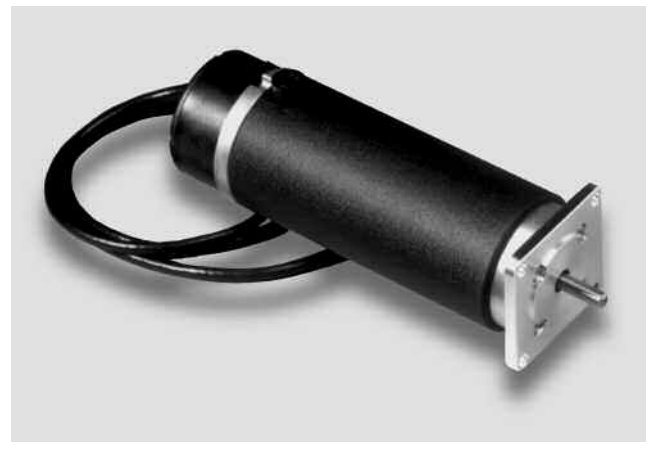

- *High performance brush-type servo motor for precise position and velocitycontrol applications*
- *53 oz-in cont. torque; 300 oz-in peak*
- *6000 rpm top speed*
- *Includes 1000 line differential quadrature encoder*

## **Encoder Connectors: N23**

*Round Cable with Discrete Wire:*

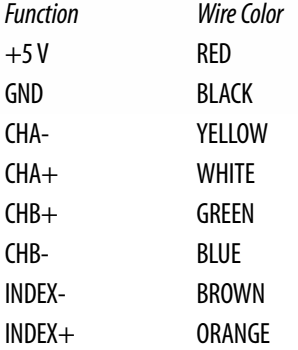

Encoder outputs use differential line drivers.

### **Encoder Specifications: N23**

*Cycles per revolution:* 1000 ppr *Maximum output frequency:* 100 kHz all channels *Input power:* 5V, 135 mA maximum *Output:* 26LS31 line driver *Features Operating temperature:* -10° to +80°C

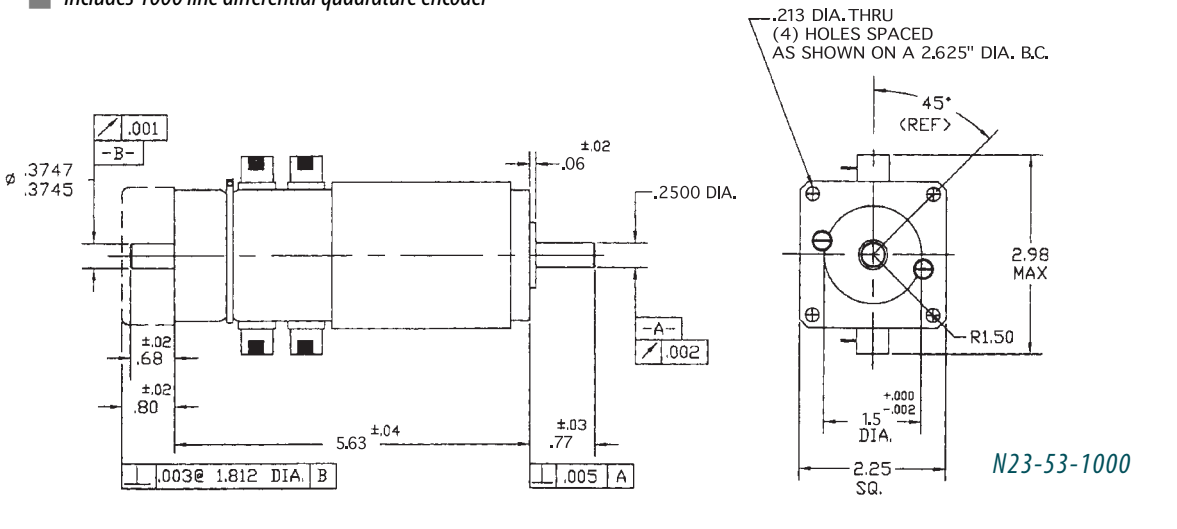

# BLM-N23-50-1000-B **Brushless Servo Motor**

## **Product Description**

The BLM-N23-50-1000-B brushless motor with incremental encoder is a low cost, high performance motor well suited for OEM applications. This motor has a high torque to inertia ratio making it ideal for point-topoint applications requiring fast acceleration. The BLM-N23-50-1000-B provides 55 oz-in of continuous torque in a Nema 23 frame size package.

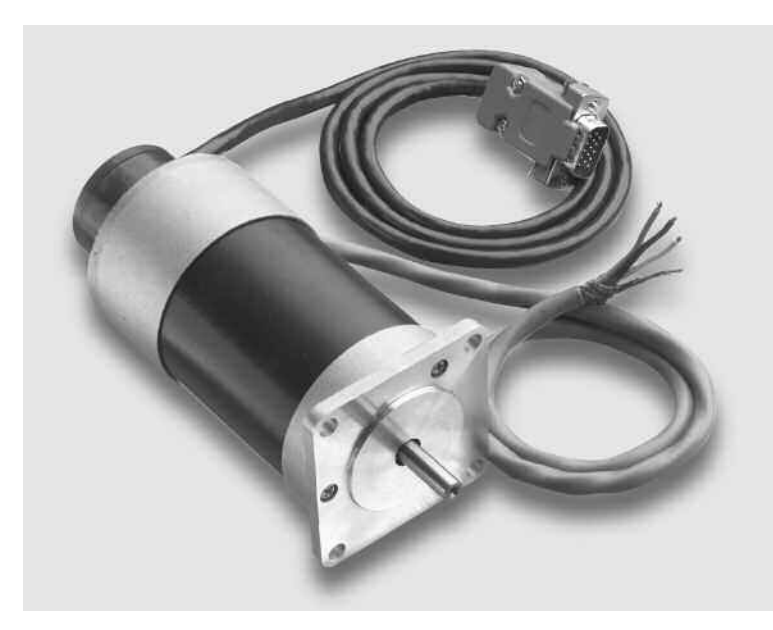

*BLM-N23-50-1000-B Brushless Servo Motor with Encoder*

### *Features*

- *55 oz-in continuous torque; 120 oz-in peak torque* ■ *4.6 amp continuous current; 48 Volts for 5000 rpm* 
	- *maximum speed*
- *Small size: Nema 23 frame*
- *High torque-to-inertia ratio for fast acceleration and high response point-to-point applications*
- **Extremely low cogging and smooth low speed performance;** *accurate motion profiling at all speeds*
- **1000 line differential quadrature encoder with differential** *hall sensor outputs and shielded cable*
- *Hi-Density 15-pin D connects directly to Galil's AMP-205x0 and AMP-195x0 amplifiers*

*Note:* Specify BLM-N23-50-1000-B (for DMC-4000) if connecting the motor to DMC-4000 amplifiers.

## **Encoder Specifications**

#### *Differential Quadrature Incremental Encoder*

*Resolution:* 1000 lines, with index pulse *Input Power:* 5VDC +/-5% at 120 mA max *Output Signals:* Line Driver AM26LS31 (20 mA absolute maximum sink or source per output channel) *Moment of Inertia:*  $3.5 \times 10^{-3}$  in-oz sec<sup>2</sup>  $(2.5 \times 10^{-5} \text{ kg} \cdot \text{m}^2)$ *Maximum Acceleration:* 100000 rad/sec2 max. *Maximum Velocity:* 5000 RPM max *Operating Temperature:* -20 °C to 100 °C *Storage Temperature:* -40 °C to 125 °C *Relative Humidity:* 98% non-condensing

# **Encoder Pin Header**

#### *15 Pin, Hi-Density D-Type :*

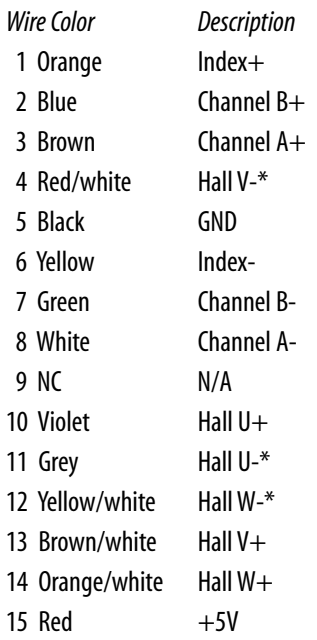

*\*Unused with Galil amplifiers*

## **Specifications**

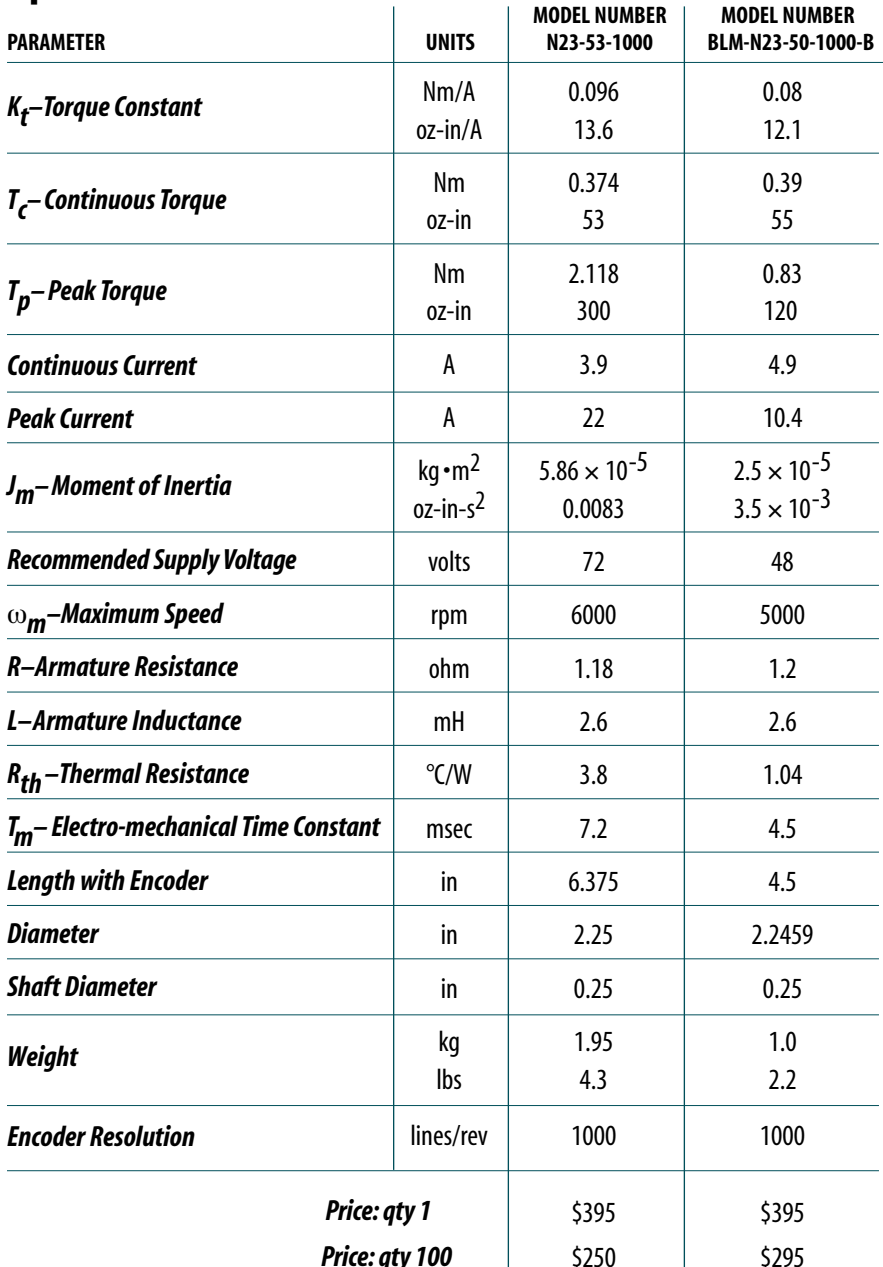

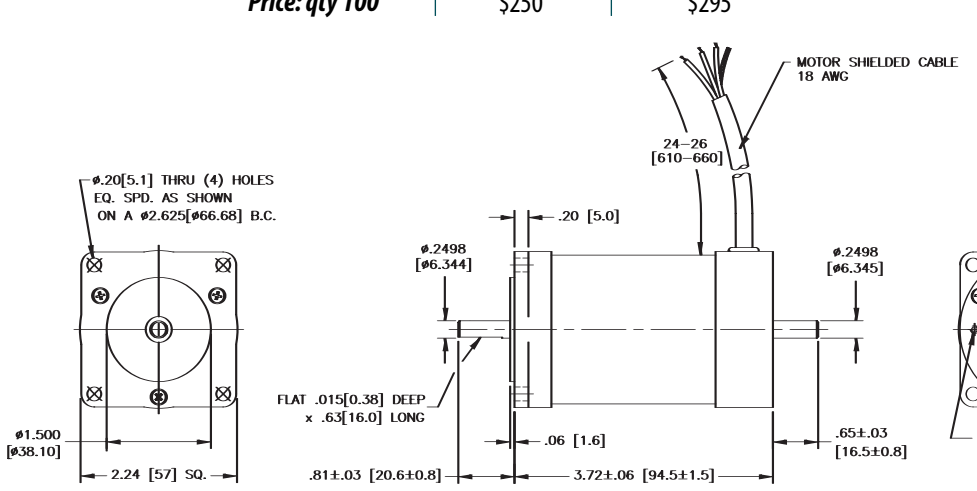

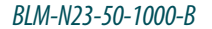

- Phase R-Red Phase S—White
- Phase T-Black

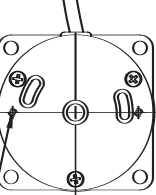

#4-40 UNC-1B x .15[3.8] DEEP<br>MIN. (2) HOLES EQ. SPD. AS<br>SHOWN ON A ø1.812[ø46.03] B.C.

# **Galil Utilities**

# SmartTERM, DMCSetup, MotorSizer™, HelloGalil™

# **Galil Utilities**

All Galil software programs can be downloaded from the Galil website or accessed from the CD-ROM. All necessary device drivers and DLL's are included for current Windows operating systems.

**SmartTERM—**Terminal program for sending commands, downloading and editing programs, and updating flash firmware. Also includes **DMCNet**, an Ethernet utility for detecting and addressing Ethernet controllers.

**DMCSetup—**Utility to upload, download, view, and save burned parameters to disk.

**DMCDOS**—Utility programs and example source code for communicating in the DOS environment.

**DMCQNX—**QNX6 utilities for PCI.

*SmartTERM*

**DMCLNX----** Linux Terminal with PCI, and Ethernet drivers.

#### **D** DMC Smart Terminal  $|D| \times$ File Edit Tools View Help  $||\mathbf{r}||$ :DPO File Edit :TPX #MAIN :XQ#MAIN 'Program to move motor 1000cts  $F$ ·TD **MG"Begin Move"** F TP - Tell Motor Position PR1000;BGX TP xxxxxxxxxx where Г AMX MG"Move Complete" x is X, Y, Z, W, A, B, C, D, E, F, G or H or any 的. combination to specify the axis or axes. The TP<br>command gives the motor position in encoder -N BRV counts. Buit 體  $\mathbf{a}$ Begin Move Move Complete CAP MUM Status: connected with Galil DMC-2280 8 axis controller revision 1.0k (Ser# 4296)

# **DMCSetup**

Galil's Setup software is for easily displaying and editing the configuration parameters of Galil controllers. You can see the contents of the controller registers "at a glance."

You can view motor type, filter parameters, default settings, switch status, etc.To change a parameter, you merely "click" on that parameter with the mouse and enter a new value. This makes setting up the controller a snap.

The software tool also lets you save (and load) parameters to (and from) a file.This is useful prior to master resets or changing firmware.The software also has a terminal and on-line help.This software is included on the Galil software CD.

# **Web-based MotorSizer™ Tool**

Galil's MotorSizer is a free, web-based tool for easy sizing of your motion system. This easy-to-use tool lets you specify your load and motion requirements for various mechanical systems. MotorSizer performs a thorough analysis to select motors and amplifiers (or enter your own) that can drive your load to the motion requirements. Galil's MotorSizer tool analyzes both stepper and servo motor systems. MotorSizer is password protected (registration is required) and automatically saves your data for future reference.

Access MotorSizer at: http://www.galilmc.com/ support/motorsizer/index.html.

# **HelloGalil™**

### **Quick Start for PC Programming Languages**

For programmers developing Windows applications that communicate with a Galil controller, the HelloGalil library of quick start projects immediately gets you communicating with the controller from the programming language of your choice. In the "Hello World" tradition, each project contains the bare minimum code to demonstrate communication to the controller and simply prints the controller's model and serial numbers to the screen:

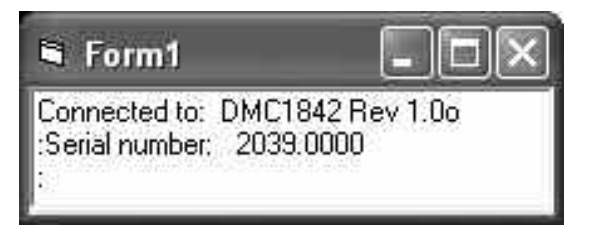

*www.galilmc.com/support/hello–galil.html*

### **dmc32.dll Communication Library**

Galil's communication library for Windows (Linux, DOS and QNX versions are also available) includes sample programs, utilities, a complete terminal program, and full documentation.With this library, all Galil motion controllers can be programmed using C/C++, VB, LabView, etc.

#### **Partial DLL API list:**

The following represents a partial list from over 60 API functions.

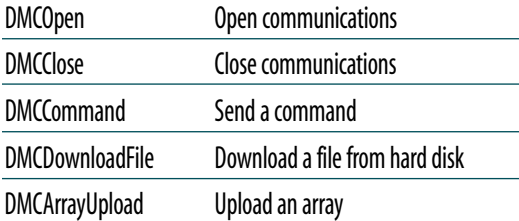

### **DMC.NET Communication Library**

Galil has taken its Application Programming Interface (API) and ported it to .NET (Framework v2.0).This object-oriented API uses .NET native types to provide a communication interface to Galil Motion Controllers. It can be used from any of the VisualStudio.NET managed languages (VB,  $C++$ ,  $C#$ , J#).

The DMC .NET API includes objects for basic communications, data record access, array operations, and Galil registry modifications. Exception-based error handling makes the API versatile and helps reduce programming. Dynamic help files and sample code are also included. Users of the older API should find the new .NET version familiar and that it fits more naturally into the .NET environment.

Galil .NET API objects can be imported to your project by adding a reference to the **DMCdNet.dll**  class library.The VB.NET example below shows how the DMCAPI object is used to send "TPX" to the controller and display the response in a text box.

#### *Example C Program tells the controller to move the X-axis motor 1000 counts.*

```
#include <windows.h>
#include <Dmccom.h>
long rc;
HANDLEDMC hDmc;
char szBuffer [64];
int main(void)
{
        rc = DMCOpen(1, 0, \text{khDmc});
       rc = DMCCommand(hDmc,"PR1000;BGX;",szBuffer,
sizeof(szBuffer));
       rc = DMCClose(hDmc);
       return 0;
}
```
#### *DMC.NET API Toolkit*

End Sub End Class

```
Imports Galil 'use Galil namespace
Public Class Form1
    Inherits System.Windows.Forms.Form
    'declare controller object
    Dim Controller As DMCAPI
+Windows Form Designer generated code
    Private Sub Form1 Load(ByVal sender As System.Object,
    ByVal e As System.EventArgs) Handles MyBase.Load
        'allocate memory for controller object
        Controller = New DMCAPI
        'open communications
        Controller.apiOpen(1, System.IntPtr.Zero)
        'declare response string
        Dim sResponse As String
        'send command to controller
        Controller.apiCommand("TPX", sResponse)
        'display response
        TextBox1.Text = "X position: " + sResponse
    End Sub
    Private Sub Form1 Closed(ByVal sender As Object,
    ByVal e As System.EventArgs) Handles MyBase.Closed
        'close communications
        Controller.apiClose()
```
# ActiveX Tool Kit **ActiveX Tools**

## **Product Description**

Galil's ActiveX Tool Kit is a powerful software package that lets the designer quickly and easily create an operator interface for Galil controllers using any Windows programming language that supports ActiveX.

Pre-built objects include a DMC terminal, polling window, send files and storage scope functions. Dialog boxes allow objects to be easily customized for color, size, location and text.

The Tool Kit shortens the development time of an operator interface from days or weeks to a matter of hours. Plus, the tool kit is easy to use, making it ideal for even the novice programmer.

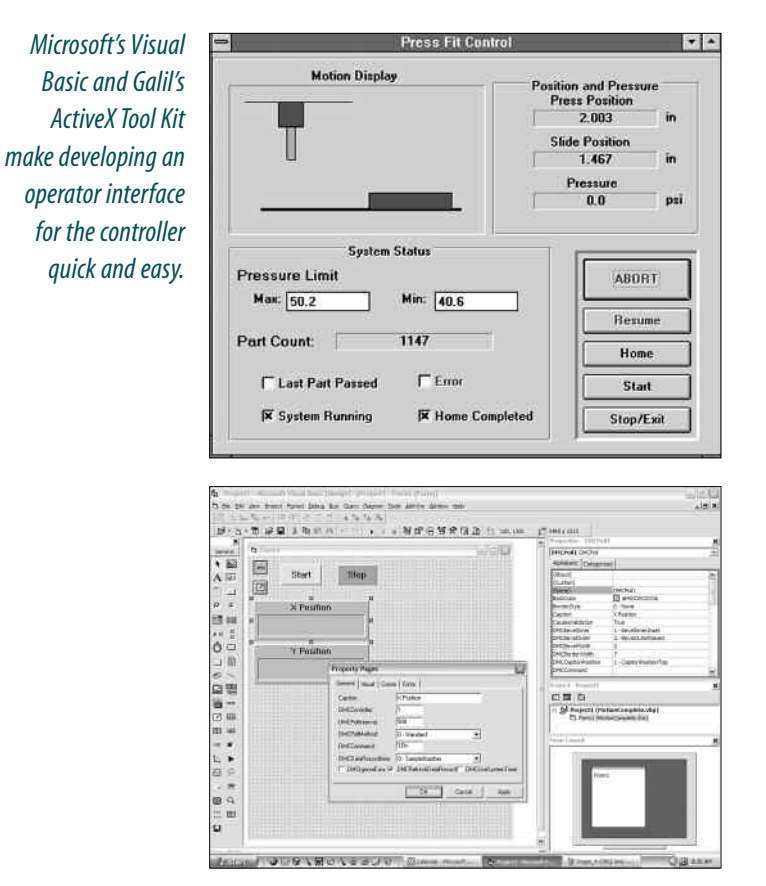

*The Polling window object allows responses from the controller to be displayed.You can poll for data such as position, speed and error for any axis.*

#### *Features*

- *Provides 32-bit OCXs for handling controller communications including support of interrupts*
- *Objects install right into the Visual Basic tool box*
- *Pre-built objects for many functions including:* 
	- *•Terminal for sending commands and editing programs*
	- *•Polling window for displaying responses from the controller such as position and speed*
	- *•Storage scope for plotting trajectories such as position vs. time or X vs.Y*
	- *•Send file for sending DMC files*
	- *•Continuous array capture for data collection and teach and playback*
	- *• Graphical display of 2D-motion path*
	- *• Diagnostics for capturing current configurations*
	- *• Vector Motion Tools to slow down around corners and tool offset*
- *Built-in dialog boxes for each object for easy selection of color, size, location and text*
- *Context sensitive help with hypertext links*

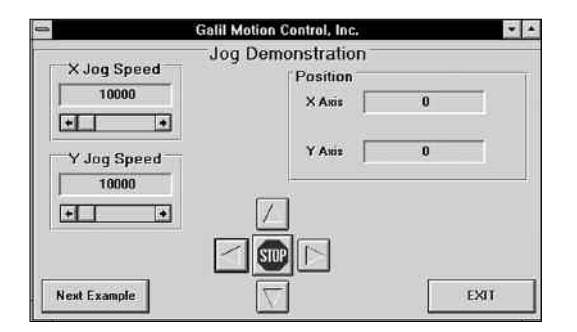

*Here, a Visual Basic screen was created for jogging motors while the X and Y real time position is displayed. Motion occurs when the operator clicks on the jog buttons.*

# **GalilTools Editor, Scope, Tuner and Watch Software Tools**

## **Product Description**

GalilTools is Galil's newest set of software tools for current Galil controllers. It is highly recommended for all first-time purchases of Galil controllers as it provides easy set-up, tuning and analysis. GalilTools replaces the WSDK Tuning software with an improved user-interface, real-time scopes and communications utilities.

The powerful Scope Tool is ideal for system analysis as it captures numerous types of data for each axis in real-time. Up to eight channels of data can be displayed atonce, and additional real-time data can be viewed by changing the scope settings.This allows literally hundreds of parameters to be analyzed during a single data capture sequence. A rising or falling edge trigger feature is also including for precise synchronization of data.

GalilTools also includes a Program Editor Tool which allows multiple editors to be open simultaneously for convenient programming of Galil controllers.The Watch Tool displays controller status at a glance and includes units and scale factors for easy viewing.The Tuning Tool helps select PID parameters for optimal servo performance.

GalilTools runs on Windows and Linux platforms as standard with other platforms available on request.

GalilTools-Lite is available at nocharge and contains the Editor, Terminal and Watch tools only.

#### *Features*

- *Powerful software tools for Galil controllers*
- *Terminal Tool for sending and receiving Galil commands*
- *Scope Tool with trigger displays up to 8 channels of real-time data*
- *Tuning Tool for automatic and manual PID tuning of servo systems*
- *Watch Tool with units for displaying controller status such as I/O and motion*
- *Easy-to-use interface provides toolbar for access to frequently used tools*
- *Multiple Document Interface (MDI) allows display of multiple editors. Features tiling and cascading*
- **B** *Dock feature for docking or floating tools.*
- *Operates with Windows and Linux as standard. Other platforms upon request*
- **Automatically displays all available Ethernet, serial and** *PCI connections*
- **Efficient, high-speed communication drivers for Galil controllers**
- *For DMC-40x0, DMC-21x3, and RIO-47100 Ethernet controllers, and DMC-18x6 and DMC-18x2 PCI controllers*

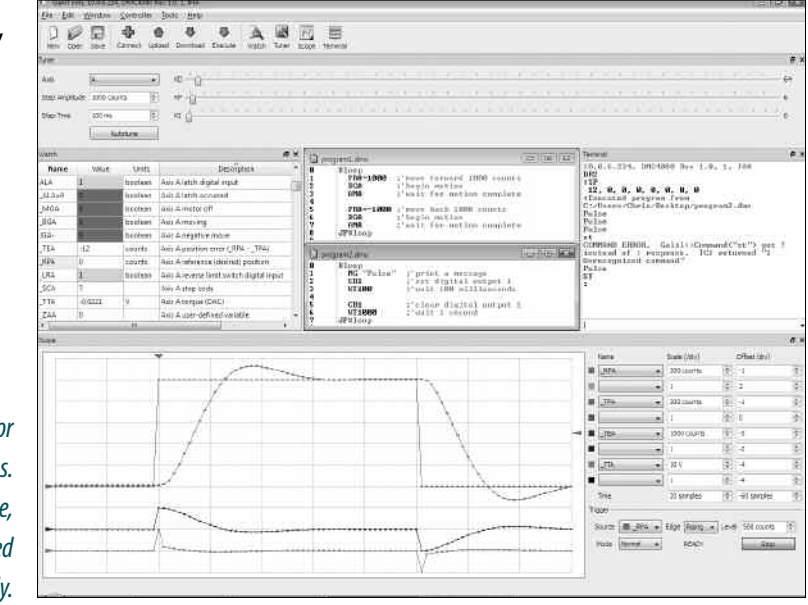

*GalilTools Provides Multiple Tools for Set-up and Tuning Motion Systems. The Various Tools such as Tuner, Scope, Terminal,Watch, Editor can be Displayed on a Single Screen or Separately.*

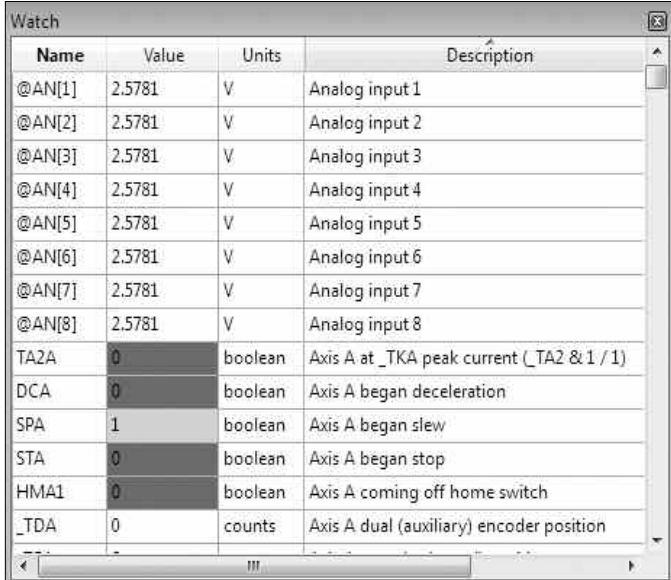

*Watch Tool Displays Controller and I/O status.*

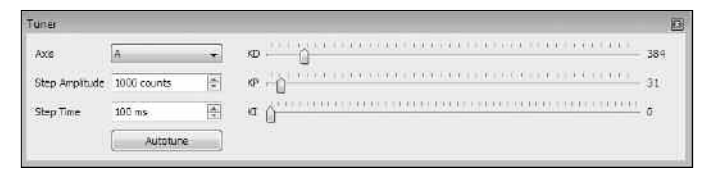

*TunerTool Automatically or Manually Finds the Best PID Values for a Step Response.*

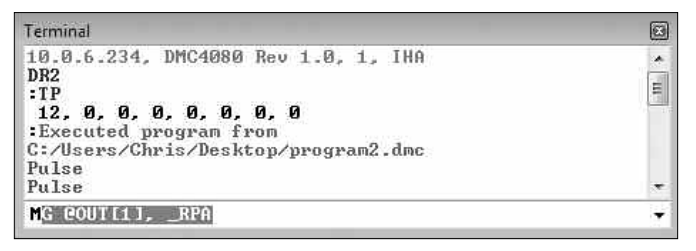

*TerminalTool Allows Controller Commands to be Sent and Received.*

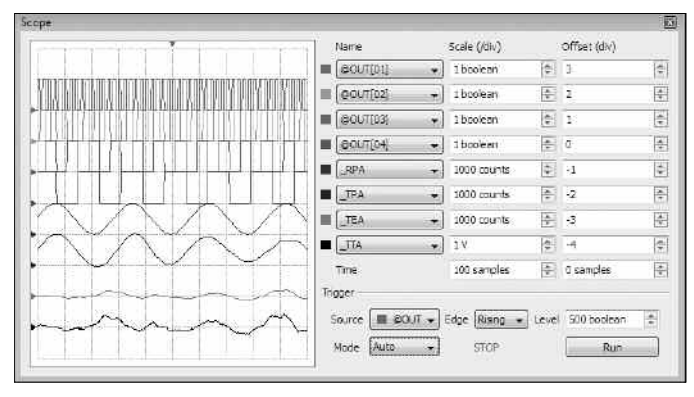

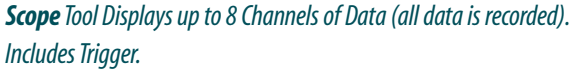

| File                                           | 占<br>Edit<br>Window Controller<br>Tools<br>Help                                                                                |               |
|------------------------------------------------|----------------------------------------------------------------------------------------------------|---------------|
| New                                            | Download Execute<br>Connect<br>Upload<br>Tuner<br>Watch<br>Save<br>Open                                                        | $\rightarrow$ |
| ø<br>1<br>2<br>3<br>5<br>5<br>6<br>7<br>8<br>9 | #loop<br>: move forward 1000 counts<br>PRA=1000<br><b>BGA</b><br>; hegin motion<br>;'wait for motion complete<br><b>AMA</b>    | z             |
|                                                | PRA =- 1000 ;'move back 1000 counts<br>BGA<br>;'begin motion<br>;'wait for motion complete<br>AMA<br>MG TIME, "Cycle complete" | Ξ             |

*EditorTool Allows Application Programs to be Edited, Uploaded and Downloaded.*

# CADTODMC **AutoCAD Translator**

## **Product Description**

CADTODMC is a software tool that translates AutoCAD or equivalent .DXF files into controller motion commands. The designer draws the two-dimensional motion path using AutoCAD software and then uses the translator to obtain a DMC command file.Text macros, which call for specific operations along the path, can be incorporated in the drawing.

## **System Requirements**

- 16MB minimum
- Windows 98SE or newer

*This drawing shows how line segments and arcs can be connected to makea continuous path.*

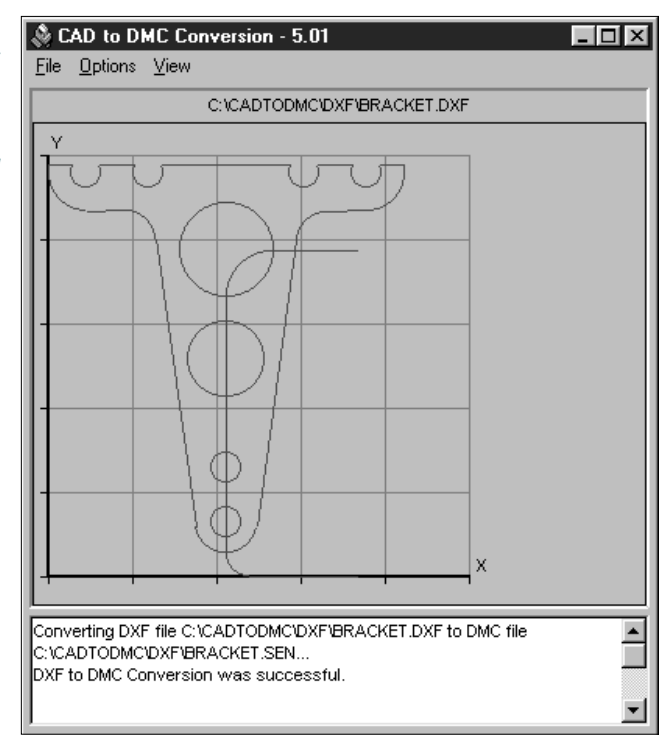

#### *Features*

- *Translates AutoCAD® or equivalent .DXF file to .DMC controller file*
- *Translates two-dimensional contours including lines and arcs*
- **Can specify continuous or stop-start motion along motion** *path*
- *Translates motion dependent I/O events*
- *User-definable text macros can be defined on the CAD drawing*
- *Tool-offset feature*
- *Allows specification of first and last motion segments and path-order numbers*

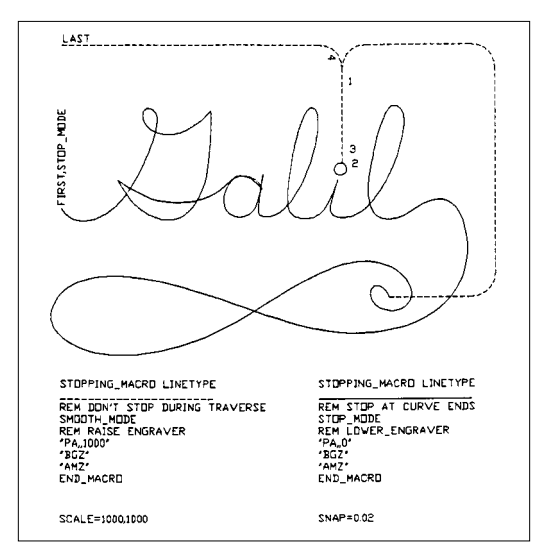

*This drawing is a motion description for an engraving machine. The line type directives form two functions. The cutting head is raised and lowered by the Z axis, and the motion mode is changed. The curves operate in STOP\_MODE so that large accelerations do not occur at the sharp corners in the letters. SMOOTH\_MODE is used for the traverse because the lines and arcs connect smoothly.*

# **Ordering Information**

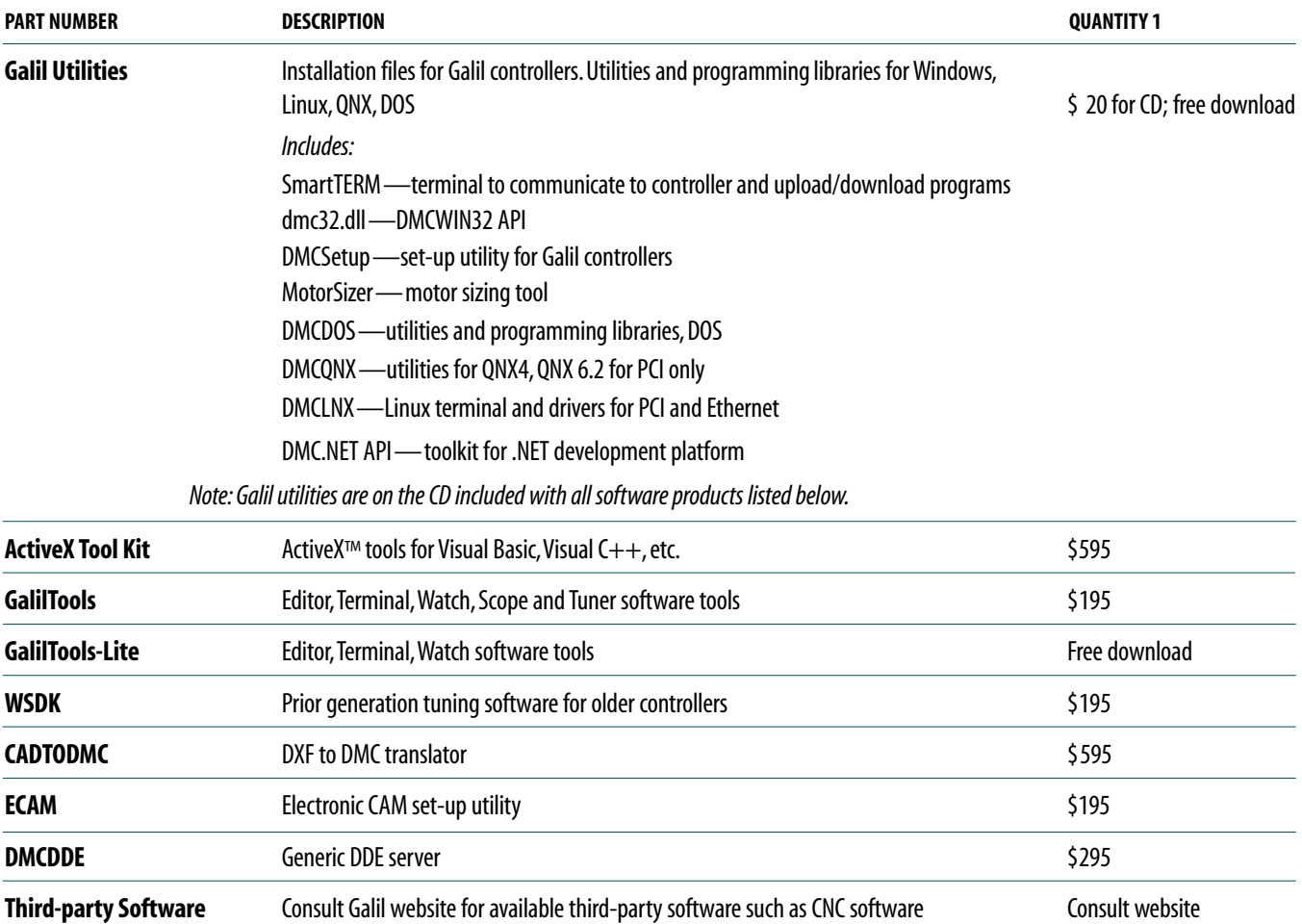

™Windows,Visual Basic, and ActiveX are trademarks of Microsoft Corporation.

™LabView is a trademark of National Instruments.

# **Galil Motion Control** *We Move The World ™*

# **SmartMoves™ Spotlights Series**

*When innovative companies combine their ingenuity and capabilities to solve a technical challenge or make a better product, the sky truly seems to be the limit.That certainly is the case with the many companies featured in Galil's latest*

**SmartMoves Spotlights***Series.These companies represent industries as varied as semiconductors and machine tools, medicine, textiles and publishing.They have incorporated Galil motion controllers and worked closely with Galil engineers to create state-of-the-art solutions while cutting costs. Spotlighted applications include cutting-edge equipment that engrave microscopic numbers on diamonds, use ultrasound to destroy cancer cells, measure wafer surfaces in the sub-nanometer range, move complex Broadway sets and simulate giant cranes.They are just a few stories from the more than 500,000 Galil motion controllers that are helping move the world. See featured videos of customer stories at galilinmotion.com.*

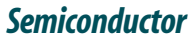

- **COBRA Placement**—Component placement
- **Andrew NDT Engineering Corp.** Wafer film deposition measurement
- **Brooks Automation, Inc.** Wafer handling robot
- **Ultrasonic Systems, Inc.** Circuit board coating

#### *Medical*

- **Tomo Therapy**—Radiation treatment
- **Focus Surgery, Inc.**—Focused ultrasound to destroy cancer tissue in prostate
- **IOL International**—Optical generator of interocular lens
- **EXTERN Philips Medical** —3D ultrasound for fetal imaging
- **TechniScan**—Ultrasonic breast exams

#### *Entertainment*

- **Hudson Scenic Studio, Inc.** Automated scenery for Broadway productions
- **WET Design**—Water Sculptures

#### *Machine Tools*

- **CamSoft Corporation**—PC-based control for milling machines and lathes
- **EXPISTORIUS Machine Company** Cut-to-length machine for mitering and fastening

### *Publishing*

■ **GP2 Technology, Inc.** — Automated book covering

#### *Jewelry*

■ **PhotoScribe/TeoSys**—Diamond engraving

### *Automated Manufacturing Equipment*

- **CMM/JIT**—Vinyl fence cutting
- **PVA**—Dispensing and spray coating machine

#### *Textiles*

**Gammil/Statler Stitcher**—Automated quilting machine

#### *Test and Measurement*

■ **Veeco Instruments, Inc.** — Non-contact surface measurement

#### *Simulator Training*

■ **GlobalSim** — Crane simulator

#### *Automotive*

**Team Mojavaton** — Autonomous ground vehicle

### *Military*

**PVP**— Military Imaging system

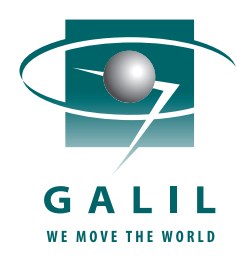

**Download any of these real customer stories at www.galilinmotion.com/smartmoves.php or call Galil at 800-377-6329 to request your free** *SmartMoves* **book. We are looking forward to working with you so you can be our next SmartMoves partner.**

*Our commitment is to be the leader in providing high-performance, cost-effective, easy-to-use motion controllers that solve real customer problems in the OEM marketplace.*

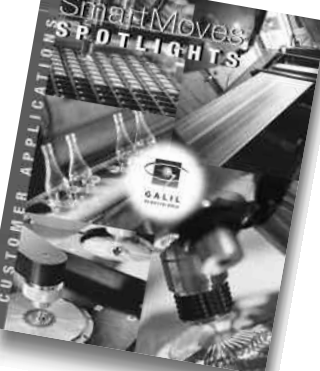

#### ■ *ORDERS*

Orders may be placed by calling Galil at 800-377-6329 or fax 916-626- 0102. All phone orders require a written confirmation by fax or mail.

#### ■ *LEAD TIME*

Typical lead-time for standard products is 1 week ARO. Non-standard products may have a longer lead-time.The actual lead-time will be stated upon receipt of the written order. Shipping promises are made in good faith by Seller, and Seller cannot be held accountable for delays in shipping.

#### ■ *EXPEDITED SERVICE*

An expedite fee of \$100 will be charged for expedited service.This fee is additional to any rush shipping charges.

#### ■ *SHIPPING*

Standard method of shipping is UPS 2nd Day or Federal Express Economy unless otherwise requested.

#### ■ *PRICES*

Prices and specifications are subject to change. All prices listed are U.S.prices. Prices outside the U.S. are 10% above list. F.O.B. Rocklin, California. Applicable taxes, insurance, shipping and handling charges are to be paid in full by the purchaser.

#### ■ *QUANTITY DISCOUNTS*

Discounts are available for volume purchases on a per-order or blanket-order basis. Consult Galil for a quotation. A cancellation fee will be charged if purchaser does not receive full delivery on quantity ordered.

#### ■ *PAYMENT TERMS*

Payment terms are net 30 days from date of invoice, subject to credit approval by Galil. To open a net term account, one bank account reference and three trade-references are required. Accounts past due over 60 days will be charged 1-1/2% per month. Galil reserves the right to defer delivery on past due accounts. Accounts that do not receive credit approval, and accounts that do not pay within the stated terms will be COD.

#### ■ *RETURNED PRODUCTS*

Products in good and re-sellable condition may be returned for 90% credit (subject to \$25 minimum restock fee) within 30 days of purchase. All credit is subject to product testing and approval by Galil. No returns are accepted after 90 days. Non-standard products may not be returned for credit. Opened software products may not be returned for credit.

#### ■ *NOTICE OF SCHEDULE CHANGE*

All changes to the shipping schedule made by the purchaser must be given to the seller in writing with two weeks advance notice.

#### ■ *WARRANTY*

All controllers manufactured by Galil Motion Control are warranted against defects in materials and workmanship for a period of 18 months after shipment.Motors, and Power supplies are warranted for 1 year. Extended warranties are available.

In the event of any defects in materials or workmanship, Galil Motion Control will, at its sole option, repair or replace the defective product covered by this warranty without charge. To obtain warranty service, the defective product must be returned within 30 days of the expiration of the applicable warranty period to Galil Motion Control, properly packaged, and with transportation and insurance prepaid.We will reship at our expense only to destinations in the United States and for products within warranty.

Call Galil to receive a Return Materials Authorization (RMA) number prior to returning product to Galil.

Any defect in materials or workmanship determined by Galil Motion Control to be attributable to customer alteration, modification, negligence, or misuse is not covered by this warranty.

### *EXCEPT AS SET FORTH ABOVE, GALIL MOTION CONTROL WILL MAKE NO WARRANTIES EITHER EXPRESSED OR IMPLIED, WITH RESPECT TO SUCH PRODUCTS, AND SHALL NOT BE LIABLE OR RESPONSIBLE FOR ANY INCIDENTAL OR CONSEQUENTIAL DAMAGES.*

#### **TO PLACE AN ORDER— PHONE: 800-377-6329 OR FAX: 916-626-0102**

#### **The following trademarks are the property of the companies listed:**

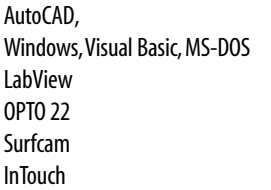

Autodesk,Inc. Microsoft Corporation National Instruments OPTO 22 Corporation Surfware Incorporated Wonderware